#### TOMSK<sup>II</sup> H. ТОМСКИЙ **POLYTECHNIC** ПОЛИТЕХНИЧЕСКИЙ **UNIVERSITY УНИВЕРСИТЕТ**

Министерство науки и высшего образования Российской Федерации федеральное государственное автономное образовательное учреждение высшего образования «Национальный исследовательский Томский политехнический университет» (ТПУ)

Школа \_ИШЭ\_

Направление подготовки 13.03.02 Электроэнергетика и электротехника Отделение школы (НОЦ)\_электроэнергетики и электротехники\_

# **БАКАЛАВРСКАЯ РАБОТА**

**Тема работы**

Электропривод насоса перекачки золошлаковой пульпы

УДК \_62-83:621.65\_

Студент

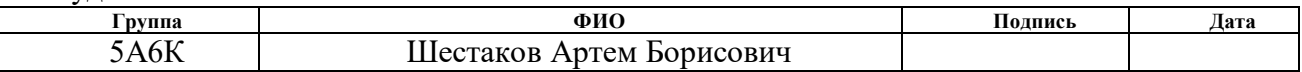

Руководитель ВКР

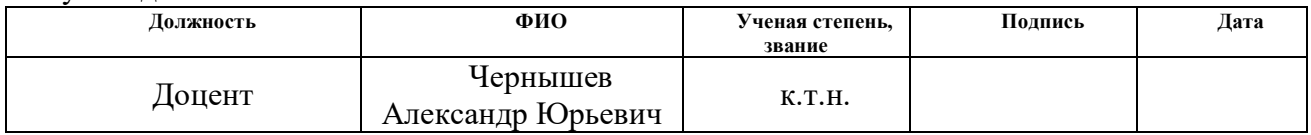

# **КОНСУЛЬТАНТЫ ПО РАЗДЕЛАМ:**

По разделу «Финансовый менеджмент, ресурсоэффективность и ресурсосбережение»

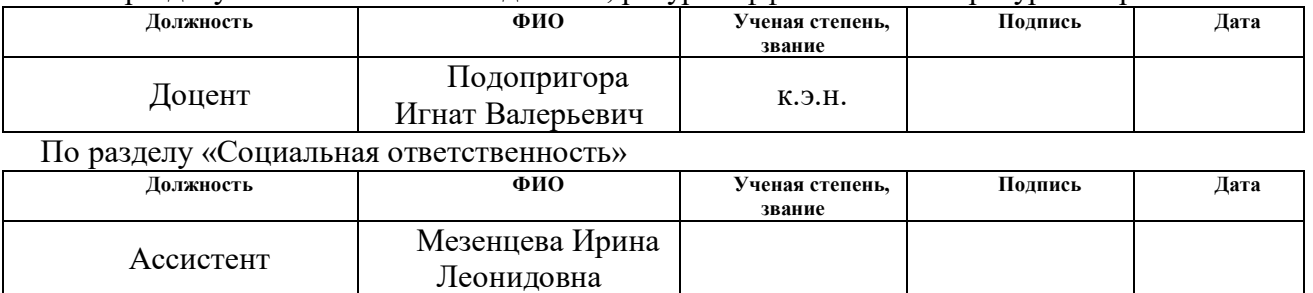

### **ДОПУСТИТЬ К ЗАЩИТЕ:**

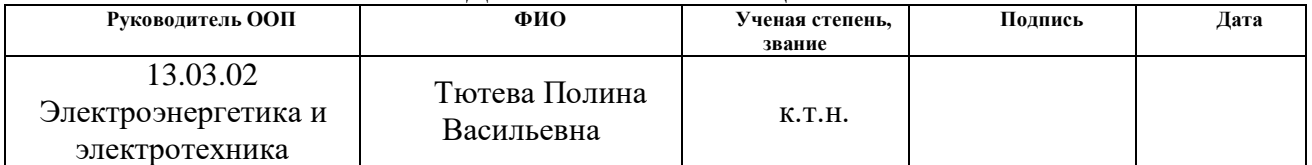

# Результаты обучения по направлению 13.03.02 Электроэнергетика и электротехника

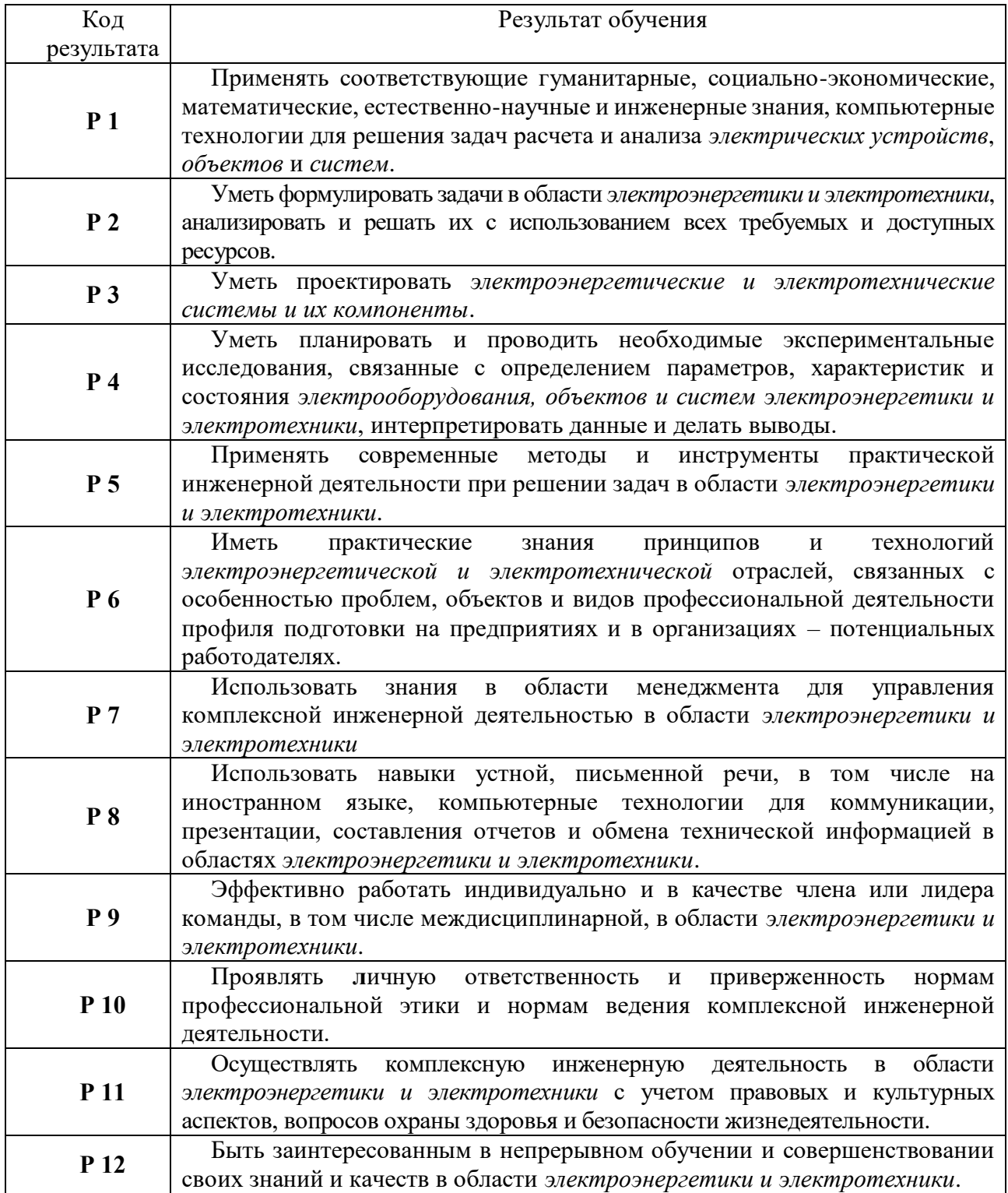

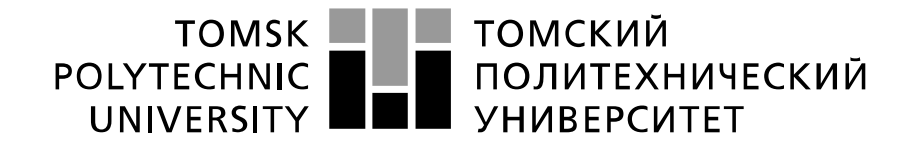

#### Министерство науки и высшего образования Российской Федерации федеральное государственное автономное образовательное учреждение высшего образования «Национальный исследовательский Томский политехнический университет» (ТПУ)

Школа ИШЭ

B donme:

Направление подготовки (специальность) 13.03.02 Электроэнергетика и электротехника Отделение школы (НОЦ) \_ электроэнергетики и электротехники

# УТВЕРЖДАЮ:

Руководитель ООП

Тютева П.В.

(Полпись)  $($  $\text{Iara})$  $(\Phi, M, O.)$ 

ЗАДАНИЕ

на выполнение выпускной квалификационной работы

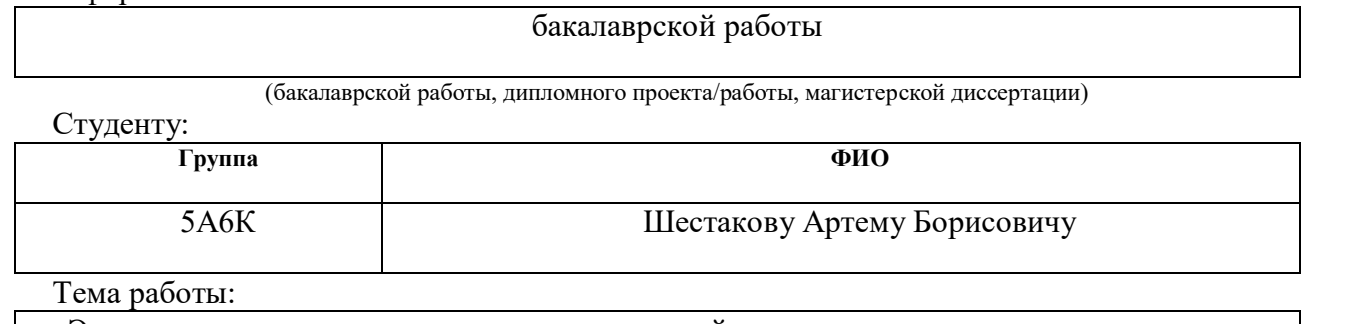

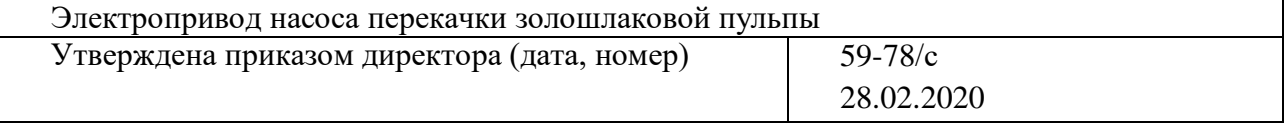

Срок сдачи студентом выполненной работы:

# ТЕХНИЧЕСКОЕ ЗАДАНИЕ:

Исходные данные к работе

(наименование объекта исследования  $\mu$ *nu* проектирования; производительность или нагрузка; режим работы (непрерывный, периодический, циклический и т. д.); вид сырья или материал изделия; требования к продукту, изделию или процессу; особые требования к особенностям функционирования (эксплуатации) объекта или изделия в плане безопасности эксплуатации, влияния на окружающую среду, энергозатратам; экономический анализ и т. д.).

Объектом исследования является насос золошлаковой пульпу Режим работы непрерывный.

Цель работы: исследовать системы скалярного и векторного управления асинхронным двигателем с короткозамкнутым ротором, для насоса золошлаковой пульпы.

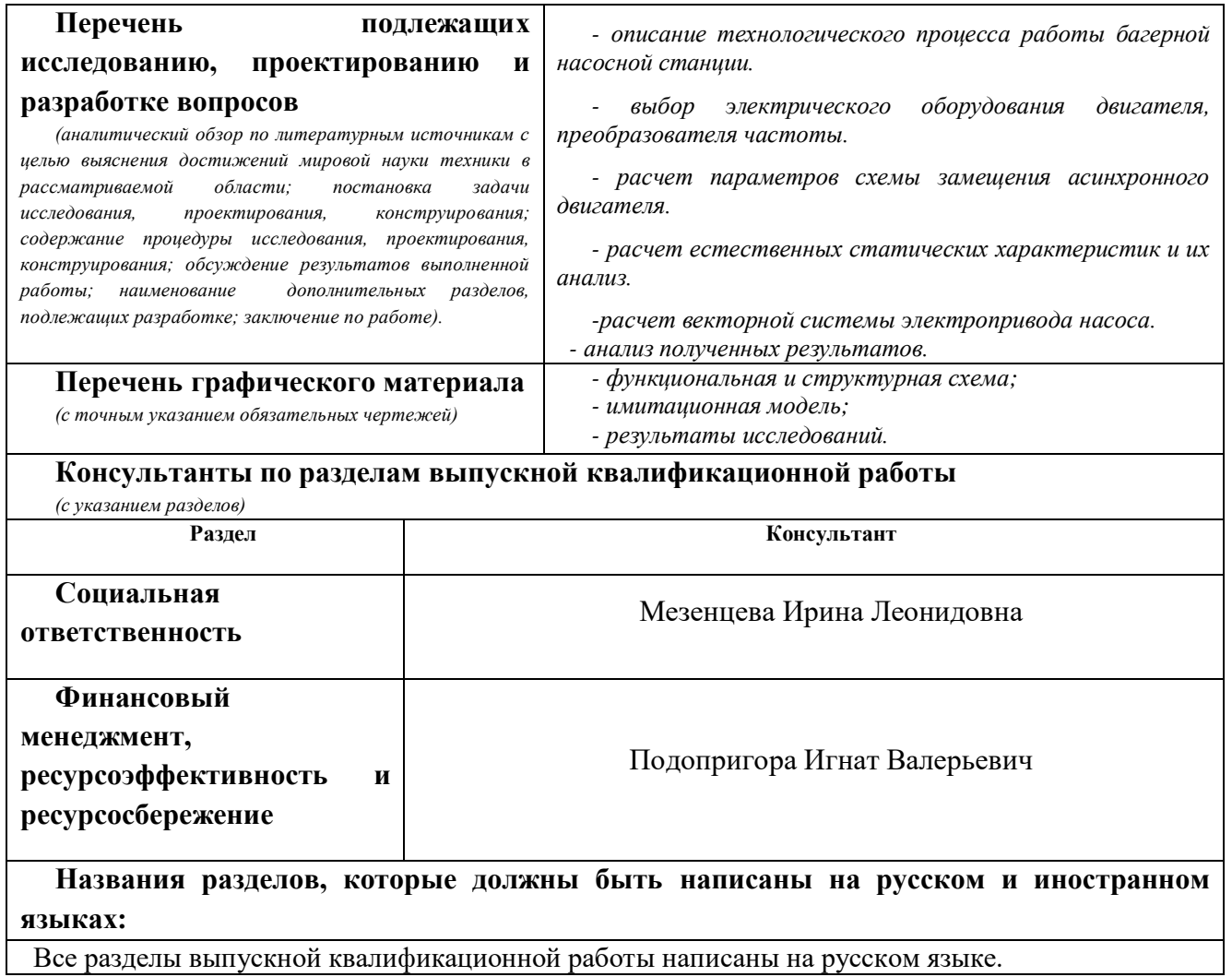

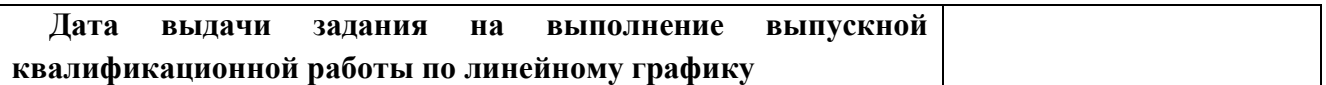

#### **Задание выдал руководитель:**

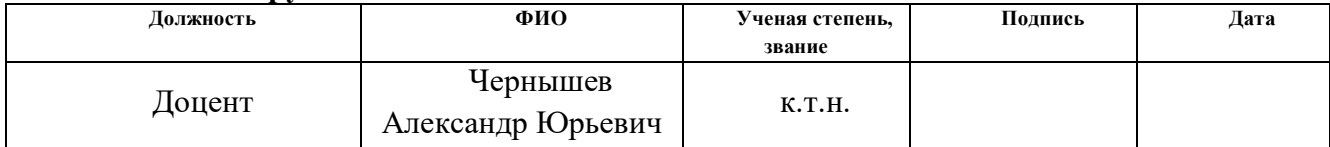

# **Задание принял к исполнению студент:**

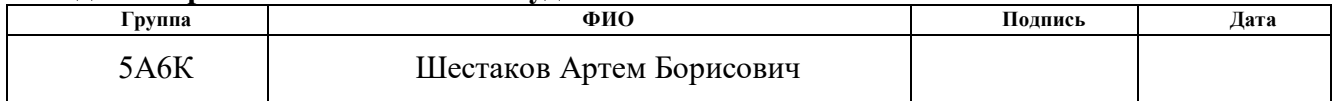

### **ЗАДАНИЕ ДЛЯ РАЗДЕЛА «ФИНАНСОВЫЙ МЕНЕДЖМЕНТ, РЕСУРСОЭФФЕКТИВНОСТЬ И РЕСУРСОСБЕРЕЖЕНИЕ»**

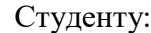

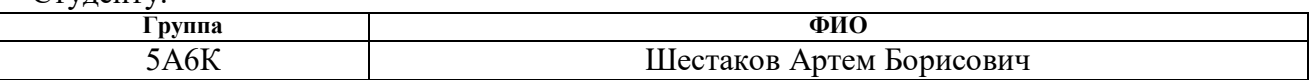

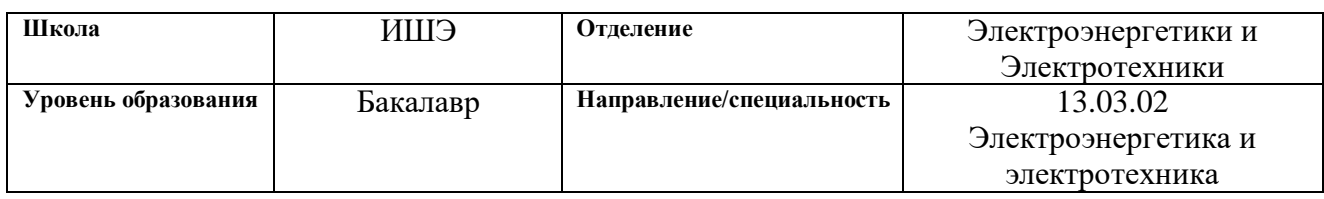

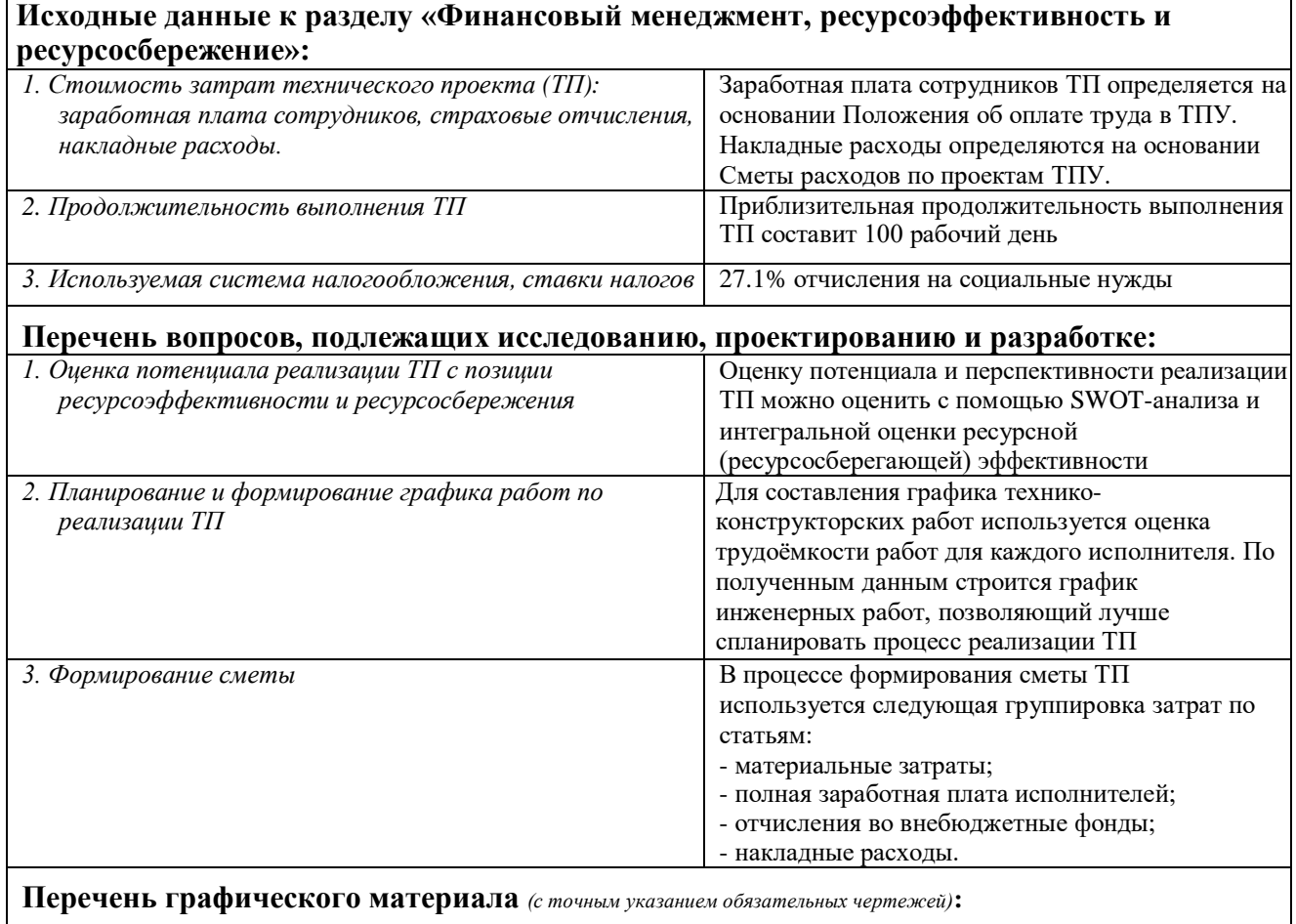

- *1. Матрица SWOT*
- *2. График Ганта*

#### **Дата выдачи задания по линейному графику**

#### **Задание выдал консультант:**

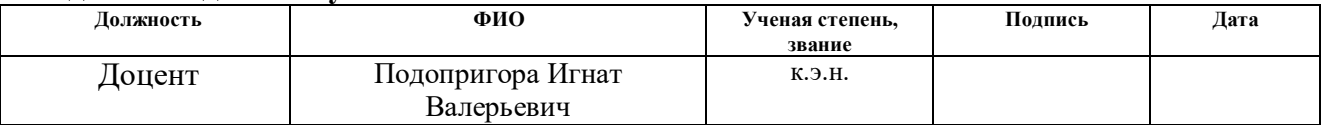

#### **Задание принял к исполнению студент:**

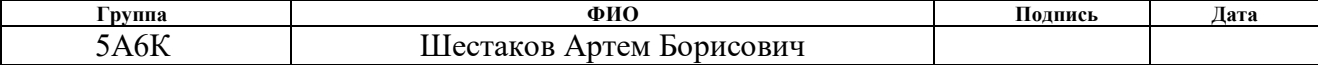

# **ЗАДАНИЕ ДЛЯ РАЗДЕЛА «СОЦИАЛЬНАЯ ОТВЕТСТВЕННОСТЬ»**

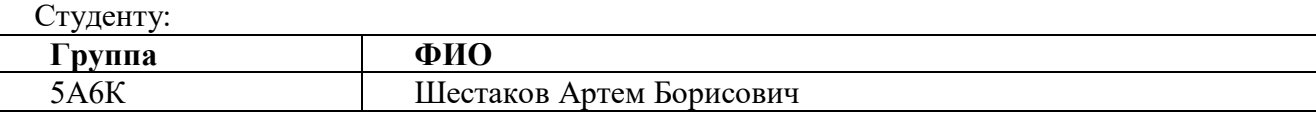

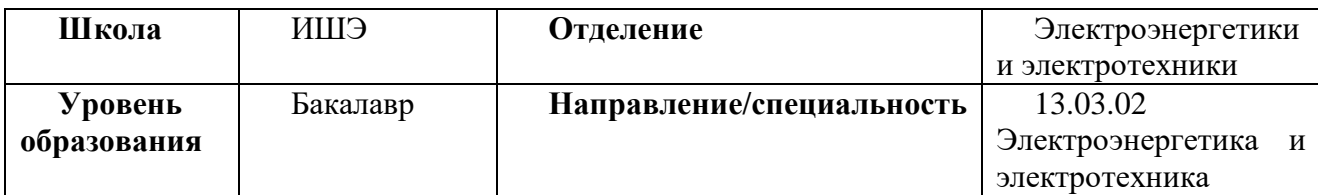

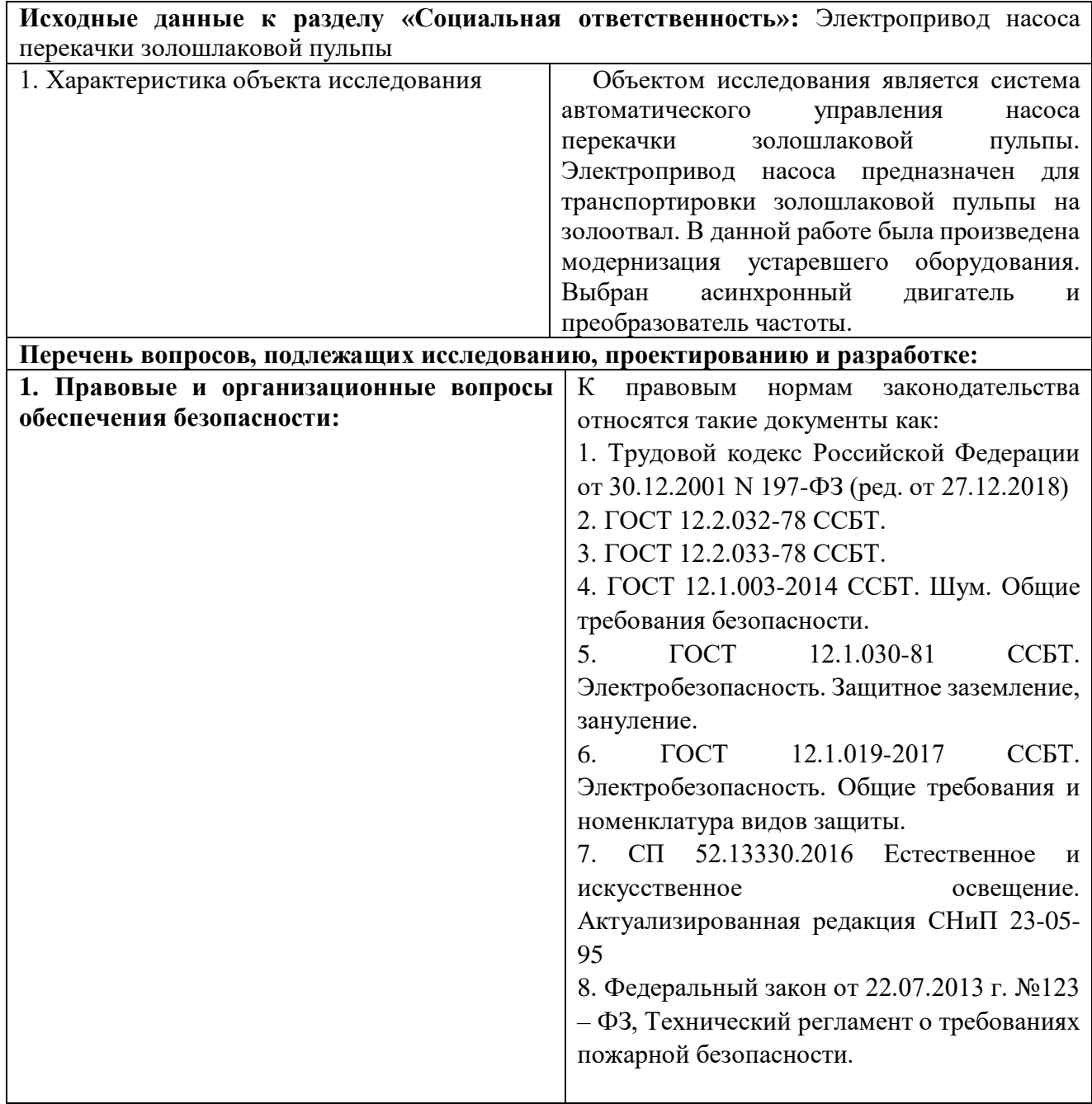

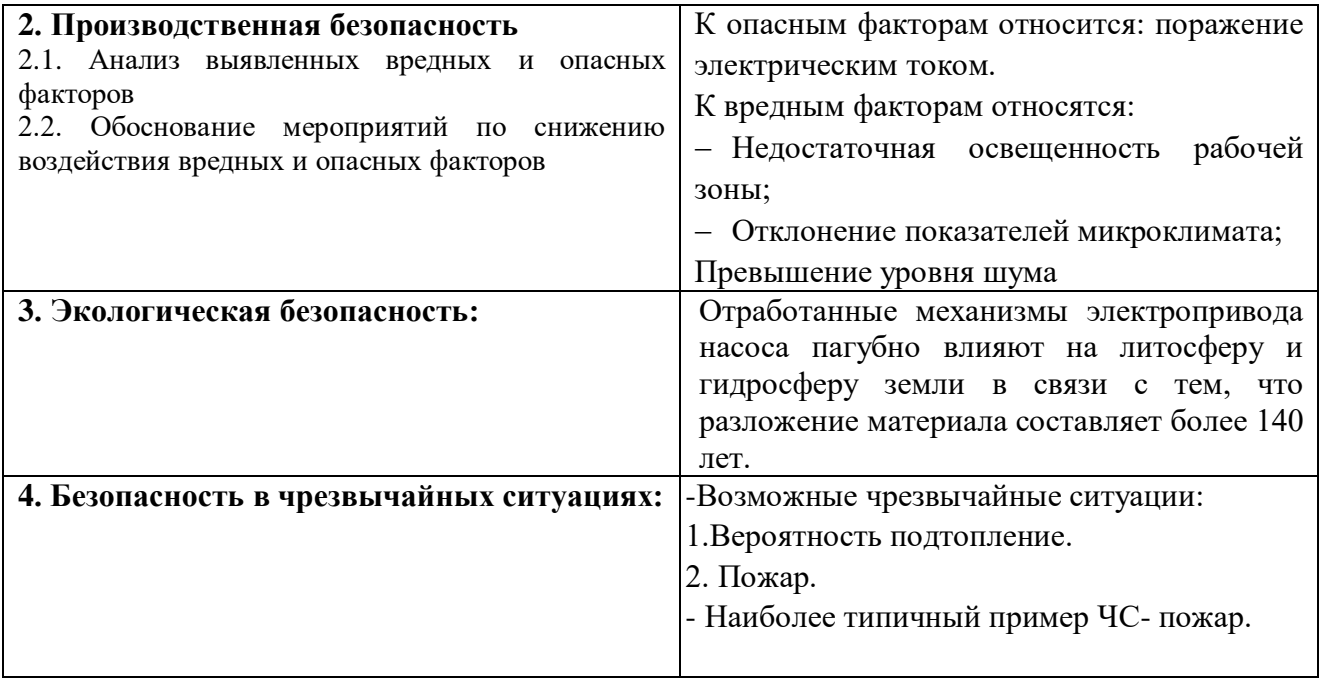

# **Дата выдачи задания для раздела по линейному графику**

#### **Задание выдал консультант:**

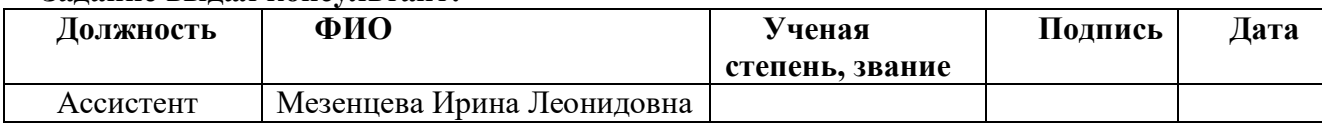

# **Задание принял к исполнению студент:**

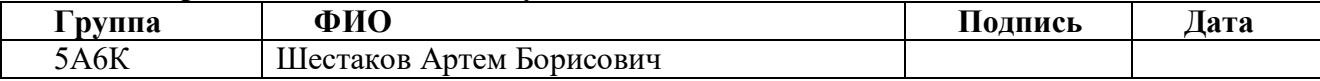

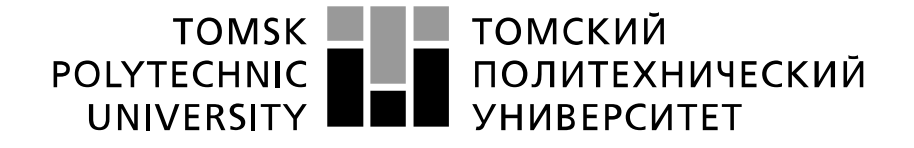

Министерство науки и высшего образования Российской Федерации федеральное государственное автономное образовательное учреждение высшего образования «Национальный исследовательский Томский политехнический университет» (ТПУ)

Школа ИШЭ

Направление подготовки (специальность)\_13.03.02 Электроэнергетика и электротехника Уровень образования бакалавр

Отделение школы (НОЦ)\_ электроэнергетики и электротехники\_ Период выполнения (осенний / весенний семестр 2019 / 2020 учебного года)

Форма представления работы:

Бакалаврская работа

(бакалаврская работа, дипломный проект/работа, магистерская диссертация)

# КАЛЕНЛАРНЫЙ РЕЙТИНГ-ПЛАН выполнения выпускной квалификационной работы

Срок сдачи студентом выполненной работы:

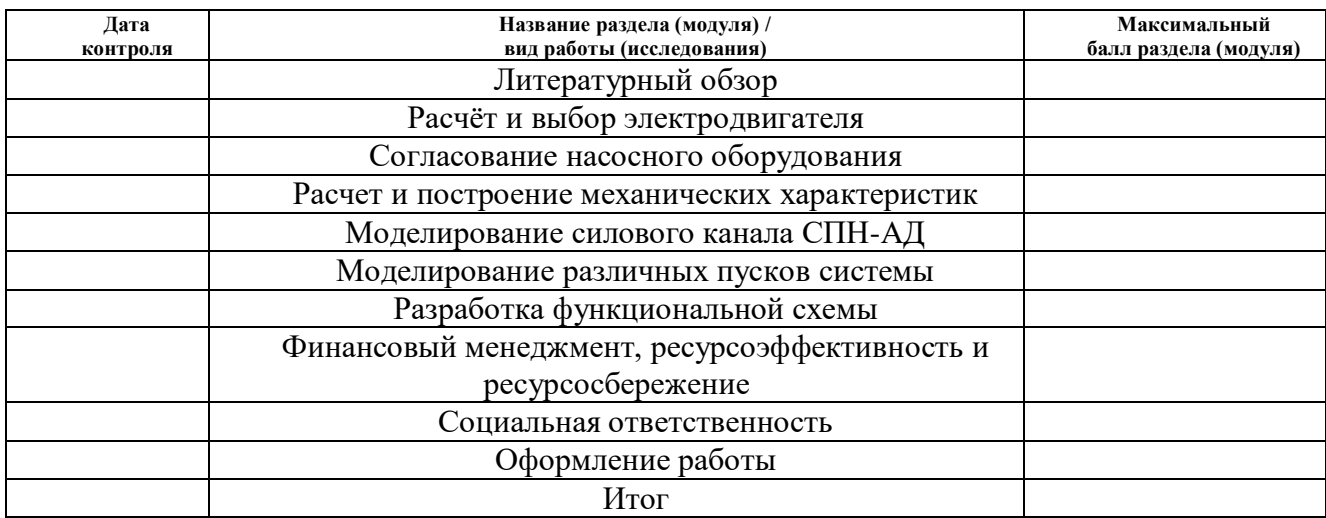

### СОСТАВИЛ: Руководитель ВКР

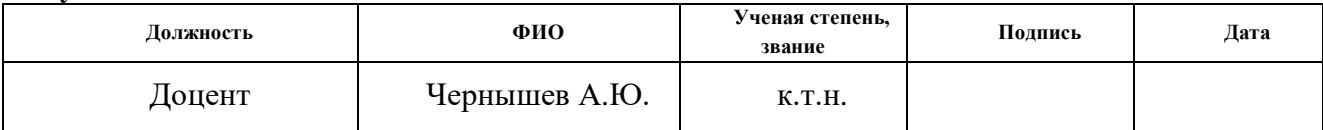

#### СОГЛАСОВАНО: Руководитель ООП

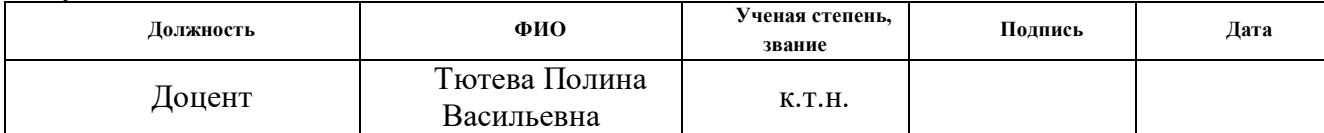

### **РЕФЕРАТ**

Выпускная квалификационная работа содержит 103 страниц, 36 рисунков, 20 таблиц, 29 источников.

Насос перекачки золошлаковой пульпы, асинхронный частотнорегулируемый электропривод, преобразователь частоты, система автоматического управления, статические и динамические характеристики, показатели качества регулирования.

Объектом исследования является система автоматического управления насоса перекачки золошлаковой пульпы 250-NBD-620/540-82. Цель работы – разработка и исследование электропривода насоса перекачки золошлаковой пульпы.

В выпускной квалификационной работе произведён расчет и выбор приводного двигателя преобразователя частоты для управления электроприводами. Обоснован выбор способа управления, рассчитаны механические и электромеханические характеристики.

Методом имитационного моделирования на ЭВМ исследованы переходные процессы в основных режимах работы.

В разделе финансовый менеджмент произведена оценка инвестиций в модернизацию багерной насосной станции.

В разделе социальная ответственность рассмотрены вопросы охраны труда и техники безопасности. Проанализированы опасные и вредные факторы производства.

# **ОГЛАВЛЕНИЕ**

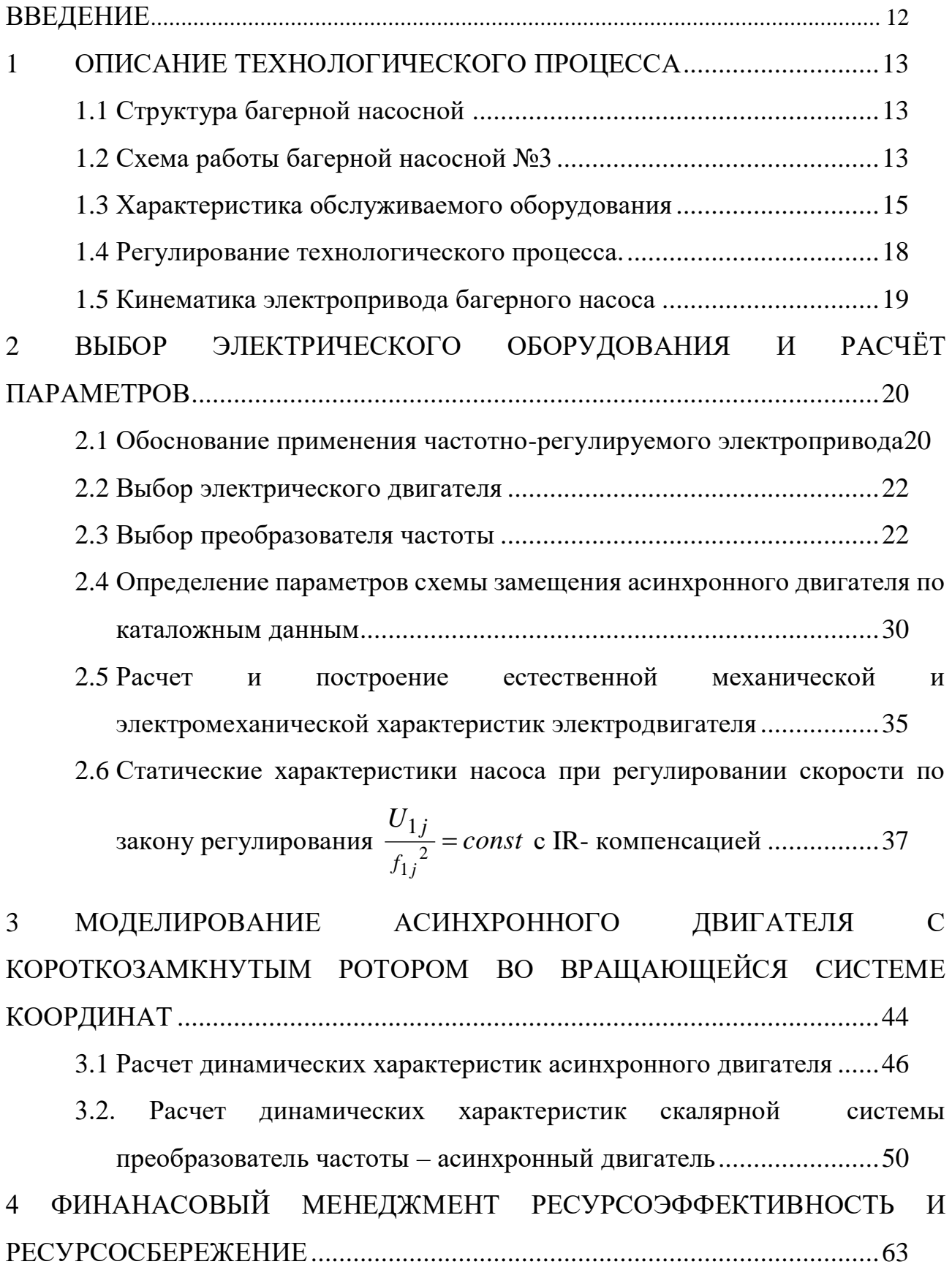

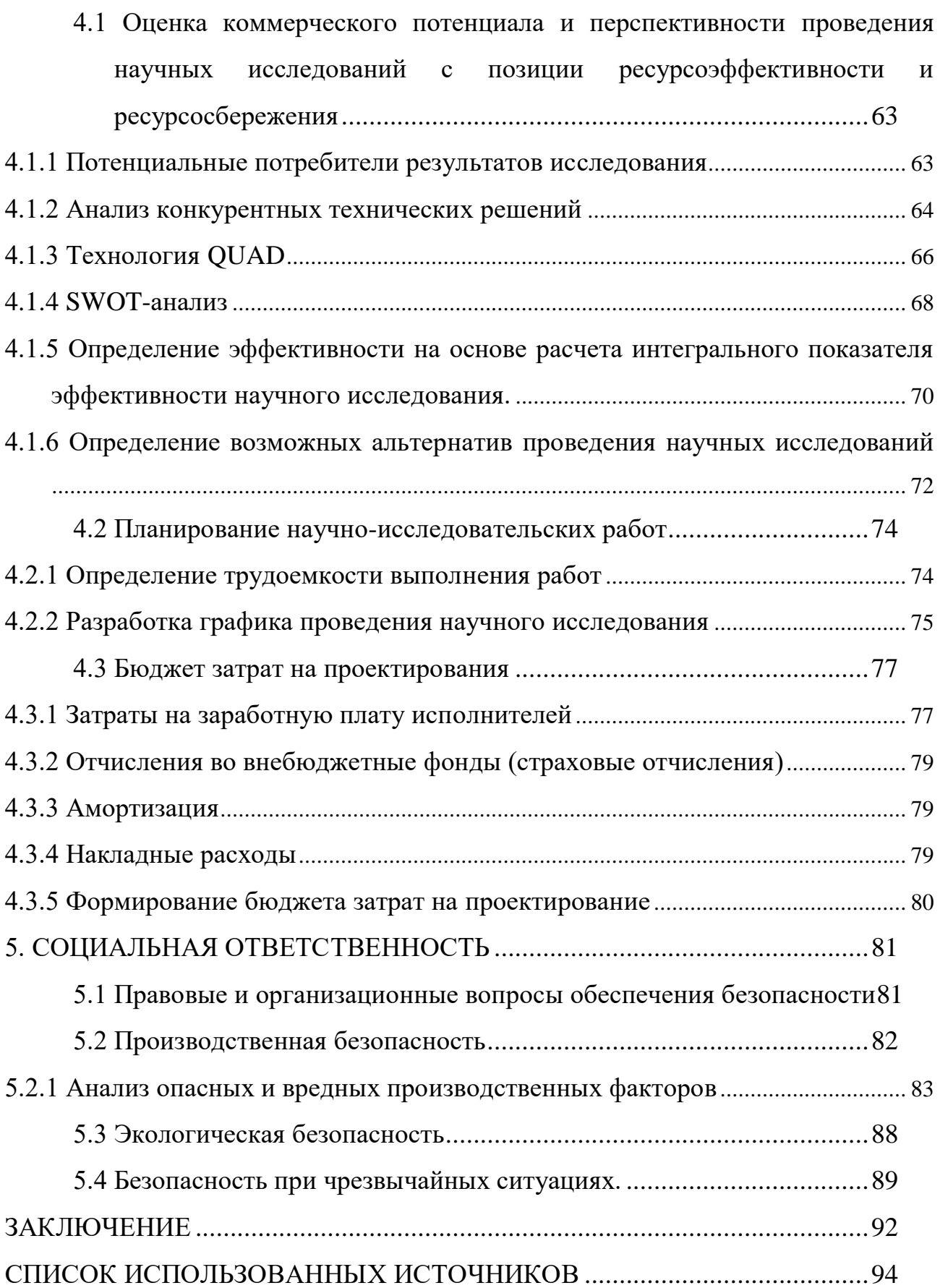

#### **ВВЕДЕНИЕ**

<span id="page-11-0"></span>Разработка высокопроизводительных, компактных и экономичных систем управления электроприводами является приоритетным направлением развития современной техники. Рост степени интеграции в микропроцессорной технике и переход от микропроцессоров к микроконтроллерам с встроенным набором специализированных периферийных устройств, сделали необратимой тенденцию массовой замены аналоговых систем управления приводами на системы прямого цифрового управления.

Анализ продукции ведущих мировых производителей систем управления и материалов опубликованных научных исследований в этой области позволяет отметить следующие ярко выраженные тенденции развития электропривода: неуклонно снижается доля систем привода с двигателями постоянного тока и увеличивается доля систем привода с двигателями переменного тока. Это связано с низкой надежностью механического коллектора и более высокой стоимостью коллекторных двигателей постоянного тока. В связи с резким удешевлением статических преобразователей частоты доля частотнорегулируемых асинхронных электроприводов быстро увеличивается.

Перспективные системы управления электроприводов разрабатываются с ориентацией на комплексную автоматизацию технологических процессов и согласованную работу нескольких приводов в составе промышленной сети. Задача синхронизации скоростей и положений механизмов, участвующих в технологическом процессе, является актуальной для многих отраслей промышленности. Согласованное управление позволяет интегрировать отдельные электроприводы в общую систему управления технологическим процессом, обеспечить необходимое качество продукции и исключить простои оборудования.

12

# **1 ОПИСАНИЕ ТЕХНОЛОГИЧЕСКОГО ПРОЦЕССА**

<span id="page-12-0"></span>Багерная насосная является важным звеном, обеспечивающим нормальную работу котлоагрегатов. Выход из строя всех багерных насосов может привести к полному останову станции. Её основное назначение заключается в подачи золошлаковой пульпы поступающей с багерной насосной №1 и №2 на золоотвал №3.

### **1.1 Структура багерной насосной**

<span id="page-12-1"></span>В состав комплекса багерной насосной №3 входят следующие помещения:

а) машинный зал в котором установлены: багерные насосы с трубопроводами и запорной арматурой; насосы уплотнения с трубопроводами и арматурой; золопроводы №1, 2, 3; перемычки для перехода с одного золопровода на другой с арматурой; трубопроводы технической воды на промывку, оснащенные задвижками с электроприводами; дренажные насосы с трубопроводами и арматурой для откачки воды с дренажного приямка багерной в приемную емкость; отопление и вентиляция; трубопроводы осветленной воды с арматурой для поддержания уровня в приемной емкости;

б) помещение щита управления, в котором размещены: компьютер для управления технологическими переключениями; технологическая панель с ключами управления для дублирования (помимо компьютера) основного оборудования; щит контроллеров;

в) щит электрический для управления электроприводами задвижек;

г) помещение РУСН-0,4 кВ, состоящее из двух секций, каждая из которых питается от трансформаторов 1Т и 2Т типа ТСЗ-1000/6;

д) приемная емкость золошлаковой пульпы.

#### **1.2 Схема работы багерной насосной №3**

<span id="page-12-2"></span>Из приемных емкостей багерных насосных №1 и №2 золошлаковая пульпа, насосами, перекачивается в приемную емкость багерной насосной №3 объемом 500 м 3 . Она разделена перегородкой на две равные секции. К каждой секции подсоединены по два багерных насоса. В перегородке имеется переливное

устройство диаметром 600 мм. Проем постоянно открыт, что дает возможность использовать в штатном режиме объем обеих секций. При проведении ремонтных работ на оборудовании, подключенном к одной из секций или очистке приемной секции, переливное устройство обеих сторон блокируется шандорами. Для поддержания уровня и возможности обеспечения работы насосной в автоматическом режиме, в приемную емкость подается осветленная вода по трубопроводу диаметром 325 мм.

Из багерной насосной №3 золошлаковая пульпа поступает на золоотвал по трем золопроводам №1, №2 – диаметром 530 мм и №3 – диаметром 325 мм, с помощью четырех насосов типа 250-NBD-620/540-82 производства Словакии. Багерные насосы NBD: центробежные, радиальные, горизонтальные, спиральные, одноступенчатые с аксиальным входом перекачиваемой жидкости в рабочее колесо, предназначены для гидравлической транспортировки абразивных гидросмесей (взвешенных жидкостей), угольных шлаков и золы. Допустимая температура перекачиваемой гидросмеси 105 °С, размер зерен примесей (20-60) мм, степень кислотности (5-10) рН при 20 °С.

Насосы укомплектованы двумя рабочими колесами: 540 мм предназначен для зимнего режима работы и диаметр 580 мм – для летнего режима работы.

Для защиты сальниковых уплотнений от абразивного износа золой предусмотрена подача осветлённой воды от насосов уплотнения. Давление на уплотнение сальниковой набивки насоса должно быть  $(0,5-1)$  кгс/см<sup>2</sup>, выше давления нагнетания багерного насоса.

Зимний режим работы:

Два насоса работают параллельно, третий насос в резерве, четвертый – ремонтный.

Два рабочих насоса следует выбирать, исходя из условий подключения их к разным секциям приемной емкости, во избежание застойных зон.

Каждый насос подключен к двум магистральным золошлакопроводам диаметром – 530 мм и к одному – диаметром – 325 мм. В зимнем режиме пульпа

14

перекачивается на золоотвал по одному из золошлакопроводов диаметром – 530 мм. Выбор рабочих ниток золошлакопроводов и схемы подключения насосов осуществляется оператором.

Летний режим:

Для работы в летнем режиме необходимо выполнить переоборудование трех «зимних насосов» на «летние» путем замены рабочих колес диаметром – 540 мм на колеса диаметром – 580 мм. При этом один багерный насос в работе, второй в резерве и третий в ремонте. Пульпа на золоотвал подается по золошлакопроводу диаметром – 325 мм, а в случае вывода его в ремонт – по одному из золошлакопроводов диаметром – 530 мм, при этом в работе будут находиться два багерных насоса.

Узлы переключения напорных золошлакопроводов оснащены обратными клапанами и задвижками заводов Чехии.

#### **1.3 Характеристика обслуживаемого оборудования**

<span id="page-14-0"></span>Насос с электродвигателем на общей фундаментной плите устанавливается на ровное бетонное основание. Контролируется по уровню горизонтальность установки и в случае необходимости таковая достигается подкладыванием клиньев. Потом насос закрепляется к фундаменту с помощью фундаментных шпилек и гаек, которые, в случае необходимости, вместе с фундаментной плитой заливаются слоем цементного раствора. Следующая операция связана с выравниванием полумуфт. Контроль соосности валов насоса и электродвигателя осуществляется с помощью индикаторов перемещения. После достижения соосности ротор насоса должен свободно, без задираний, делать полный оборот.

Подключение электродвигателя к сети должно быть произведено в соответствии со схемой. Электродвигатель должен быть предохранён от перегрузок и короткого замыкания. От тепловых перегрузок высоким напряжением электродвигатель должен предохранятся электротепловым реле, от короткого замыкания – предохранительным автоматом или предохранителями. Предохранители ставятся перед пусковым контактором электродвигателя.

15

Перед первым пуском устройства необходимо путем включения на короткое время электродвигателя определить направление вращения вала электродвигателя. Направление вращения ротора, при взгляде на насос со стороны соединительной муфты, вправо, то есть в направлении часовой стрелки.

Насос никоим образом не может, даже на краткое время, запущен влево (при взгляде на насос со стороны соединительной муфты). Это может привести к откручиванию рабочего колеса и последующему заклиниванию его во внутреннем корпусе.

Направление вращение электродвигателя можно контролировать только при отключенном муфтовом сцеплении электродвигателя с насосом.

| насоса<br>ৼ    | Тип                    | Ë<br>режима,<br>प<br>зимнет<br>po <sub>H3</sub><br>$\mathbf{N}^3$ | Ë<br>режима,<br>летнего<br>$\mathbf{F}$<br>роиз-<br>$\mathbf{Z}^3$ | Напор<br>$\mathbf{N}^3$ | астота<br>вращения,<br><b>HINN</b><br>७०<br>μ | Напряжение<br>≃<br>$\ddot{\phantom{1}}$ | ŦЬ,<br>Мощнос<br>кВт |
|----------------|------------------------|-------------------------------------------------------------------|--------------------------------------------------------------------|-------------------------|-----------------------------------------------|-----------------------------------------|----------------------|
| <b>GH-8-11</b> | 250-NBD-<br>620/540-82 | 580                                                               | 540                                                                | 132                     | 1480                                          | 400                                     | 315                  |

Таблица 1.1 – Характеристики багерных насосов

Таблица 1.2 – Характеристики насосов уплотнения

| насоса<br>$\zeta$ | ИП             | Кол-во | TЬ,<br>ᄓ<br>Произ<br>$M^3$ | $\bullet$<br>Hano<br>$\geq$ | вращения,<br>Частота<br>об/мин | Напряжение,<br>КB | 1ощност<br>ĸВт |
|-------------------|----------------|--------|----------------------------|-----------------------------|--------------------------------|-------------------|----------------|
| 1, 2              | ЦНСА<br>38–150 | ◠      | 40                         | 154                         | 2340                           | 0,4               | 55             |

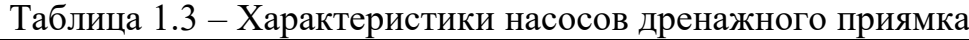

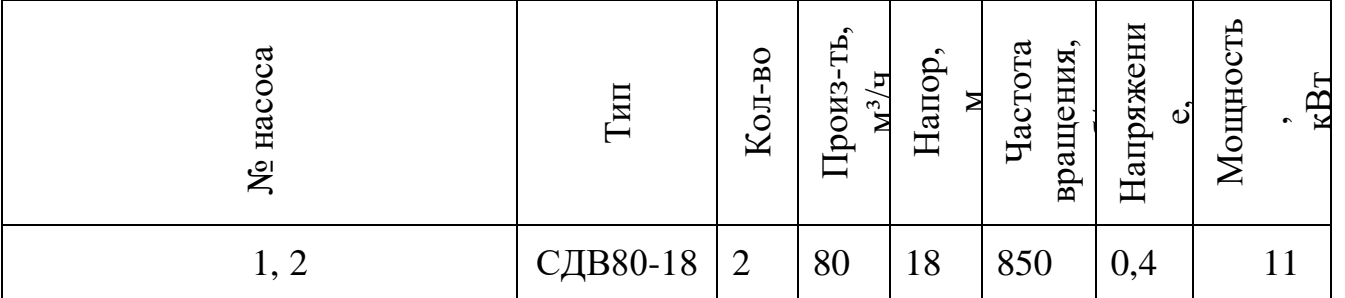

Таблица 1.3 – Двигатели багерной

| двигателя<br>Название | $T_{\rm MI}$ | $\cdot$<br>Мощность<br>ĸВт | Число<br>оборотов | Напряжение,<br>$\mathbf{\Omega}$ | Ток,        | $\%$<br>KПД. | $cos\phi$ |
|-----------------------|--------------|----------------------------|-------------------|----------------------------------|-------------|--------------|-----------|
| Багерного насоса      | 6A355M4B     | 315                        | 1470              | 380/460                          | 575,<br>332 | 94,5         | 0,88      |
| Hacoca<br>уплотнения  | 180M2Y3      | 30                         | 2925              | 220/380                          | 96/55,5     | 91           | 0,9       |

Ещё недавно для поддержания скорости пульпы в подающем золошлакопроводе, не менее 1,2 м/с и уровня в приемной ёмкости, приходилось периодически включать/выключать электродвигатели, приводящие в действие насосы, закрывать задвижки, всё это осуществлялось вручную. Частые процессы включения/выключения приводили к тому, что у оборудования уменьшался ресурс эксплуатации, снижалась надежность и, конечно же, неграмотно расходовалась электроэнергия и как следствие рост издержек, а затем и тарифов.

Вследствие чего, для обеспечения требуемой надежности, оптимального режима перекачки пульпы, а также снижения эксплуатационных и ремонтных затрат на багерных насосах, было принято решение о использовании частотных приводов для управления электродвигателями. Путем соотношения ценакачество была выбрана продукция одного из мировых лидеров по производству электроприводов – фирма Danfoss.

Функции регулятора скорости вращения выполняют два частотных преобразователя типа VLT-6400. Каждый из 4-х багерных насосов №8, 9, 10, 11 может быть включен в работу как от частотного преобразователя, так и от устройства плавного пуска.

Алгоритм управления багерной насосной в автоматическом режиме предусматривает два контура регулирования технологического процесса:

1 регулирование частоты вращения насосов по уровню и скорости пульпы, причем, если в регулировании находятся два насоса, пропорциональная и интегральная части регулятора должны быть ослаблены примерно вдвое. Возможность изменения степени ослабления во время работы.

2 регулирование подачи осветленной воды по уровню в приемном бункере.

#### **1.4 Регулирование технологического процесса.**

<span id="page-17-0"></span>Основополагающим критерием, в режиме штатной работы багерной насосной, является:

 поддержание скорости пульпы в подающем золошлакопроводе, не менее 1,2 м/с;

 поддержание уровня в приемной емкости не допускающего перелива и срыва работающего багерного насоса в пределах Н=(1,6-1,8) м.

В случае если уровень в приемной емкости возрастает, допускается некоторое повышение скорости пульпы в золошлакопроводе до 2 м/с, если уровень не восстанавливается, появляется сигнал – "превышение уровня" оператор принимает меры по сокращению притока золовой пульпы с багерных №1 и 2. Для этой цели предусмотрена визуализация уровней в приямках багерных №1 и 2 на экране панели оператора. В случае если не удается понизить уровень, при дальнейшем его повышении автоматически включается резервный насос.

В случае опускания уровня в приемной емкости до 1,5 м, автоматически подключается локальный регулятор, поддерживающий уровень, подачей осветленной воды, стабилизируя его на этой отметке 1,5 м.

Насосы уплотнения предназначены для подачи чистой воды на уплотнения багерных насосов №8-11.

На багерной насосной №3 установлено два насоса уплотнения. В нормальном режиме один из насосов находится в работе, а другой с собранной схемой находится в резерве. Включение и отключение насоса производится

ключом управления, находящимся на панели управления (ПУ) или от компьютера через контроллер.

Электродвигатель насоса уплотнения имеет следующие электрические защиты:

токовая отсечка (встроенная в автоматический выключатель);

максимально-токовая защита (реле Р211);

перегрузка электродвигателя (реле Р211);

обрыв и перекос фаз (реле Р211);

защита минимального тока (реле Р211).

Дренажные насосы предназначены для откачки охлаждающей воды насосов с дренажного приямка в приёмную ёмкость насосной. Автоматический режим обеспечивается работой двух насосов, один из которых находится в работе, второй на АВР. При достижении верхнего уровня в приямке дренажных насосов автоматически (через контроллер) включается дренажный насос, если происходит дальнейшее повышение уровня до границы аварийного, включается второй насос. При достижении водой нижнего уровня автоматически (через контроллер) отключаются оба дренажных насоса.

### **1.5 Кинематика электропривода багерного насоса**

<span id="page-18-0"></span>Кинематическая схема электропривода багерного насоса, приведена на рисунке 1.1

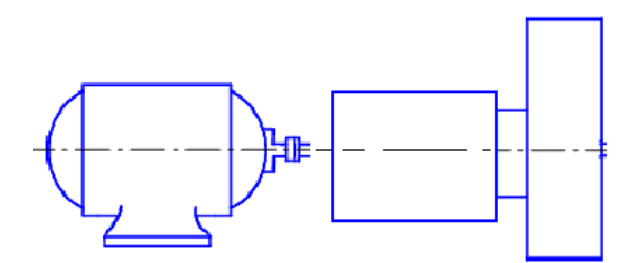

Рисунок 1.1 – Кинематическая схема электропривода багерного насоса Кинематическая схема насоса имеет электродвигатель (ЭД) и муфту.

# <span id="page-19-0"></span>**2 ВЫБОР ЭЛЕКТРИЧЕСКОГО ОБОРУДОВАНИЯ И РАСЧЁТ ПАРАМЕТРОВ**

# <span id="page-19-1"></span>**2.1 Обоснование применения частотно-регулируемого электропривода**

Выбор системы управления электропривода является одним из важных этапов процесса проектирования, так как от этого будет зависеть технико-экономический успех. Поэтому необходимо проанализировать различные системы электропривода и выбрать ту, которая в большей степени будет удовлетворять технологическим и экономическим требованиям, предъявленным к электроприводу.

Режим работы является длительным, не предусматривающим частых пусков и остановок. Нагрузка имеет внтиляторный характер, статический момент зависит от скорости.

Представляется перспективным использовать асинхронные электроприводы с частотным регулированием, которые по функциональным возможностям и эксплуатационным характеристикам отвечают техническим требованиям и условиям поставленной задачи. Однако, при принятии решения необходимо правильно оценить затраты, и что более важно, соизмерить их с достигаемым при этом эффектом.

Наиболее существенные экономические предпосылки использования асинхронного электропривода

Низкая стоимость. Асинхронная короткозамкнутая машина имеет более низкую стоимость по отношению к машине постоянного тока. Связано это с ее более простой конструкцией и высокой технологичностью изготовления.

Асинхронные двигатели распространены гораздо шире, чем какие-либо другие виды электрических машин.

Низкие эксплуатационные затраты**.** Асинхронная короткозамкнутая машина практически не требует обслуживания в течение всего времени эксплуатации. В то время как машина постоянного тока нуждается в регулярном обслуживании коллекторного узла.

20

Ремонт электрической машины. Общая совокупность затрат на организацию и проведение ремонта двигателей постоянного тока зачастую оказывается соизмеримой (а для данного применения – превышает) со стоимостью новой асинхронной короткозамкнутой машины.

Степень защиты. Исполнения асинхронных короткозамкнутых машин имеют широкий ряд степеней защиты.

Приведенные преимущества асинхронной машины не учитывают того факта, что двигатель будет работать совместно с преобразователем частоты. Незнание ряда особенностей такой работы (по существу – недостатков) может привести в лучшем случае к нерациональному использованию привода, а в худшем – неправильному его выбору. Отметим те из них, которые отвечают за оптимальные энергетические показатели и правильный выбор привода по мощности.

При работе асинхронных двигателей от преобразователей частоты их КПД снижается на (2-3) %, а Cosφ до 5 %. Добавочные высокочастотные потери, вызванные несинусоидальностью напряжения, вызывают нагрев двигателя и снижение полезной мощности на его валу (до 25 %). Наличие добавочных потерь в обмотках и в стали магнитопровода обусловлено высшими гармониками тока и магнитного потока. Поэтому, при использовании асинхронных приводов с частотным регулированием, принимают меры по улучшению гармонического состава (устанавливают дополнительные устройства, корректируют параметры настройки преобразователя и т.п.).

Выбор частотно-регулируемого привода для данного типа объектов автоматизации имеет ряд особенностей, связанных с необходимостью согласованного управления несколькими электроприводами. Поэтому, несмотря на то, что диапазон регулирования скорости сравнительно невелик, необходимо использовать замкнутые системы регулирования, основанные на принципах векторного управления.

Немаловажным обстоятельством, свидетельствующим в пользу частотнорегулируемого электропривода является и то, что современные преобразователи

21

частоты легко интегрируются в любые системы управления, как низовой интеллектуальный элемент автоматики, не требуют сложных согласующих схем и обладают отличным набором встроенных сервисных возможностей (контроль за током и скоростью приводного двигателя, развитая система защит и т.д.).

## **2.2 Выбор электрического двигателя**

<span id="page-21-0"></span>Для привода насоса перекачки золошлаковой пульпы выбираем электродвигатель 6А355м4, паспортные данные которого приведены в таблице 2.1. [4]

Тип двигателя Синх. частота вращения, об/мин Момент инерции,  $\kappa$ г $\cdot$ м<sup>2</sup> Мощность кВт При номинальной нагрузке  $\mathbf{s}$  I, A  $\mathbf{n}, \mathcal{V}_0$   $\cos$ φ  $6A\,355M4$  1500 6,2 315 0,017 548,9 94,5 0,92

<span id="page-21-2"></span>Таблица 2.1 – Паспортные данные двигателя 6А355м4

Продолжение таблицы 2.1

|                                | max        | min |            |
|--------------------------------|------------|-----|------------|
| $\boldsymbol{M}$<br><b>HOM</b> | <b>HOM</b> | HOM | <b>HOM</b> |
|                                |            |     |            |

### **2.3 Выбор преобразователя частоты**

<span id="page-21-1"></span>В приводах используются современные технологии регулирования скорости, позволяющие уменьшить потребление электроэнергии и стоимость обслуживания. Приводы могут работать в наихудших условиях, характерных для эксплуатации установок HVAC: при фазовых потерях или изменениях параметров сети питания и в условиях нагрева.

Существует целый ряд приводов семейства VLT 6400, отвечающих требованиям большинства установок HVAC: от 1,1 до 250 кВт при напряжении (280-460) В и от 1,1 до 45 кВт при напряжении от (200-240) В. Даже корпуса приводов соответствуют требованиям, предъявленным к установкам HVAC: от стандартного корпуса типа IP 20 до IP 54.

Всё дополнительное оборудование (фильтры против высокочастотных помех, дроссели во внутренних цепях постоянного тока, двухканальный PIDконтроллер) приводов VLT 6400 уже встроено в приводы.

Центробежные насосы могут являться основными потребителями энергии, а значит потенциальное значение привода для экономии энергии достаточно велико.

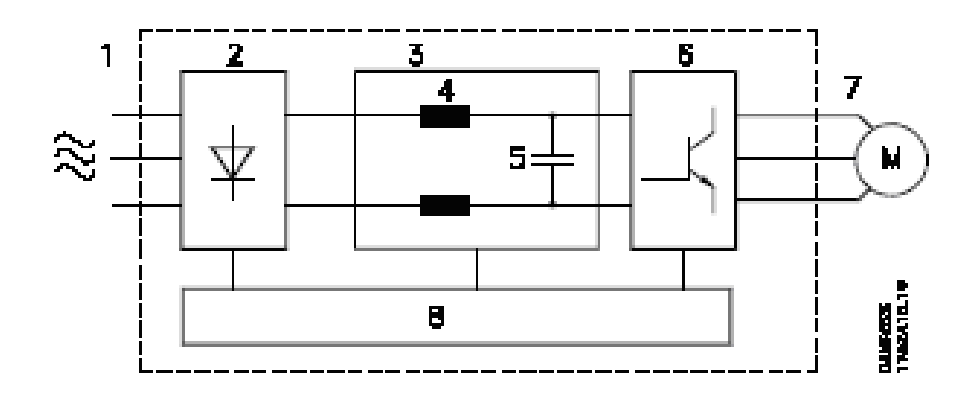

Рисунок 2.1 – Принципиальная схема преобразователя частоты

Преобразователь частоты состоит из следующих элементов:

1 Напряжение сети;

2 Выпрямитель (мостовой);

3 Промежуточная цепь;

4 Катушка промежуточной цепи (выравнивают напряжение промежуточной цепи и уменьшают обратную связь по синусоидальному току к питанию сети от сети переменного тока);

5 Конденсаторы промежуточной цепи (выравнивают напряжение промежуточной цепи);

6 Инвертор (преобразует постоянный ток в регулируемый переменный ток с переменной частотой);

7 Напряжение двигателя;

8 Плата управления (компьютер, управляющий инвертором).

Преобразователь частоты выпрямляет переменный ток из сети в постоянный ток, после чего постоянный ток преобразуется в переменный ток с переменной амплитудой и частотoй. Таким образом, двигатель обеспечивается регулируемым напряжением и частотой, что позволяет регулировать частоту вращения стандартных трехфазных двигателей переменного тока в широком диапазоне.

Обычно характеристики U/f должны устанавливаться на основе ожидаемой нагрузки при различных частотах. Однако часто очень трудно выявить нагрузку в установке на конкретной частоте, эту проблему можно решить, применяя VLT 6400 HVAC со встроенной функцией автоматической оптимизации энергопотребления, которая обеспечивает оптимальное использование электрической энергии. Во всех установках VLT 6400 HVAC эта функция фигурирует как заводская уставка, т.е. нет необходимости регулировать соотношение U/f преобразователя частоты для того, чтобы добиться экономии электроэнергии. В других преобразователях частоты, чтобы произвести правильную установку параметров преобразователя частоты, требуется определить заданную нагрузку и напряжение/частоты (U/f).

При использовании автоматической оптимизации энергопотребления нет необходимости рассчитывать или оценивать системные характеристики установки, так как установки VLT 6400 HVAC фирмы Danfoss гарантируют оптимальное, зависящее от нагрузки, потребление энергии двигателем в любое время.

Ha графике (см. рисунок 2.2) показан рабочий диапазон функции АОЭ, в пределах которого возможна оптимизация энергопотребления.

24

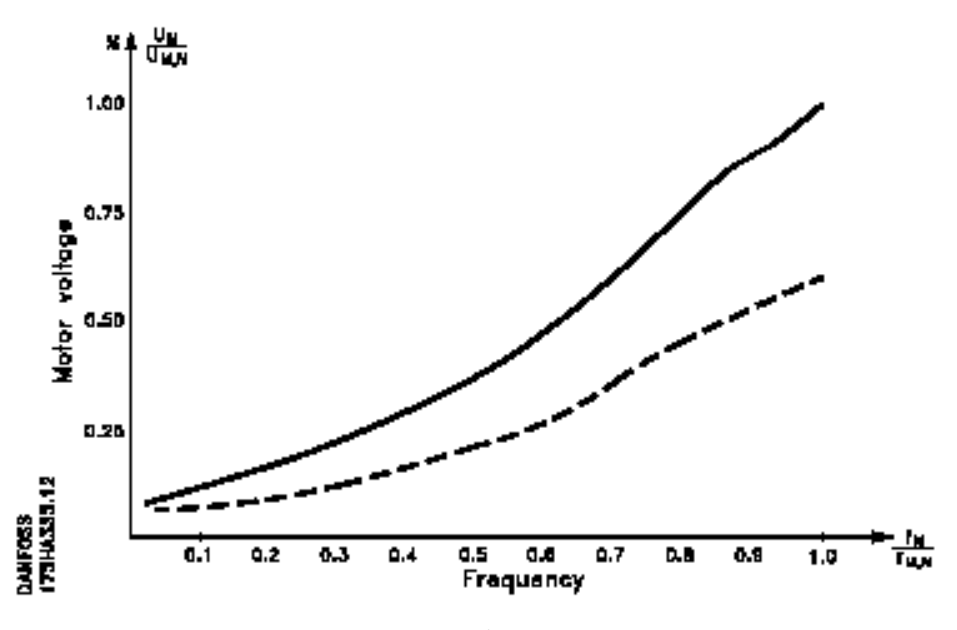

Рисунок 2.2 – График зависимости U/f

Если функция АОЭ выбрана в параметре 101-Характеристика крутящего момента, то эта функция будет действовать постоянно. Если имеется большое отклонение от оптимального соотношения U/f, преобразователь частоты VLT быстро произведет самонастройку.

Преимущества функции АОЭ:

Автоматическая оптимизация энергопотребления;

 Компенсация при использовании двигателя, превышающего номинальный размер;

- АОЭ подгоняет операции к дневным и сезонным колебаниям;
- Экономия электроэнергии;
- Компенсация в превышенном синхронном рабочем диапазоне;
- Снижение акустических шумов двигателя.

Фирма Данфосс предлагает ряд возможностей последовательной связи. Последовательная связь позволяет производить текущий мониторинг, программирование и управление одной или несколькими установками с центрально расположенного компьютера.

Все установки VLT 6400 HVAC оснащены в качестве стандарта портом RS-485 с возможностью выбора трех протоколов. Три протокола, которые можно выбрать в параметре 500.

Протокол передачи:

Протокол FC; Johnson Controls Metasys №2; landis/Staefa FLN.

Испопьзование порта RS-485 дает возможность осуществлять связь, например, с ПК. Для этой цели может поставляться программа для Windows, называемая "Диалог программного обеспечения". Она может использоваться для мониторинга, программирования и регулирования одной или нескольких установок VLT 6400 HVAC.

Преобразователь частоты VLT должен устанавливаться вертикально. Преобразователь частоты VLT охлаждается посредством циркуляции воздуха. Чтобы устройство могло высвободить охлаждающий воздух, минимальное расстояние над блоком и под ним должно быть таким, как показано на рисунке ниже. Для защиты устройства от перегрева следует обеспечить, чтобы температура окружающей среды не поднималась выше максимальной температуры, установленной для преобразователя частоты VLТ, и чтобы была превышена средняя суточная температура. Если температура окружающей среды находится в диапазоне (45-55) °С, то не исключено снижение номинальных значений преобразователя частоты. Срок службы преобразователя частоты VLT сократится, если не принимать в расчет снижение номинальных значений в связи с температурой окружающей среды.

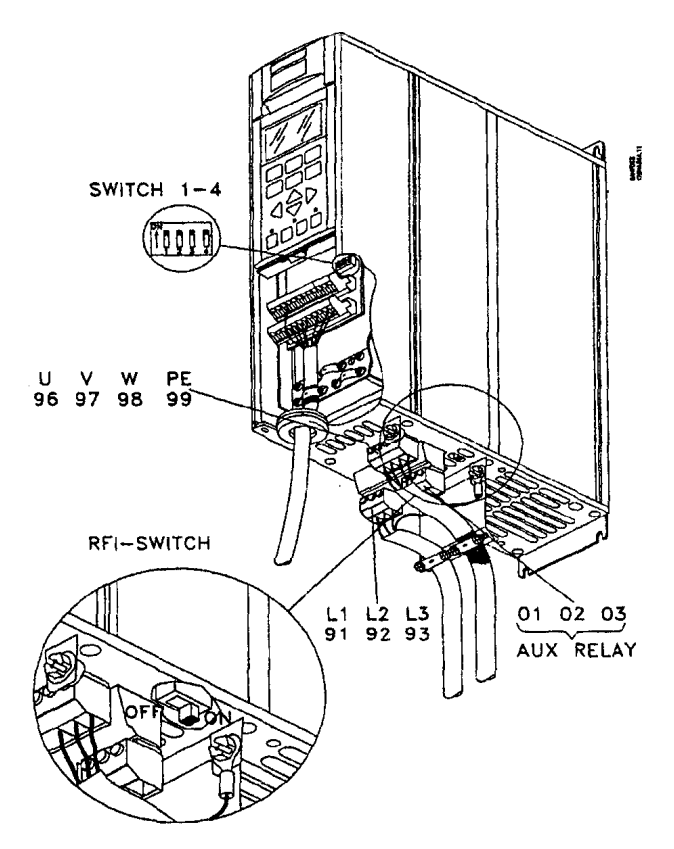

Рисунок 2.3 – Внешний вид преобразователей частоты серии VLT 6400 Все упомянутые выше устройства требуют минимум 100 мм воздушного nространства над корпусом и под ним.

Установка вплотную друг к другу

Все упомянутые выше устройства могут быть установлены вплотную друг к другу без зазоров, поскольку эти устройства не требуют охлаждения с боковых сторон.

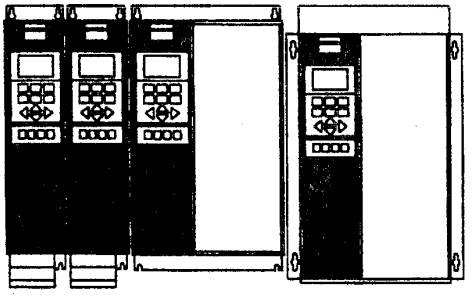

Рисунок 2.4 – Корпуса

Нельзя устанавливать ПЧ в среде, воздух которой содержит взвешанные жидкости, частицы или газы. Если не принимать мер по защите, то сокращается срок службы, и имеется риск остановок в работе. В таких условиях рекомендуется применять корпуса с классом защиты IP54.

На схеме приведенной ниже показан типичный пример установки VLT 6400 VAC.

Сетевое питание подается на зажимы 91 (L1), 92 (L2) и 93(L3), в то время как двигатель подсоединяется к зажимам 96 (U), 97 (V) и 98 (W). Эти номера имеются также на зажимах преобразователя частоты VLT. Внешний источник постоянного тока или дополнительная 12 – импульсная установка могут подсоединяться к зажимам 88 и 89.

Аналоговые входы могут подсоединяться к зажимам 53 [V], 54 [V] и 60 [А]. Эти входы могут программироваться на задание, обратную связь или термистор. См. Аналоговые входы в группе параметров 300.

Имеется 8 цифровых входов, которые могут подсоединяться к зажимам 16- 19, 27, 29, 32, 33.

Имеется два аналоговых/цифровых выхода (зажимы 42 и 45), которые могут программироваться для показания существующего состояния или технологической величины. Выходы реле 1 и 2 могут использоваться для показания существующего состояния или предупреждения. На зажимах 68 (Р+) и 69 (N-) интерфейса RS-485 преобразователь частоты VLT может управляться и контролироваться через последовательную связь.

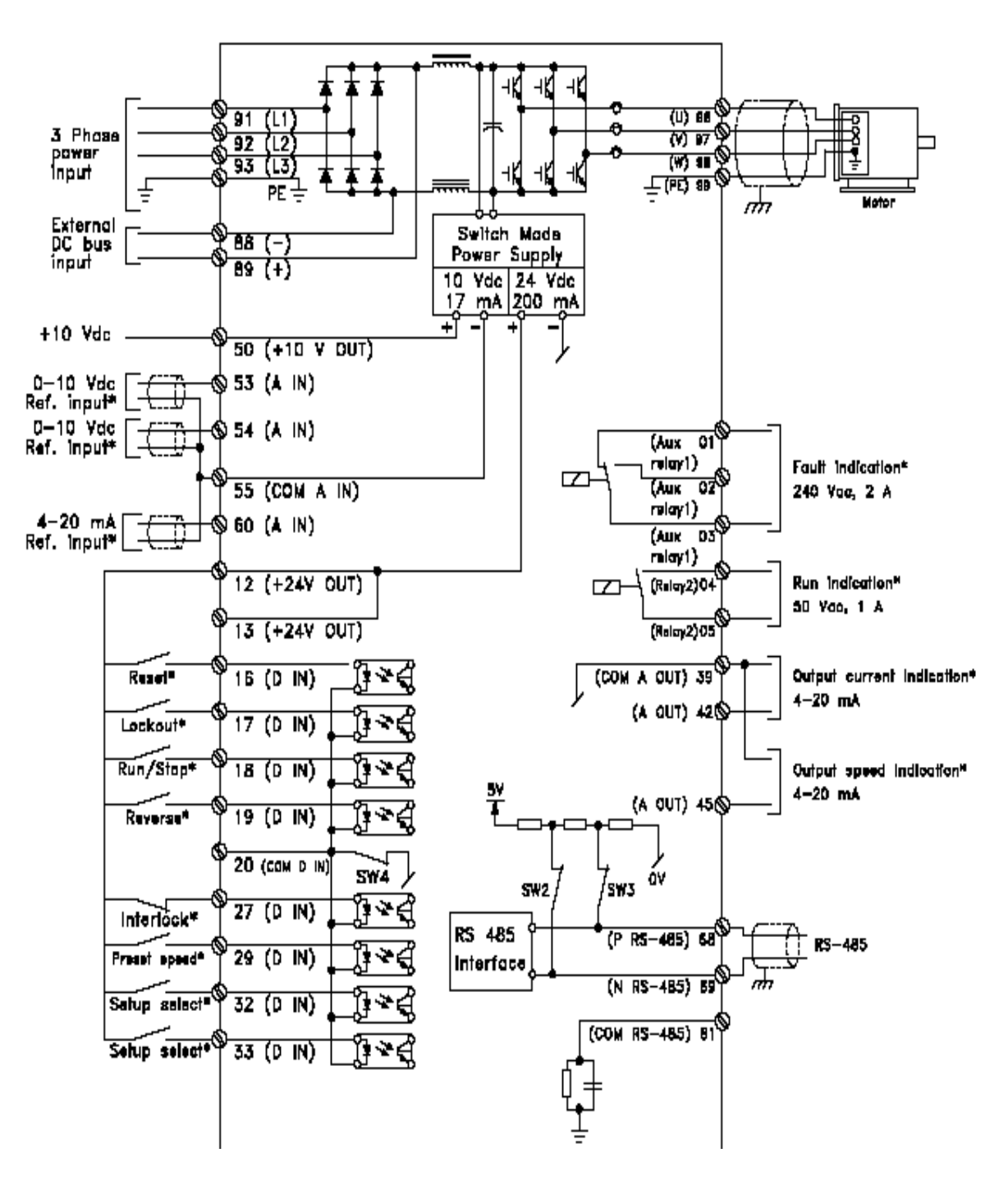

Рисунок 2.5 – Электрическая схема преобразователя частоты

Передняя сторона преобразователя частоты VLT nредставляет собой панель управления LCP (Локальная панель управлениа), которая является полным интерфейсом для обслуживания и программирования VLT 6400 HVAC это сьемная панель управления, она может устанавливаться – в качестве альтернативы – на расстоянии до З метров от ПЧ.

Функции панели управления могyт быть разделены на пять групп:

1 Дисплей;

2 Клавиатура для изменения режима дисплея;

3 Клавиатура для изменения параметров программы;

4 Индикаторные лампы;

5 Клавиатура локального обслуживания установки.

Все данные выводятса на 4-строчный алфавитно-цифровой дисплей, на котором, при нормальной работе, могyт непрерывно показываться 4 рабочих параметра и 3 рабочих режима. В процессе программирования будет отображаться вся информация, необходимая для быстрой и эффективной установки параметров преобразователя частоты VLT. В дополнение к дисплею имеются три индикаторные лампы для напряжения (ON), предупреждения (WARNING) и аварийной сигнализации (ALARM).

<span id="page-29-0"></span>Все уставки параметров преобразователя частоты VLT могут изменяться немедленно с панели управления.

# **2.4 Определение параметров схемы замещения асинхронного двигателя по каталожным данным**

Для расчета электромеханических и механических характеристик асинхронного двигателя воспользуемся его математической моделью, которая в общем случае представляется различными схемами замещения. Наиболее простой и удобной для инженерных расчетов асинхронного двигателя является Т-образная схема замещения, представленная на рисунке 2.6.

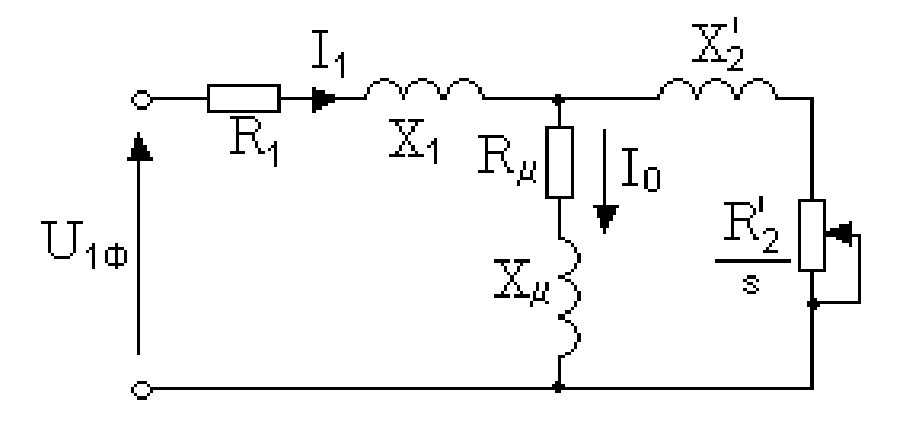

Рисунок 2.6 – Схема замещения асинхронного двигателя

Основные уравнения асинхронного двигателя, соответствующие принятой схеме замещения:

$$
\overline{U_{1\phi}} - \overline{E_1} - j \cdot X_1 \cdot \overline{I_1} = 0;
$$
\n
$$
\overline{E_1} + j \cdot X_2 \cdot \overline{I_2} + R_2 \cdot \overline{I_2}/s = 0;
$$
\n
$$
\overline{I_1} + \overline{I_2} - \overline{I_0} = 0.
$$

Векторная диаграмма токов, ЭДС и напряжений, удовлетворяющих системе основных уравнений асинхронного двигателя, представлена на рисунке 9.

Определим параметры Т-образной схемы замещения асинхронного двигателя 6А355м4 по его каталожным данным (таблица 2.) в соответствии с методикой, изложенной в [17]. Расчеты выполним при следующих основных допущениях:

- магнитные и механические потери в двигателе составляют 0,02  $P_{\text{H}}$ ;

- активные сопротивления статорной и роторной обмоток полагаются независящими от режима работы двигателя, т.е. эффекты вытеснения не учитываются.

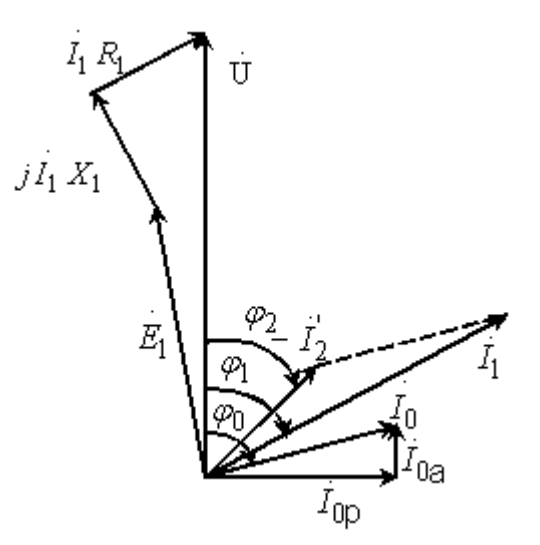

Рисунок 2.7 – Векторная диаграмма асинхронной машины Номинальная частота вращения:

 $n_{\mu} = n_0 \cdot (1 - S_{\mu}) = 1500 \cdot (1 - 0.017) = 1474.5 \text{ of/MHH}.$  $(2.1)$ 

Угловая синхронная скорость вращения:

$$
\omega_0 = \frac{2\pi \cdot n_0}{60} = \frac{2 \cdot 3,14 \cdot 1500}{60} = 157 \text{ paA/c}.
$$
 (2.2)

Номинальная угловая скорость вращения:

$$
\omega_n = \frac{2 \cdot \pi \cdot n_n}{60} = \frac{2 \cdot 3,14 \cdot 1474,5}{60} = 154,3 \text{ paVc.}
$$
\n(2.3)

Номинальный ток цепи обмотки статора:

$$
I_{1n} = \frac{P_n}{3 \cdot U_n \cos \varphi_n \cdot \eta_n} = \frac{315000}{3 \cdot 220 \cdot 0.92 \cdot 0.945} = 548.9 \text{ A.}
$$
 (2.4)

Ток статора при частичной загрузке:

$$
I_{11} = \frac{P_{\ast} \cdot P_{\mu}}{3 \cdot U_{\mu} \cos \varphi_{\ast} \cdot \eta_{\ast}} = \frac{0,75 \cdot 315000}{3 \cdot 220 \cdot 0,911 \cdot 0,945} = 415,885 \text{ A.}
$$
 (2.5)

Данные о коэффициенте мощности и КПД при частичной загрузке в технической литературе отсутствуют. Определим эти параметры, руководствуясь следующими соображениями:

 современные асинхронные двигатели проектируются таким образом, что наибольший КПД достигается при загрузке на (10-15) % меньше номинальной, т.к. большинство из них в силу стандартной дискретной шкалы мощностей работают с некоторой недогрузкой. Поэтому КПД при номинальной нагрузке и нагрузке  $P_* = 0.75$  практически равны между собой, т.е.  $\eta_{_H} \approx \eta_{_{0.75}} = 0.945$ .

 $-$  коэффициент мощности при той же нагрузке  $P_* = 0.75$  значительно отличается от коэффициента мощности при номинальной нагрузке, причем это отличие в значительной степени зависит от мощности двигателя. Согласно зависимости, приведенной на рисунке 10,  $\cos\varphi_{_{0.75}}/\!\cos\varphi_{_{\rm H}}\!=\!1$ , тогда  $\cos\varphi_{P*} = 1 \cdot \cos\varphi_{H} = 1 \cdot 0,911 = 0,911$ .

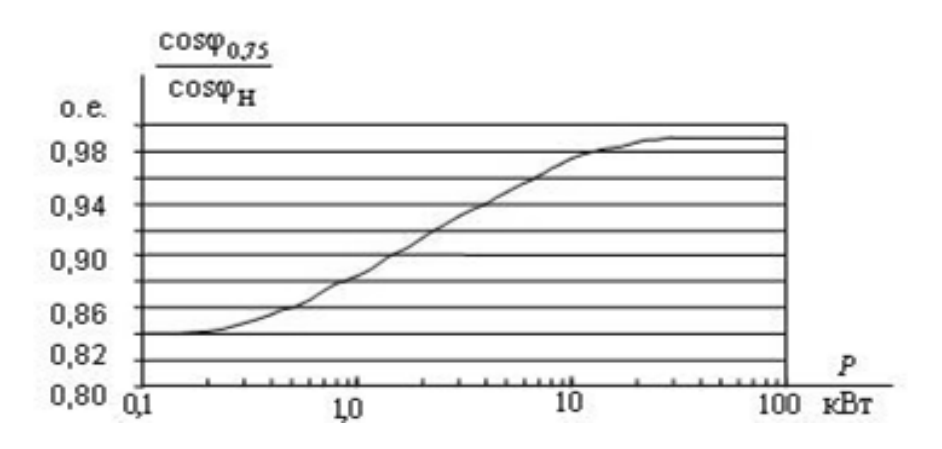

# Рисунок 2.8 - Зависимость  $\cos\varphi_{0.75}/\cos\varphi_{\rm H}$  от мощности асинхронного двигателя

Ток холостого хода:

$$
I_{0} = \sqrt{\frac{I_{11}^{2} - \left(\frac{P_{*} \cdot I_{1n} \cdot (1 - S_{n})}{I - P_{*} \cdot S_{n}\right)^{2}}}{1 - \left(\frac{P_{*} \cdot (1 - S_{n})}{I - S_{n} \cdot P_{*}\right)^{2}}}\n= \sqrt{\frac{415,885^{2} - \left(\frac{0,75 \cdot 548,9 \cdot (1 - 0,017)}{I - (0,75 \cdot 0,017)}\right)^{2}}}{1 - \left(\frac{0,75 \cdot (1 - 0,017)}{I - (0,75 \cdot (1 - 0,017)}\right)^{2}}\n= 105,232 \text{ A.}
$$
\n(2.6)

Значение активного сопротивления цепи ротора, приведенного к обмотке статора

$$
R_2 = \frac{A_1}{\left(\beta + \frac{1}{S_\kappa}\right) \cdot C_1} = \frac{0.098}{\left(1 + \frac{1}{\beta 0.062}\right) \cdot 1.014} = 0.00675 \text{ Om},\tag{2.7}
$$

где  $\beta = (0, 6-2, 5)$ , в первом приближении принимаем значение коэффициента  $\beta$ =1;

$$
S_{\kappa} = S_{\kappa} \cdot \frac{K_{\max} + \sqrt{(K_{\max})^2 - (1 - 2 \cdot S_{\kappa} \cdot \beta \cdot (K_{\max} - 1))}}{1 - 2 \cdot S_{\kappa} \cdot \beta \cdot (K_{\max} - 1)} = 0,017 \cdot \frac{1,9 + \sqrt{1,9^2 - (1 - 2 \cdot 0,017 \cdot 1 \cdot (1,9 - 1))}}{1 - 2 \cdot 0,017 \cdot 1 \cdot (1,9 - 1)} = 0,062 \text{ o.e.} - \text{Kphitative force}
$$
 (Koltskehine)

 $(2.8)$ 

$$
C_1 = 1 + \frac{I_0}{2 \cdot K_i \cdot I_n} = 1 + \frac{199,571}{2 \cdot 7 \cdot 548,9} = 1,014 \text{ o.e.} - \text{ko} \cdot \text{Ob} \cdot \text{Ob}
$$

пропорциональности;

$$
A_{\rm I} = \frac{m \cdot U_{\rm I\phi}^2 \cdot (1 - S_{\rm n})}{2 \cdot C_{\rm I} \cdot K_{\rm max} \cdot P_{\rm n}} = \frac{3 \cdot 220^2 \cdot (1 - 0.017)}{2 \cdot 1.014 \cdot 1.9 \cdot 315000} = 0.118 \text{ OM.}
$$
 (2.10)

Активное сопротивление цепи статора:

$$
R_{1} = C_{1} \cdot R_{2} \cdot \beta = 1,014 \cdot 0,00675 \cdot 1 = 0,00685 \text{ OM.}
$$
\n(2.11)

$$
X_{k} = \gamma \cdot C_{1} \cdot R_{2} = 16,146 \cdot 1,014 \cdot 0,00675 = 0,111 \text{ Om},
$$
\n(2.12)

$$
\text{rate } \gamma = \sqrt{\left(\frac{1}{S_{\kappa}}\right)^2 - \beta^2} = \sqrt{\left(\frac{1}{0.062}\right)^2 - 1^2} = 16,146 \text{ o.e.}
$$
\n(2.13)

Индуктивное сопротивление ротора, приведенное к обмотке ротора:

$$
X_2 = \frac{0.58 \cdot X_x}{C_1} = \frac{0.58 \cdot 0.111}{1.014} = 0.063 \text{ O}_M.
$$
 (2.14)

Индуктивное сопротивление статора:

$$
X_1 = 0,42 \cdot X_x = 0,42 \cdot 0,111 = 0,046 \text{ OM.}
$$
\n(2.15)

Значение критического скольжения:

$$
S_{\kappa} = C_1 \cdot \frac{R_2}{\sqrt{R_1^2 + X_{\kappa}^2}} = 1,014 \cdot \frac{0,00675}{\sqrt{0,00685^2 + 0,111^2}} = 0,062 \text{ o.e.}
$$
 (2.16)

Полученное значение критического скольжения совпадает с рассчитанным выше.

ЭДС ветви намагничивания, наведенная потоком воздушного зазора в обмотке статора в номинальном режиме

$$
E_1 = \sqrt{(U_{1u} \cdot \cos \varphi_{1u} - R_1 \cdot I_{1u})^2 + (U_{1u} \cdot \sin \varphi_{1u} + X_1 \cdot I_{1u})^2} =
$$
  
=  $\sqrt{(220 \cdot 0.92 - 0.00685 \cdot 548.9)^2 + (220 \cdot 0.392 + 0.046 \cdot 548.9)^2} = 207.72$  B. (2.17)

Индуктивное сопротивление намагничивания:

$$
X_{mH} = \frac{E_1}{I_0} = \frac{207,72}{105,232} = 1,974 \text{ OM.}
$$
 (2.18)

Расчетные параметры схемы замещения сведены в таблицу 2. Используя параметры схемы замещения, можно произвести расчет механических и электромеханических характеристик.

<span id="page-33-0"></span>Таблица 2.2 – Расчетные параметры схемы замещения АД

| $R_{\scriptscriptstyle 1}, O_M$ | $R_2, Q_M$ | $X_{_{\rm KH}} , O\!$ | $X_{1\text{\tiny H}}, O_M$ | $X_{2H}$ , $OM$ | $\Lambda_{\mu\text{\tiny{H}}}, O_{\!\mathcal{M}}$ |
|---------------------------------|------------|-----------------------|----------------------------|-----------------|---------------------------------------------------|
| 0,00685                         | 0,00675    | 0,111                 | J,046                      | 0,063           | .974                                              |

# 2.5 Расчет и построение естественной механической и

# электромеханической характеристик электродвигателя

<span id="page-34-0"></span>Естественная механическая характеристика асинхронного двигателя:

$$
M(s) = \frac{3 \cdot U_{1_H}^2 \cdot R_2^2}{\omega_0 \cdot s \cdot \left[ X_{\kappa_H}^2 + \left( R_1 + \frac{R_2^2}{s} \right)^2 + \left( \frac{R_1 \cdot R_2^2}{s \cdot X_{\mu_H}} \right)^2 \right]} = \frac{3 \cdot 220^2 \cdot 0,00675}{3 \cdot 220^2 \cdot 0,00675} \cdot \frac{3 \cdot 220^2 \cdot 0,00685 \cdot 0,00675}{s}^2 \cdot \left[ 0,111^2 + \left( 0,00685 + \frac{0,00675}{s} \right)^2 + \left( \frac{0,00685 \cdot 0,00675}{s \cdot 1,974} \right)^2 \right]}. \tag{2.19}
$$

Естественная механическая характеристика двигателя представлена на рисунке 2.9.

Механическая характеристика (см. рисунок 2.9), полученная при расчетах по параметрам схемы замещения, соответствует асинхронному двигателю с eë своеобразие ненасыщенной магнитной системой, a определяется зависимостью индуктивного сопротивления ротора от скольжения.

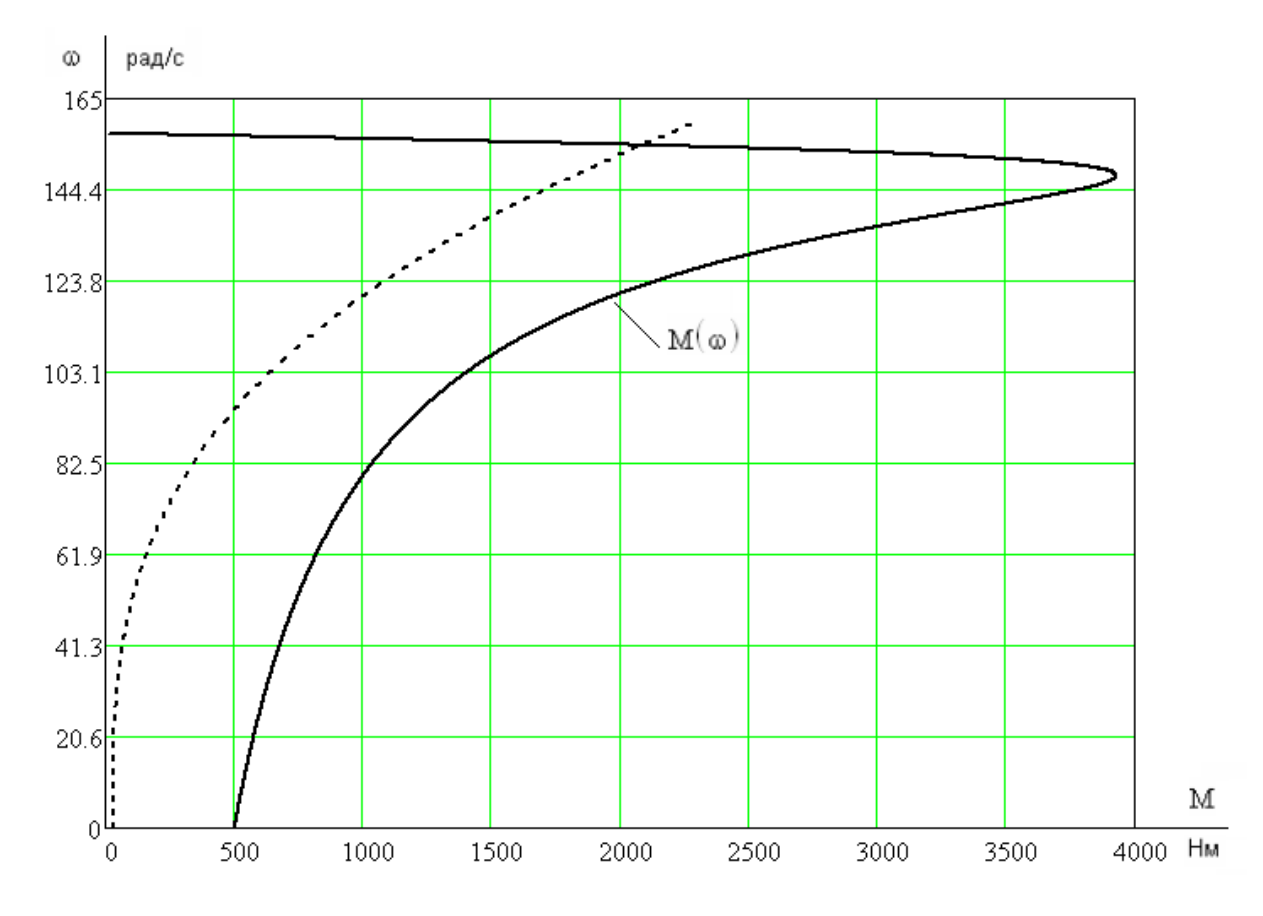

Рисунок 2.9 – Естественная механическая характеристика асинхронного двигателя  $M = f(\omega)$  и насоса  $M_c = f(\omega)$ 

Номинальный момент двигателя:

$$
M_{H} = \frac{P_{H}}{\omega_{H}} = \frac{315000}{154.3} = 2041.48 \text{ H} \cdot \text{m}. \qquad (2.20)
$$

Минимальный момент двигателя:

$$
M_{\text{num}} = k_{\text{num}} \cdot M_{\text{H}} = 0.9 \cdot 2041.48 = 1837.332 \text{ H} \cdot \text{m}. \tag{2.21}
$$

Максимальный момент двигателя:

$$
M_{\text{MARC}} = k_{\text{MARC}} \cdot M_{\text{H}} = 1.9 \cdot 2041,48 = 3878,812 \text{ H} \cdot \text{m}.
$$
 (2.22)

Пусковой момент двигателя:

$$
M_n = k_n \cdot M_n = 1 \cdot 2041,48 = 2041,48 \text{ H} \cdot \text{m}.
$$
 (2.23)

Отклонение по пусковому моменту между расчётными и каталожными данными менее 5 %. Таким образом, рассчитанные значения параметров схемы замещения достаточно точно соответствуют действительным параметрам электродвигателя.

Естественная электромеханическая характеристика, определяющая зависимость приведенного тока ротора от скольжения

$$
I_2(s) = \frac{U_{1j}}{\pm \sqrt{\left(R_1 + \frac{R_2}{s}\right)^2 + X_{\text{eff}}^2}} = \frac{220}{\pm \sqrt{(0,00685 + \frac{0,00675}{s})^2 + 0,111^2}}.
$$
(2.24)

Ток статора  $I_1$  определяется путем сложения вектора тока намагничивания  $\overline{I}_0$  и вектора тока ротора  $\overline{I}_2$  согласно векторной диаграмме (см. рисунок 2.8). Полагаем ток намагничивания асинхронного двигателя  $I_0$  реактивным  $(I_{0A} = 0$  $\mathcal{L}$ 

Ток статора:

$$
I_1(s) = \sqrt{I_0^2 + I_2^2 + 2 \cdot I_0 \cdot I_2 \cdot \sin \varphi_2} = \sqrt{105,232^2 + I_2^2 + 2 \cdot 105,232 \cdot I_2 \cdot \sin \varphi_2}
$$
 (2.25)

$$
\text{Eig} \sin \varphi_2 = \frac{X_{\text{R}}}{\sqrt{(R_1 + \frac{R_2}{s})^2 + X_{\mu}^2}} = \frac{0,111}{\sqrt{(0,00685 + 0,00675/\mu)^2 + 1,974^2}}. \tag{2.26}
$$

Естественная электромеханическая характеристика  $I_1 = f(\omega)$  приведена на рисунке 2.10.
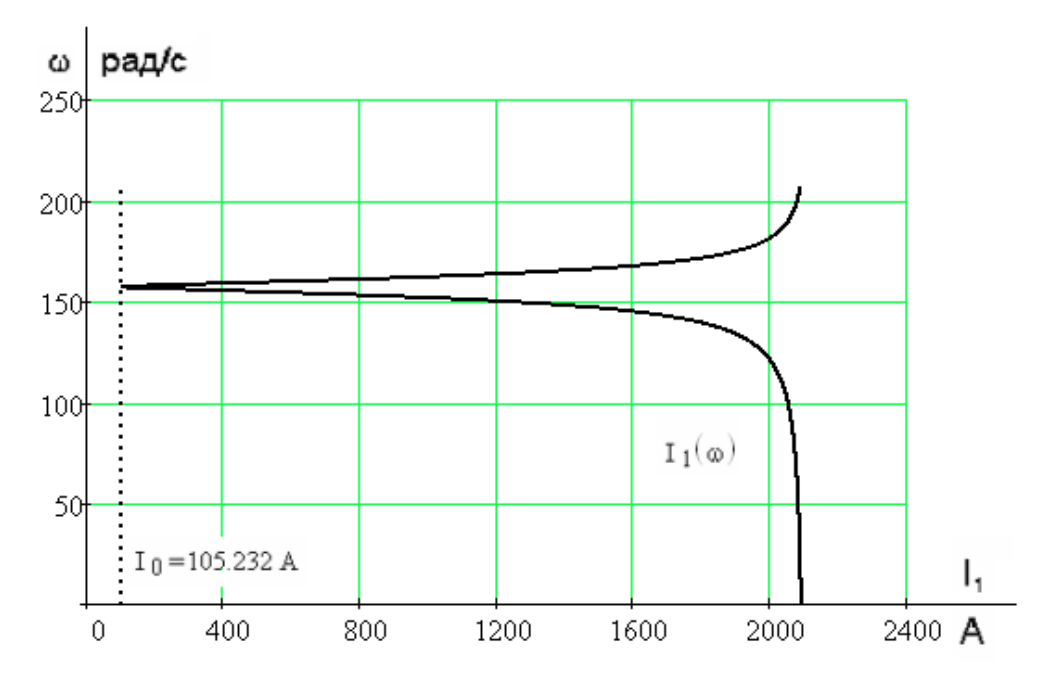

Рисунок 2.10 - Электромеханическая характеристика асинхронного двигателя  $I_1 = f(\omega)$ 

## 2.6 Статические характеристики насоса при регулировании

$$
ext{скогости по закону регулирования } \frac{U_{1j}}{f_{1j}^2} = const \text{ c IR- компенсацией}
$$

Такой класс законов регулирования в ЭП переменного тока получил широкое применение. Однако, при регулировании скорости при помощи данного закона, необходимо повышать фазное напряжение на двигателе на величину, определенное уравнением  $U_{ij} = E_{ij} + I_i \cdot R_i$ , т.е на величину падения напряжения на  $R_1$ .

$$
f_{1n1} = 50 \; \Gamma u \; ; \; f_{11}^* = \frac{f_{1n1}}{f_{1n}} = \frac{50}{50} = 1 \; ; \tag{2.27}
$$

$$
f_{1n2} = 25 \; \Gamma u; \; f_{12}^* = \frac{f_{1n2}}{f_{1n}} = \frac{25}{50} = 0.5 \; ; \tag{2.28}
$$

$$
f_{1n3} = 10 \tIu; \t f_{13}^* = \frac{f_{1n3}}{f_{1n}} = \frac{10}{50} = 0, 2 ; \t (2.29)
$$

$$
f_{1n4} = 5 \t Iu; \t f_{14}^* = \frac{f_{1n4}}{f_{1n}} = \frac{5}{50} = 0,1. \t (2.30)
$$

Для поддержания отношения U/f $^2$ =const, необходимо изменять напряжение:

$$
U_{1n2}=0.088 \cdot f_{1n2}^2 \qquad U_{1n2}=55 \text{ B}; \qquad (2.31)
$$

$$
U_{1H3}=0.088 \cdot f_{1H3}^2 \qquad U_{1H3}=8.8 \text{ B}; \qquad (2.32)
$$

$$
U_{1H} = 0.088 \cdot f_{1H}^2 \qquad U_{1H} = 2.2 B. \tag{2.33}
$$

Синхронная скорость на естественной характеристике:

$$
\omega_0 = \frac{n_0}{9,55} = 157,08 \text{ pad}/c. \tag{2.34}
$$

Синхронная скорость на регулировочных характеристиках:

$$
\omega_{12} = \omega_0 \cdot f^*_{12} = 157,08 \cdot 0,5 = 78,54 \text{ pa} \times (2.35)
$$

$$
\omega_{13} = \omega_0 \cdot f^*_{13} = 157,08 \cdot 0,2 = 31,416 \text{ paq/c};
$$
\n(2.36)

$$
\omega_{14} = \omega_0 \cdot f_{14}^* = 157,08 \cdot 0,1 = 15,708 \text{ pa} \times 100.
$$
 (2.37)

Рассчитаем электромеханические характеристики АД  $I_2$ <sup>'</sup> = f( $\omega$ ) при различных значениях частот обмоток статора

Электромеханические характеристики, определяющие зависимость приведенного тока ротора от скольжения:

$$
I_2(s) = \frac{U_1}{\sqrt{\left(R_1 + \frac{R_2}{s}\right)^2 + X_K^2 \cdot f_1 + \left(\frac{R_1 \cdot R_2}{s \cdot X_\mu \cdot f_1}\right)^2}},
$$
\n(2.38)

где  $S_i = \frac{\omega_0}{\omega_0}$ 0 *j j j*  $S_{\cdot} = \frac{\omega_{0j} - \omega}{\sqrt{\frac{2}{n}}}$  $\omega$  $=\frac{\omega_{0j}-\omega}{\omega}$  – относительное скольжение. (2.39)

 $\prod$ ример расчета для  $S_j = I$ ,  $R_j = 0,046$   $O$ м,  $f_{l*} = I$ :

$$
I'_{2} = \frac{220}{\sqrt{0,00685^{2} \cdot 1^{2} + \left(0,00685 + \frac{0,00675}{1}\right)^{2} + \left(\frac{0,00685 \cdot 0,00675}{1 \cdot 0,111 \cdot 1}\right)^{2}}} = 2337 \text{ A},
$$

где  $U_{1j}^{\phantom{\dag}}$  – фазное напряжение обмоток статора асинхронного двигателя;

$$
f_{1*} = \frac{f_{1j}}{f_{1H}}
$$
 – относительное значение частоты питающего напряжения.

Электромеханические характеристики представлены на рисунке 2.11

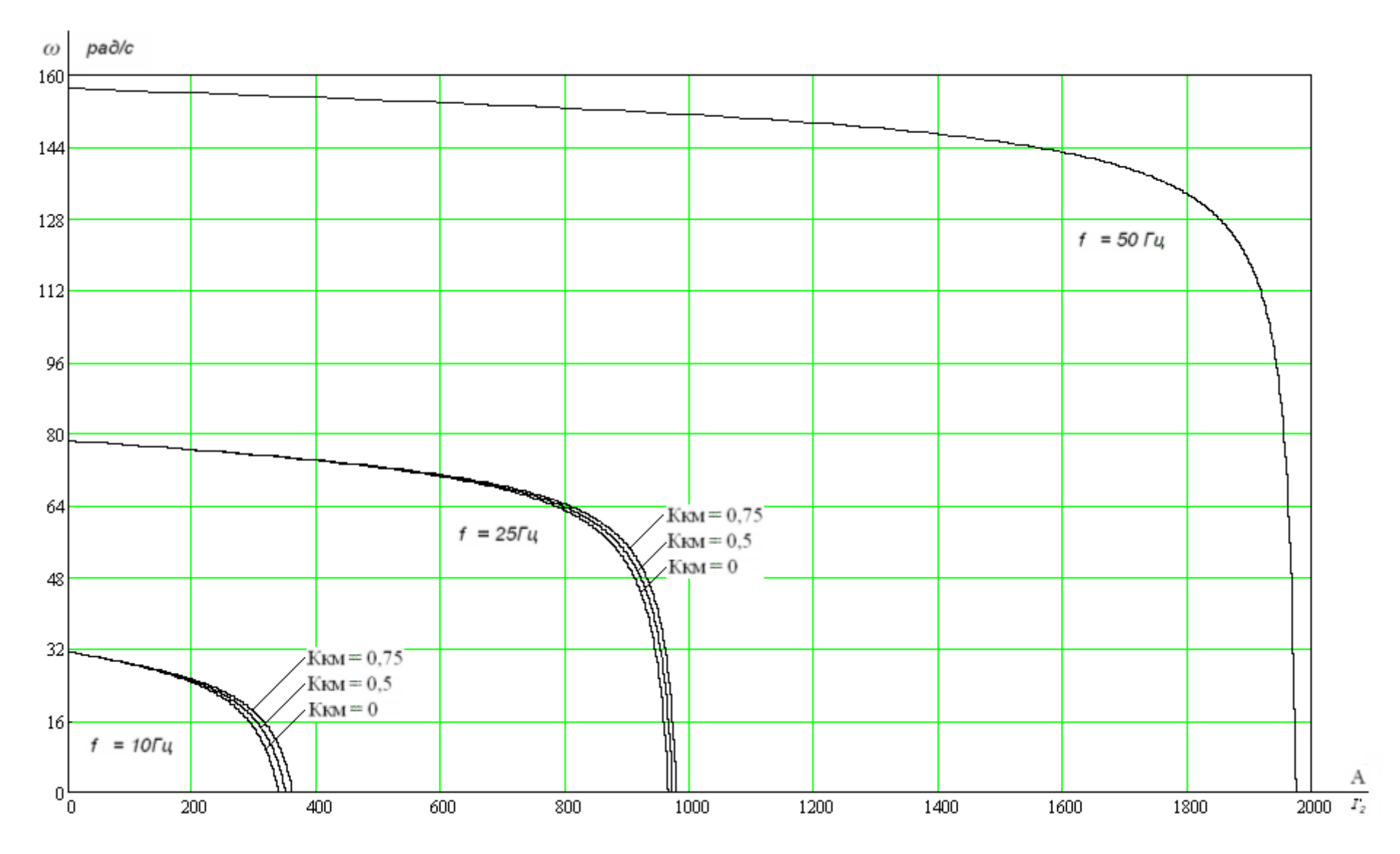

Рисунок 2.11 – Электромеханические характеристики  $I_2 = f(\omega)$ 

Рассчитаем электромеханические характеристики АД I<sub>1</sub>=f(ω) при различных значениях частот обмоток статора.

Полагая ток намагничивания асинхронного двигателя  $I_0$  реактивным (  $I_{0A} = 0$ ), ток статора  $I_1$  через приведенный ток ротора  $I_2$  можно найти по формуле

$$
I_{1i} = \sqrt{I_0^2 + I_{2i}^2(s) + 2 \cdot I_0 \cdot I_{2i}(s) \cdot \sin \varphi_{2i}(s)},
$$
\n(2.40)

$$
\text{Gamma } \varphi_{2i}(s) = \text{asin}\left[\frac{X_{\text{kin}} \cdot (f_{1i}^*)}{\sqrt{\left(R_1 + \frac{R_2}{s}\right)^2 + X_{\text{kin}}^2 \cdot (f_{1i}^*)^2}}\right].
$$
\n(2.41)

<u>Пример расчета</u> для  $S_j = 1$ ,  $R_l = 0.046$  Ом,  $f_{l*} = 1$ :

$$
\varphi(s) = a \sin \left( \frac{0,111 \cdot 1}{\sqrt{(0,00685 + 0,00675)^2 + 0,111^2 \cdot 1}} \right) = 0,027 \text{ pad},
$$
  

$$
I_1 = \sqrt{105,232^2 + 2337^2 + 2 \cdot 105,232 \cdot 2337 \cdot \sin(0,027)} = 2404 \text{ A}.
$$

Электромеханические характеристики для тока статора приведены на рисунке 2.12.

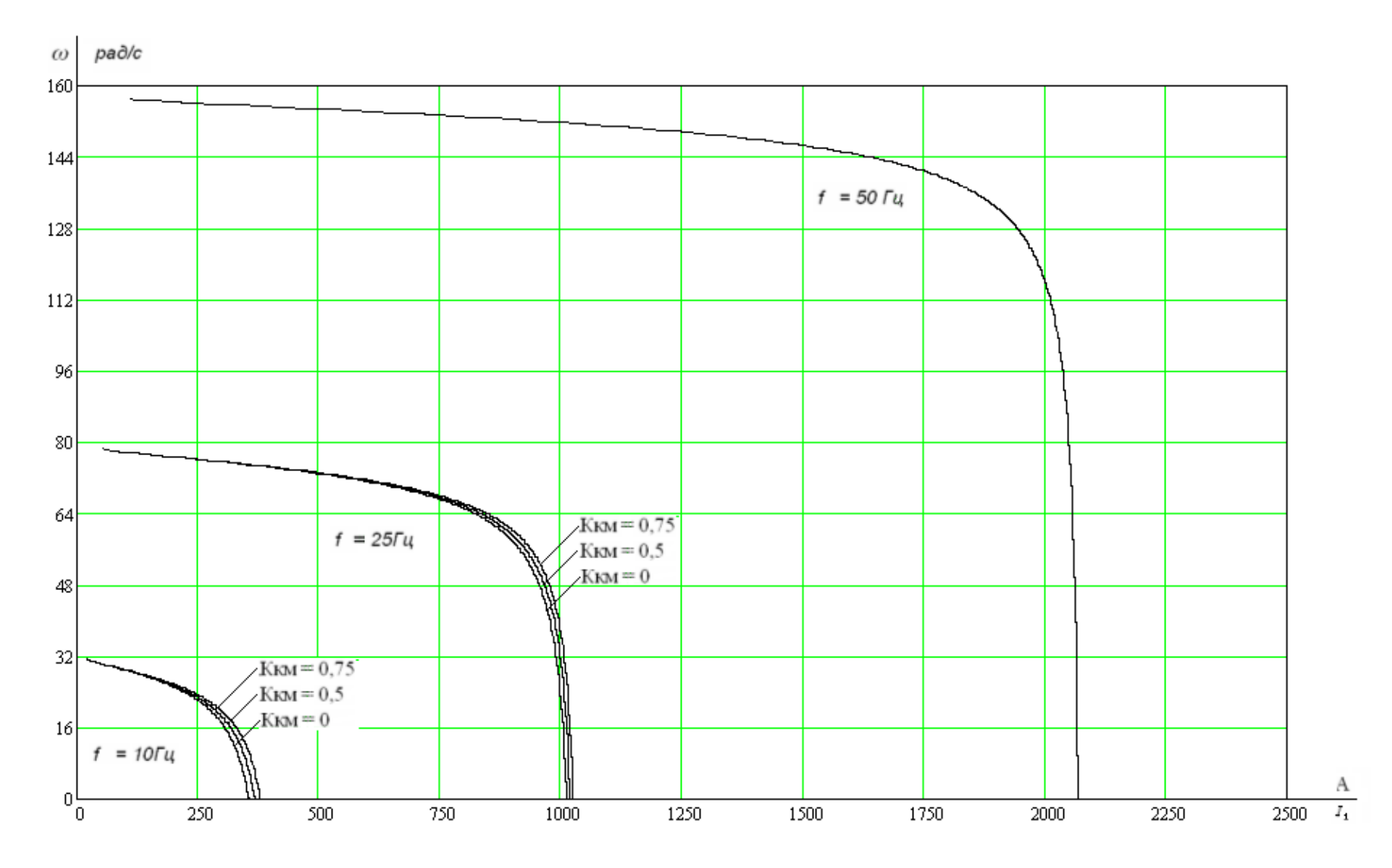

Рисунок 2.12 – Электромеханические характеристики  $I_1 = f(\omega)$ 

Выражение для расчета механических характеристик

$$
M(s) = \frac{3 \cdot U_1 \cdot R_2}{\omega_{0H} \cdot s \cdot \left[ X_K^2 \cdot \left( f_1 \right)^2 + \left( R_1 + \frac{R_2}{s} \right)^2 + \left( \frac{R_1 \cdot R_2}{s \cdot X_\mu \cdot f_1} \right)^2 \right]}.
$$
(2.42)

Пример расчета критического скольжения и критического момента для  $R_{i} = 0.046 \text{ } Om, f_{i*} = 1$ :

$$
S_{\kappa p} = R'_{2} \cdot \sqrt{\frac{\left(\frac{R_{I}^{2}}{X_{\mu}^{2} \cdot f_{I^{*}}^{2}}\right) + 1}{R_{I}^{2} + (X_{I} + X'_{2})^{2} \cdot f_{I^{*}}^{2}}} = 0,045 \cdot \sqrt{\frac{\left(\frac{0.046^{2}}{0.975^{2} \cdot 1^{2}}\right) + 1}{0.046^{2} + 0.114^{2} \cdot 1^{2}}} = 0,884.
$$
\n
$$
M_{\kappa p} = \frac{3 \cdot U_{I_{J}^{2}}^{2}}{2 \cdot \omega_{0j} \cdot \left[R_{I} + \sqrt{\left(R_{I}^{2} + (X_{I} + X'_{2})^{2} \cdot f_{I^{*}}^{2}\right) \cdot \left(1 + \frac{R_{I}^{2}}{X_{\mu}^{2} \cdot f_{I^{*}}^{2}}\right)}\right]} = \frac{3 \cdot 220^{2}}{2 \cdot 157,068 \cdot \left[0,046 + \sqrt{(0,046^{2} + 0,114^{2} \cdot 1^{2}) \cdot \left(1 + \frac{0,046^{2}}{0,975^{2} \cdot 1^{2}}\right)}\right]} = 2353 H \cdot M.
$$

Механические характеристики изображены на рисунке 2.13.

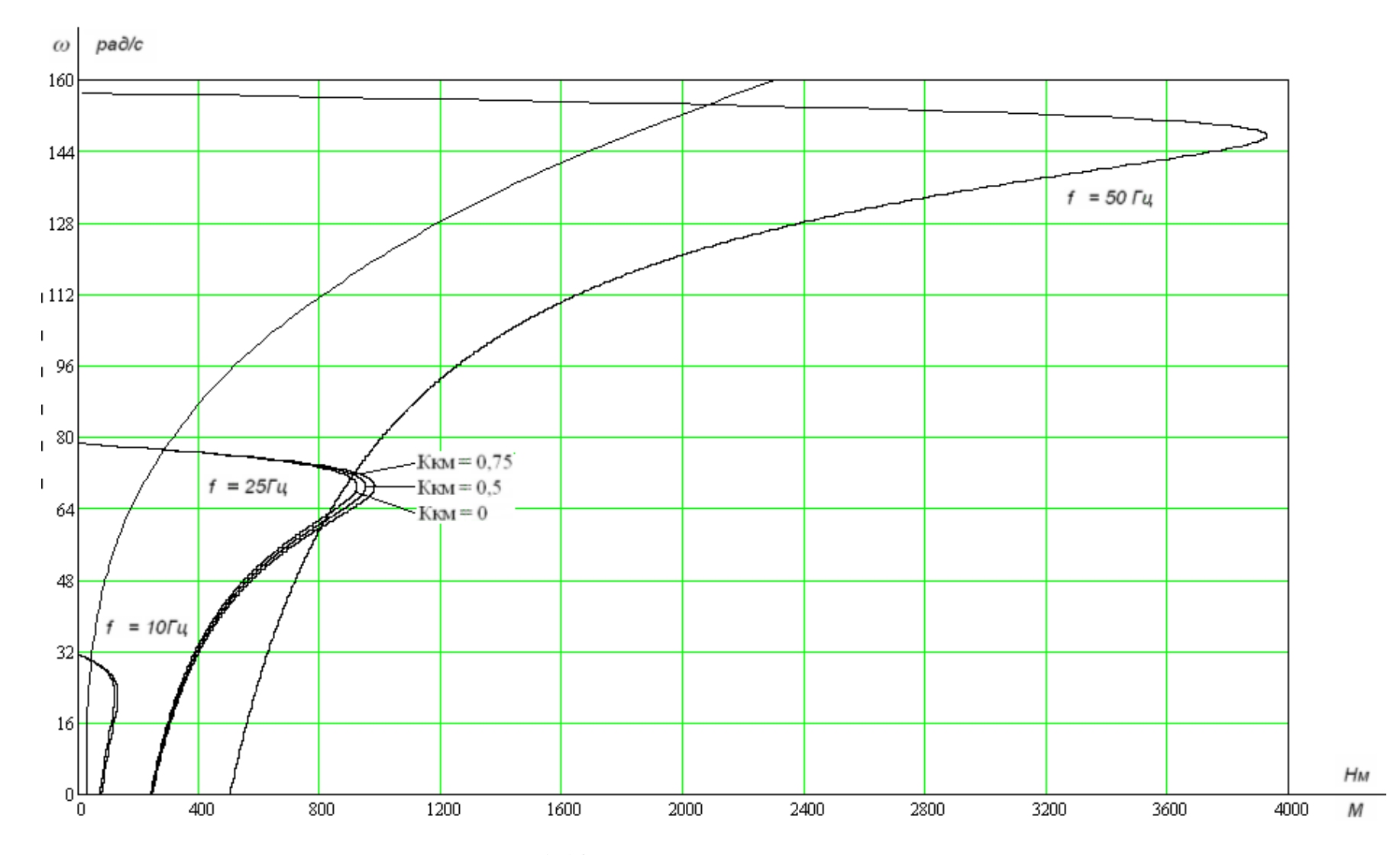

Рисунок 2.13 – Механические характеристики

# **3 МОДЕЛИРОВАНИЕ АСИНХРОННОГО ДВИГАТЕЛЯ С КОРОТКОЗАМКНУТЫМ РОТОРОМ ВО ВРАЩАЮЩЕЙСЯ СИСТЕМЕ КООРДИНАТ**

Функциональная схема электропривода представлена на рисунке 3.1.

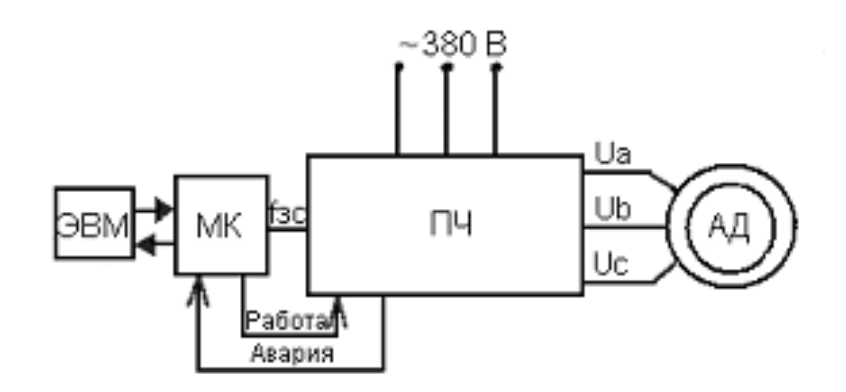

Рисунок 3.1 – Упрощенная функциональная схема электропривода

Асинхронный двигатель описывается системой математических уравнений:

$$
\frac{d\Psi_{1X}}{d\tau} = -\frac{R_1}{X_1 \cdot \sigma} (\Psi_{1X} - \frac{X_m}{X_2} \Psi_{2X}) + \nu_{\kappa} \cdot \Psi_{1Y} + U_{1X} \n\frac{d\Psi_{1Y}}{d\tau} = -\frac{R_1}{X_1 \cdot \sigma} (\Psi_{1Y} - \frac{X_m}{X_2} \Psi_{2Y}) + \nu_{\kappa} \cdot \Psi_{1X} + U_{1Y} \n\frac{d\Psi_{2X}}{d\tau} = -\frac{R_2}{X_2 \cdot \sigma} (\Psi_{2X} - \frac{X_m}{X_1} \Psi_{1X}) + (\nu_{\kappa} - \nu) \cdot \Psi_{2Y} \n\frac{d\Psi_{2Y}}{d\tau} = -\frac{R_2}{X_2 \cdot \sigma} (\Psi_{2Y} - \frac{X_m}{X_1} \Psi_{1Y}) + (\nu_{\kappa} - \nu) \cdot \Psi_{2X}
$$

По этим уравнениям была составлена структурная схема асинхронного двигателя, представленная на рисунке 3.2.

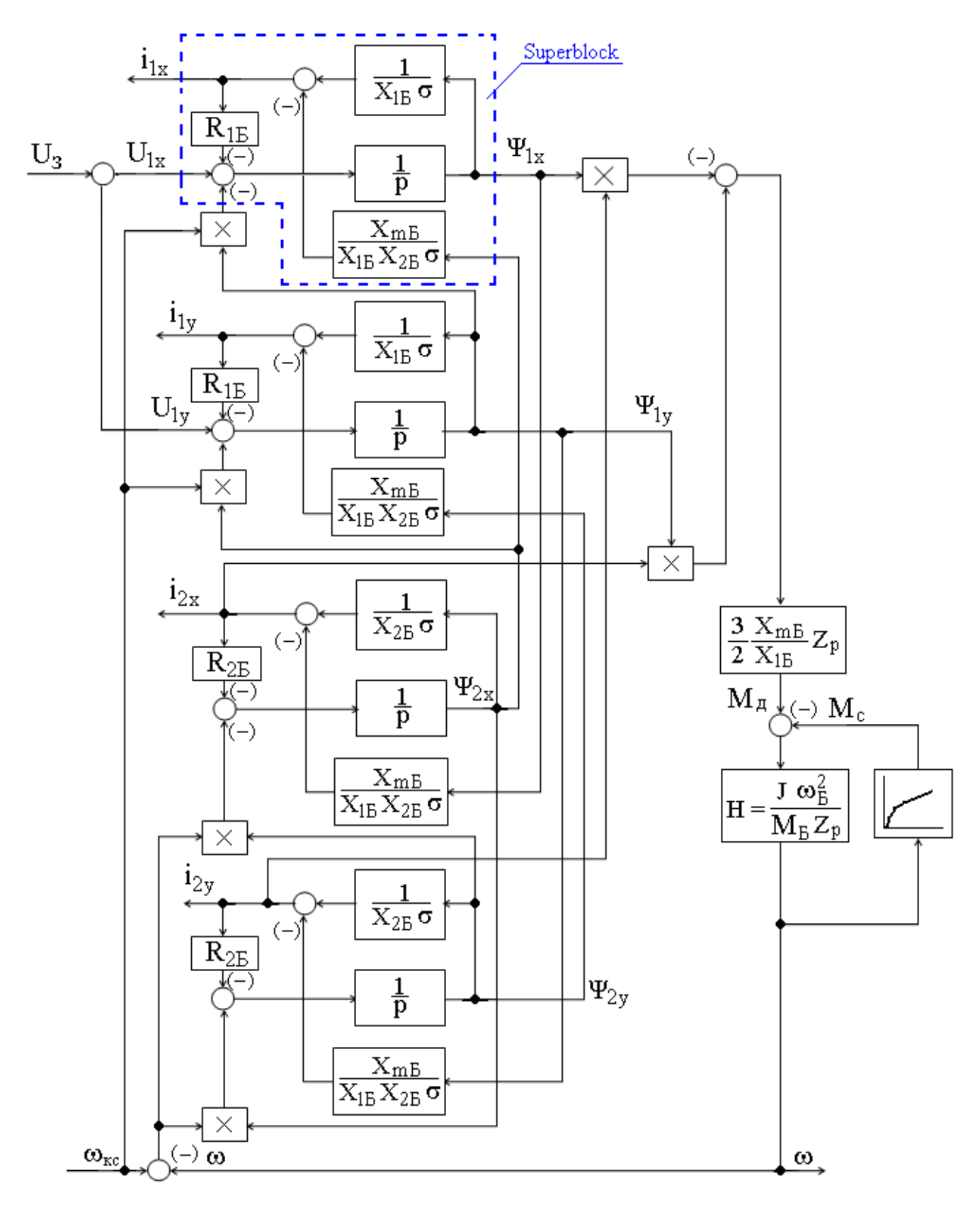

Рисунок 3.2 – Структурная схема асинхронного двигателя с короткозамкнутым ротором

#### **3.1 Расчет динамических характеристик асинхронного двигателя**

Так как параметры схемы замещения асинхронного двигателя найдены с помощью методики, допускающей определенную погрешность, то для окончательной проверки правильности их нахождения, проверим асинхронный двигатель в динамике. Моделирование асинхронного двигателя будем производить в абсолютных единицах, так как современные программные средства для численных вычислений, расчетов и математического моделирования, например, MATLAB позволяют автоматически устанавливать масштаб моделирования независимо от мощности двигателя или его параметров.

Схема имитационной модели асинхронного двигателя в программной среде MATLAB-Simulink с демультиплексором вывода параметров приведена на рис. 3.3.

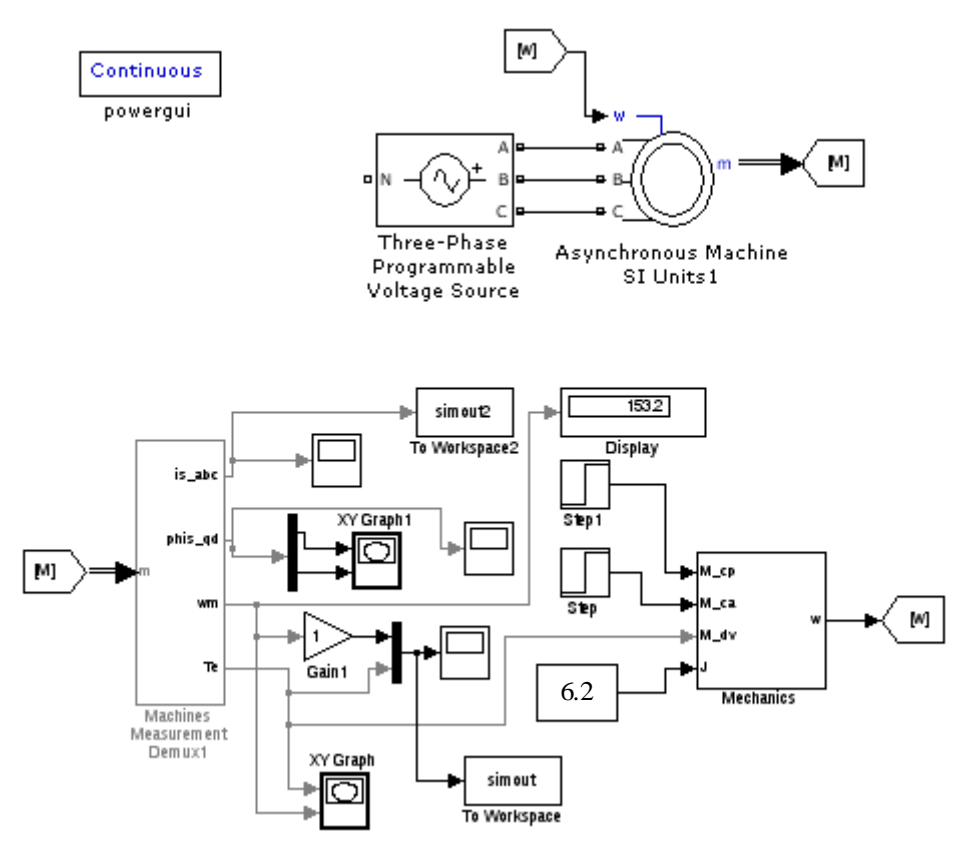

Рисунок 3.3 - Схема имитационной модели асинхронного двигателя в программной среде MATLAB-Simulink с демультиплексором вывод параметров

Ввод параметров схемы замещения асинхронного двигателя произведен через диалоговое окно (рис. 3.4), которое вызывается двойным щелчком по изображению двигателя.

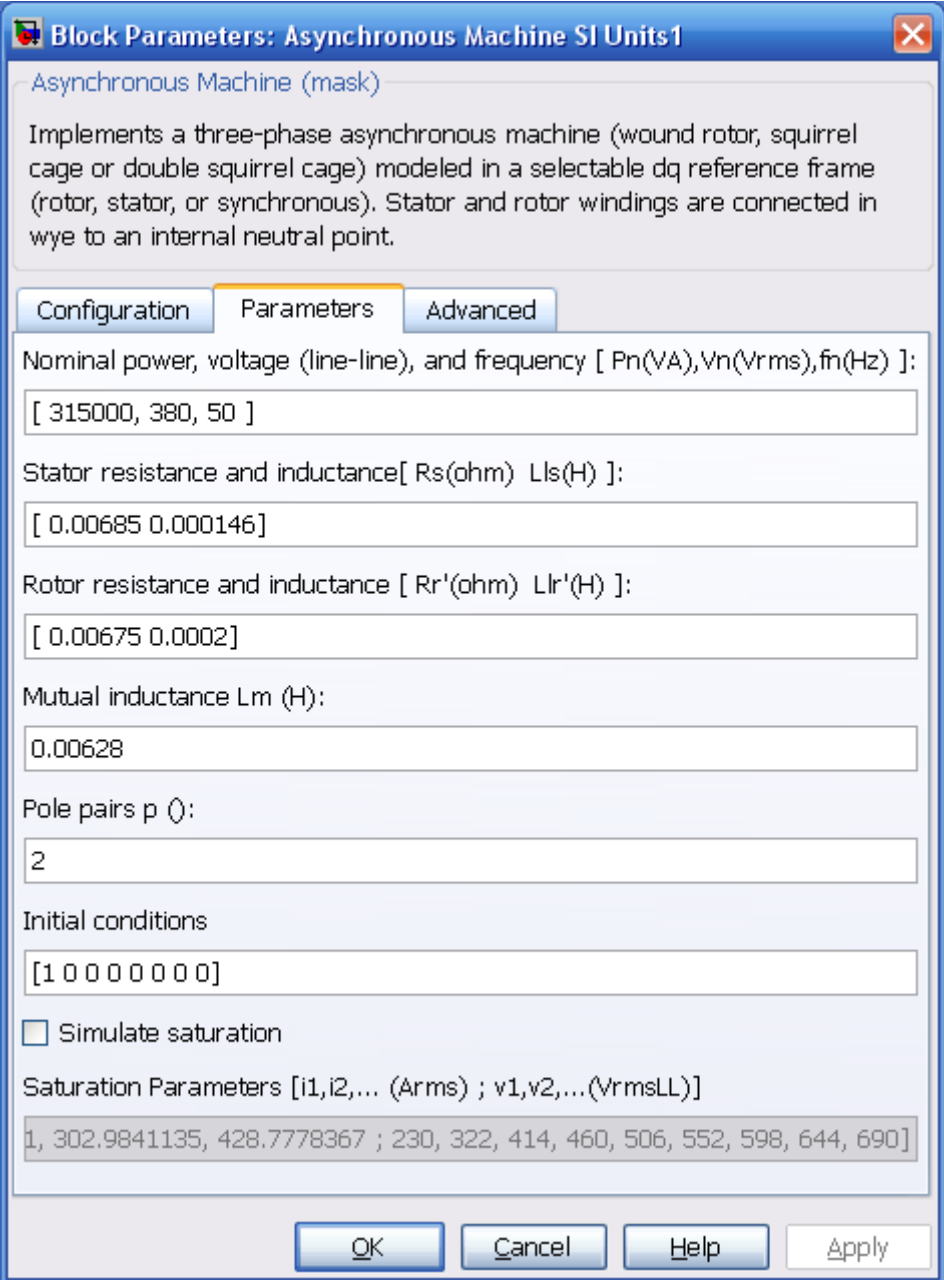

Рисунок 3.4 - Окно ввода параметров схемы замещения

#### асинхронного двигателя

 $\Gamma$ рафики переходных процессов скорости  $\omega = f(t)$  и момента  $M = f(t)$ при пуске асинхронного электродвигателя прямым включением в сеть приведены на рис. 3.5.

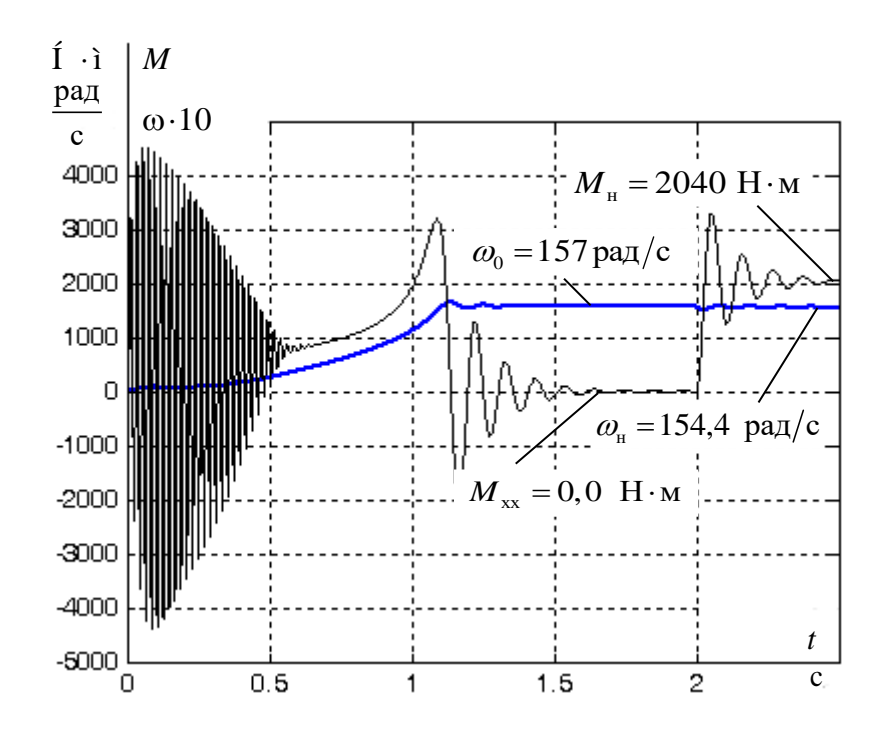

Рисунок 3.5 - Графики переходных процессов скорости  $\omega = f(t)$  и момента  $M = f(t)$  при пуске асинхронного электродвигателя прямым

#### включением в сеть

Основные показатели качества для характеристики скорости: перерегулирование  $-\sigma = 3.4\%$ ,

время регулирования –  $t_n = 1, 2$  с,

установившееся значение скорости –  $\omega_{\text{vcm}} = 154.4 \text{ paQ/cek.}$ 

Анализ графиков показывает, что при отработке переходных процессов без нагрузки (режим идеального холостого хода) асинхронный двигатель разогнался до синхронной скорости  $\omega_0 = 157.0 \frac{\text{pa}}{2}$ , его электромагнитный момент установился равным нулю.

В момент времени  $t = 2$  с на валу двигателя произведен наброс нагрузки, равный номинальному моменту двигателя  $M_c = 2040, 0 \text{ H} \cdot \text{m}$ . При отработке возмущающего воздействия установившаяся скорость двигателя уменьшилась до номинальной скорости  $\omega_{\text{H}} = 154.4 \frac{\text{pa}}{2}$ , электромагнитный момент в установившемся режиме стал равен статическому моменту на валу двигателя  $M_c = 2040$  H $\cdot$ M.

Анализ переходного момента асинхронного двигателя показывает, что максимальный ударный момент при пуске прямым включением в сеть составляет 4500 Н·м и превышает номинальный момент  $M<sub>n</sub> = 2040$  Н·м двигателя в 2,2 раза и может достигнуть недопустимо больших по механической прочности значений для механизма крутильной машины.

Графики переходных процессов тока статора  $I_c = f(t)$ , при пуске асинхронного двигателя без токоограничения приведены на рис. 3.6.

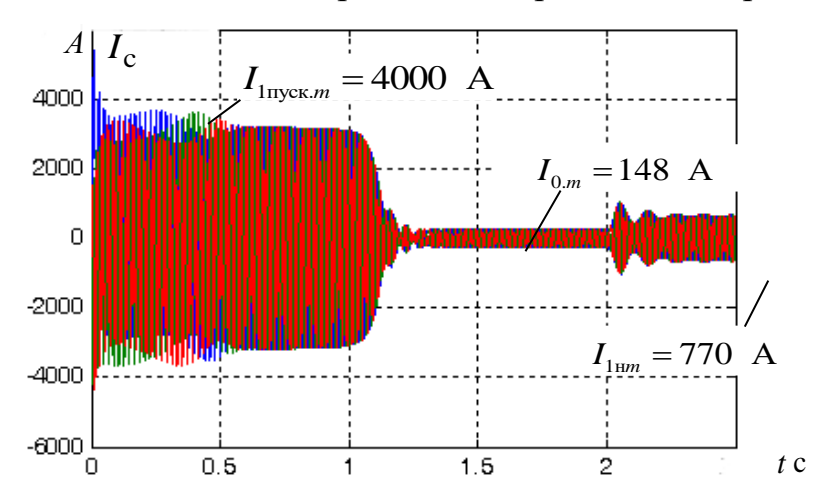

Рисунок 3.6 - График переходных процессов тока статора  $I_c = f(t)$ 

Пусковой ток асинхронного двигателя, найденный по результатам расчета переходных процессов, составляет:

$$
I_{\text{Inyck}} = \frac{I_{\text{Inyck. m}}}{\sqrt{2}} = \frac{4000}{\sqrt{2}} = 2837 \text{ A},
$$

где 1пуск.т *<sup>I</sup>* – амплитудное значение пускового тока статора.

Максимальный ток, потребляемый двигателем при прямом пуске

$$
I_{\rm n} = k_{\rm r} \cdot I_{\rm ln} = 7.548,9 = 3842 \text{ A},
$$

где  $k_{\text{t}} = \frac{I_{\text{t}}}{I_{\text{t}}}$  $k_{\text{I}_T} = \frac{I_{\text{n}}}{I_{\text{I}_H}} = 7 - \text{neperp}$ узочная способность асинхронного двигателя по току;  $I_{1\text{\tiny H}}$  = 548,9 A – номинальный ток обмоток статора асинхронного двигателя.

Расхождения в определении пускового тока объясняются тем, что имитационная модель асинхронного двигателя не учитывается эффект вытеснения тока на поверхность проводников ротора и насыщение зубцов ротора возникающие при пуске.

Номинальный ток статора двигателя, найденный по результатам расчета переходных процессов:

$$
I_{\text{1H}} = \frac{I_{\text{1H}}}{\sqrt{2}} = \frac{770}{\sqrt{2}} = 546 \text{ A},
$$

где 1н*<sup>m</sup> <sup>I</sup>* – амплитудное значение номинального тока статора (рис. 3.6) незначительно отличается от номинального тока статора (548,9 А) паспортных данных двигателя.

Анализ графиков переходных процессов тока, скорости и момента показал, что асинхронный электродвигатель с найденными параметрами схемы замещения является устойчивым звеном и эти параметры можно использовать в дальнейшем при исследовании и настройке систем регулирования с применением данного двигателя.

Имитационная модель асинхронного двигателя, созданная в программной среде MATLAB адекватно отображает переходные режимы, в короткозамкнутом асинхронном двигателе и может быть использована при исследовании его динамических процессов.

## **3.2. Расчет динамических характеристик скалярной системы преобразователь частоты – асинхронный двигатель**

Для исследования качества переходных процессов пуска электропривода питателя сушильного барабана в системе преобразователь частоты – асинхронный двигатель в программной среде MATLAB (Simulink) была составлена имитационная модель электропривода, схема силовых цепей которого приведена на рисунок 3.7. Имитационная модель электропривода (см. рисунок 3.9) учитывает активные и индуктивные сопротивлений проводов и кабелей необходимые для его подключения к сети и к двигателю. Схема модели управления электроприводом, включающая прямой координатный преобразователь и систему управления ключами инвертора (PWM Generator) приведена на рисунок 3.8.

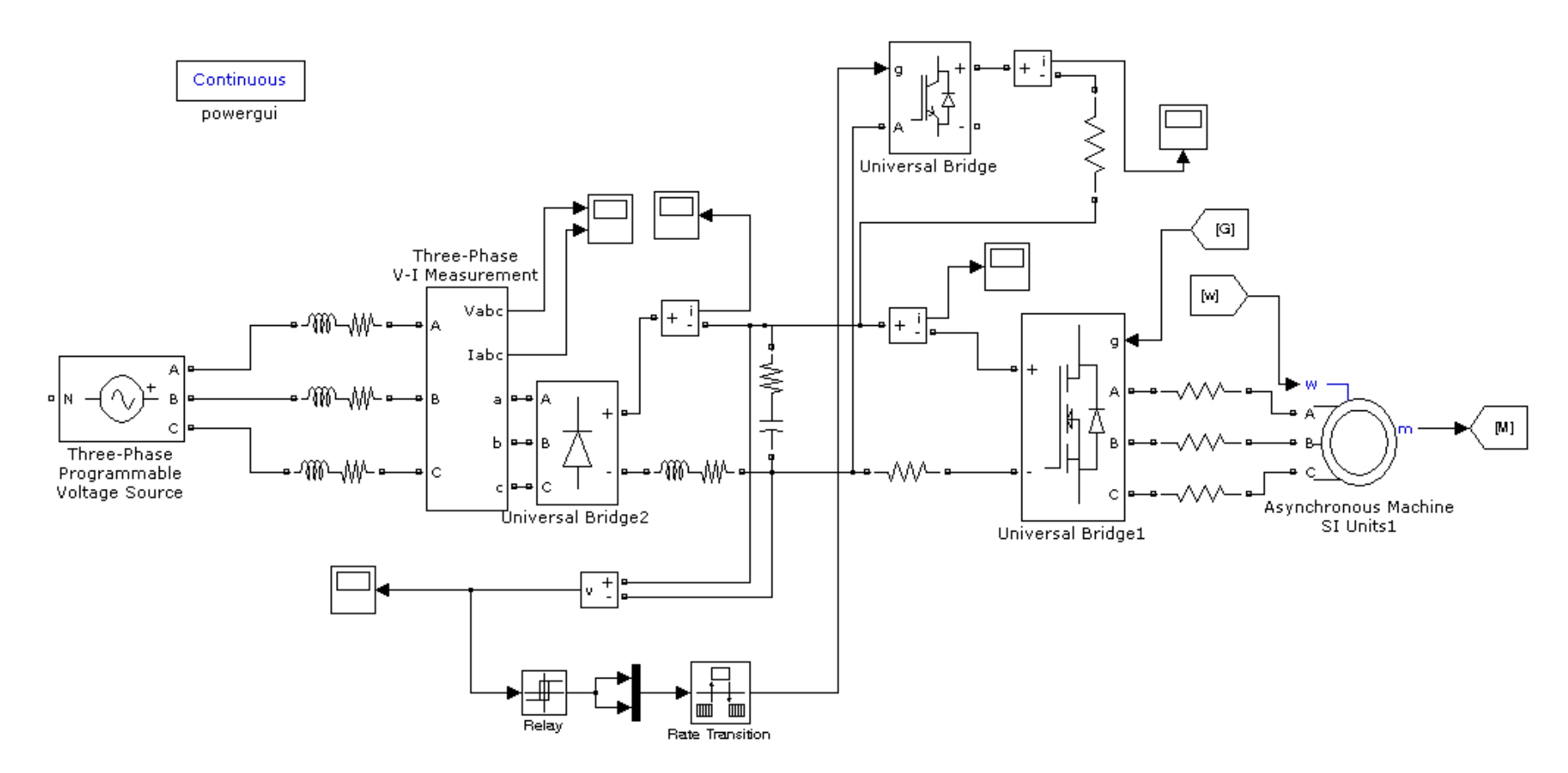

Рисунок 3.7 - Имитационная модель силовых цепей электропривода преобразователь частоты - асинхронный

двигатель

Модель схемы управления электроприводом, учитывающая положительную обратную связь по току в канале регулирования напряжения или IR-компенсацию, приведена на рисунок 22.

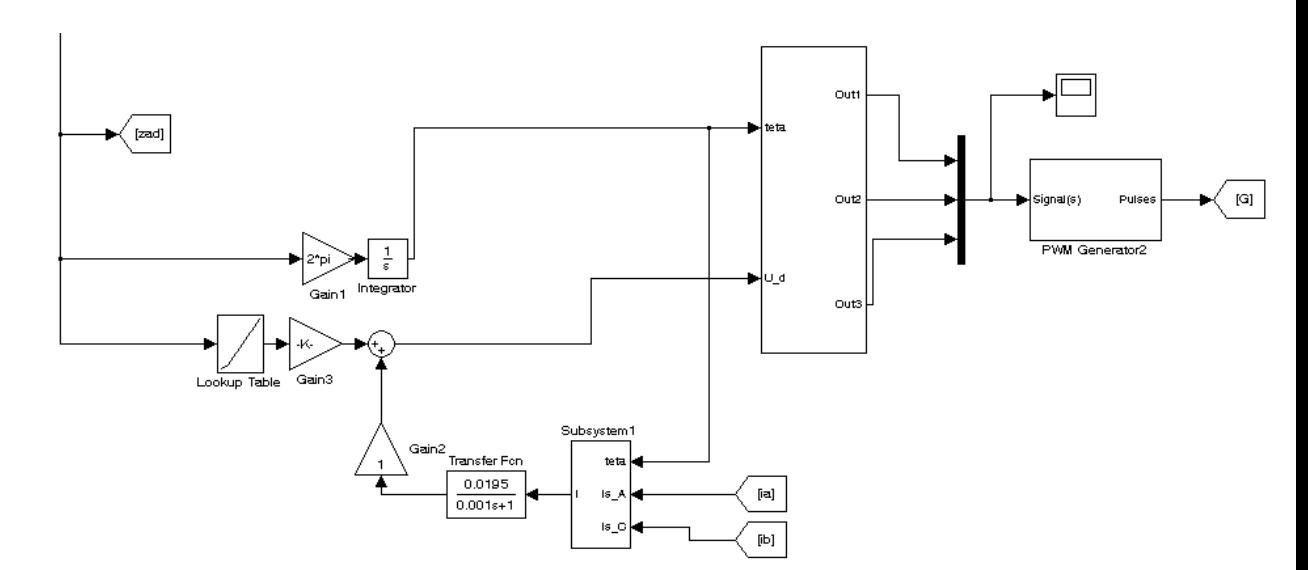

Рисунок 3.8 - Модель схемы управления электроприводом, учитывающая положительную обратную связь по току в канале регулирования напряжения или IR-компенсацию

Схема демультиплексора вывода параметров двигателя приведена на рисунке 3.9

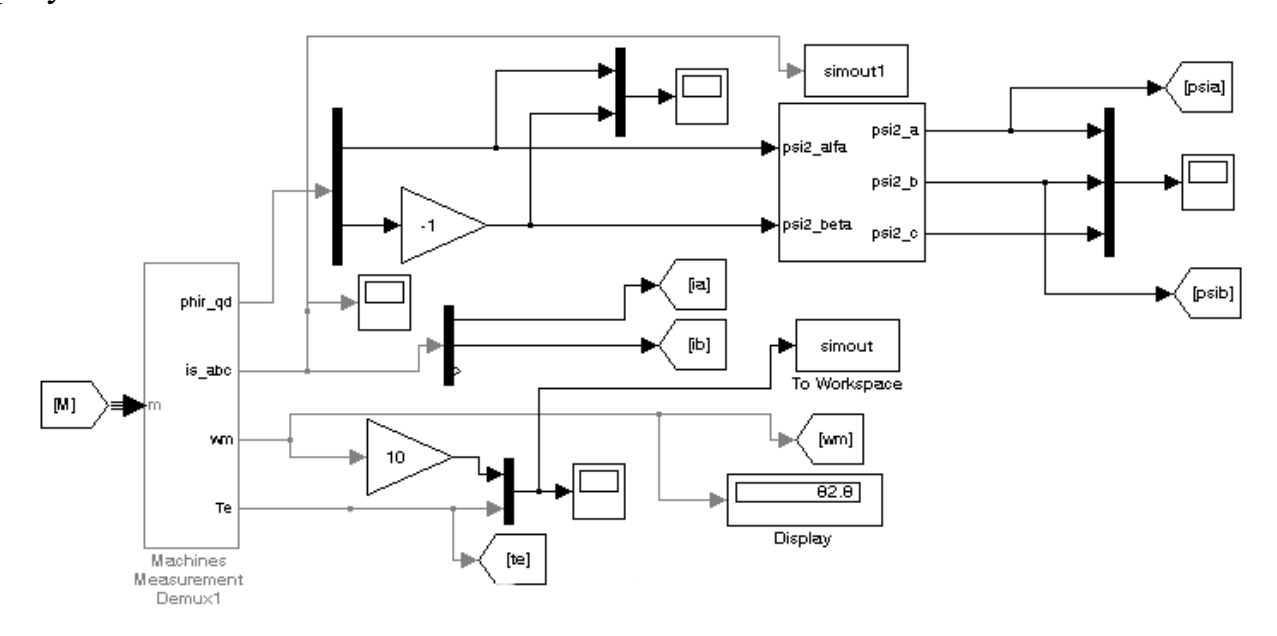

Рисунок 3.9 - Схема имитационной модели демультиплексора вывода

параметров двигателя

Модель нагрузки электропривода, учитывающая насосный (вентиляторный) характер нагрузки, приведена на рисунке 3.10.

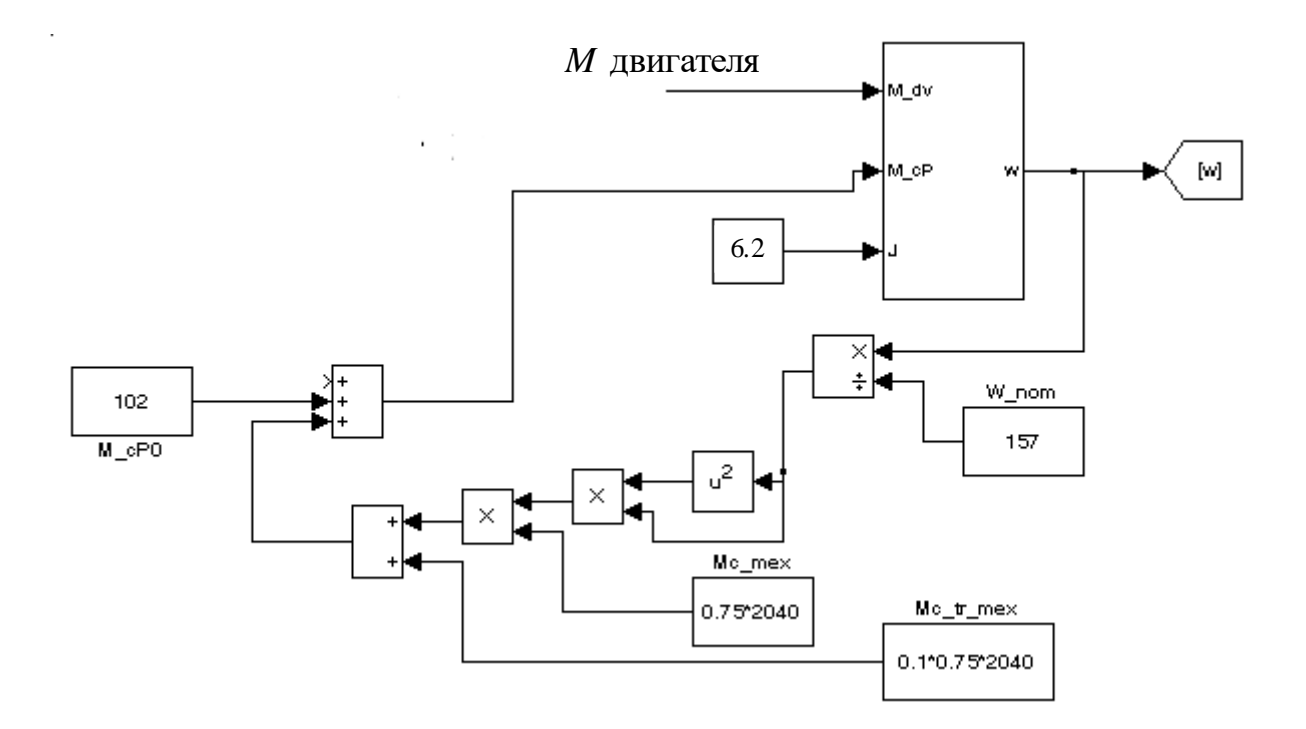

Рисунок 3.10 - Схема имитационной модели насосной нагрузки

### Модель S-образного задатчика интенсивности приведена на рисунок 3.11.

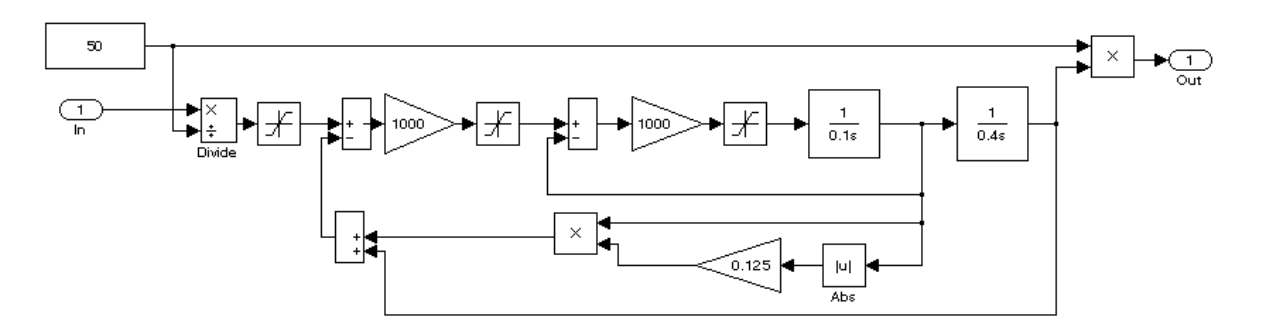

Рисунок 3.11 - Модель задатчика интенсивности, формирующего S-образную задающую функцию

Осциллограммы входной и выходной частот задатчика интенсивности для плавного нарастания частоты инвертора напряжения приведены на рисунке 3.12.

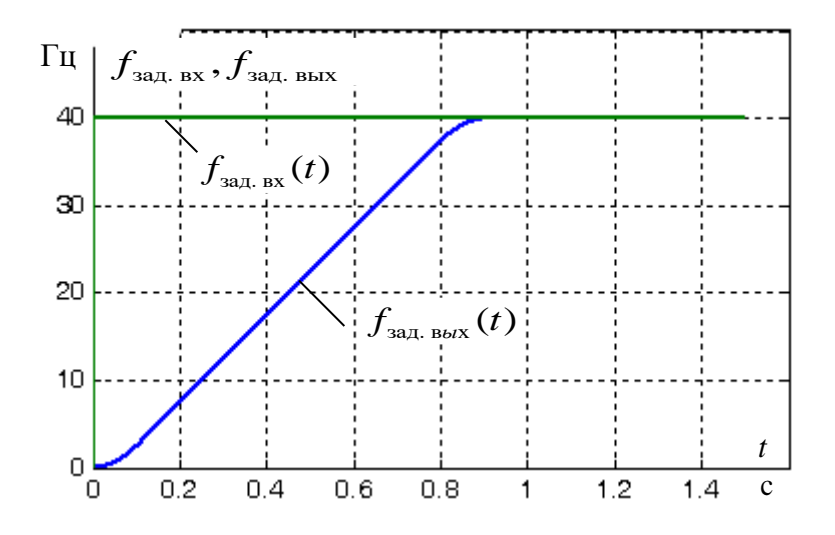

Рисунок 3.12 - Осциллограммы входной и выходной частот S-образного задатчика интенсивности

Результаты моделирования плавного пуска электропривода насоса перекачки золошлаковой пульпы для различных частот преобразователя приведены на рисунок 3.13 – рисунок 3.18.

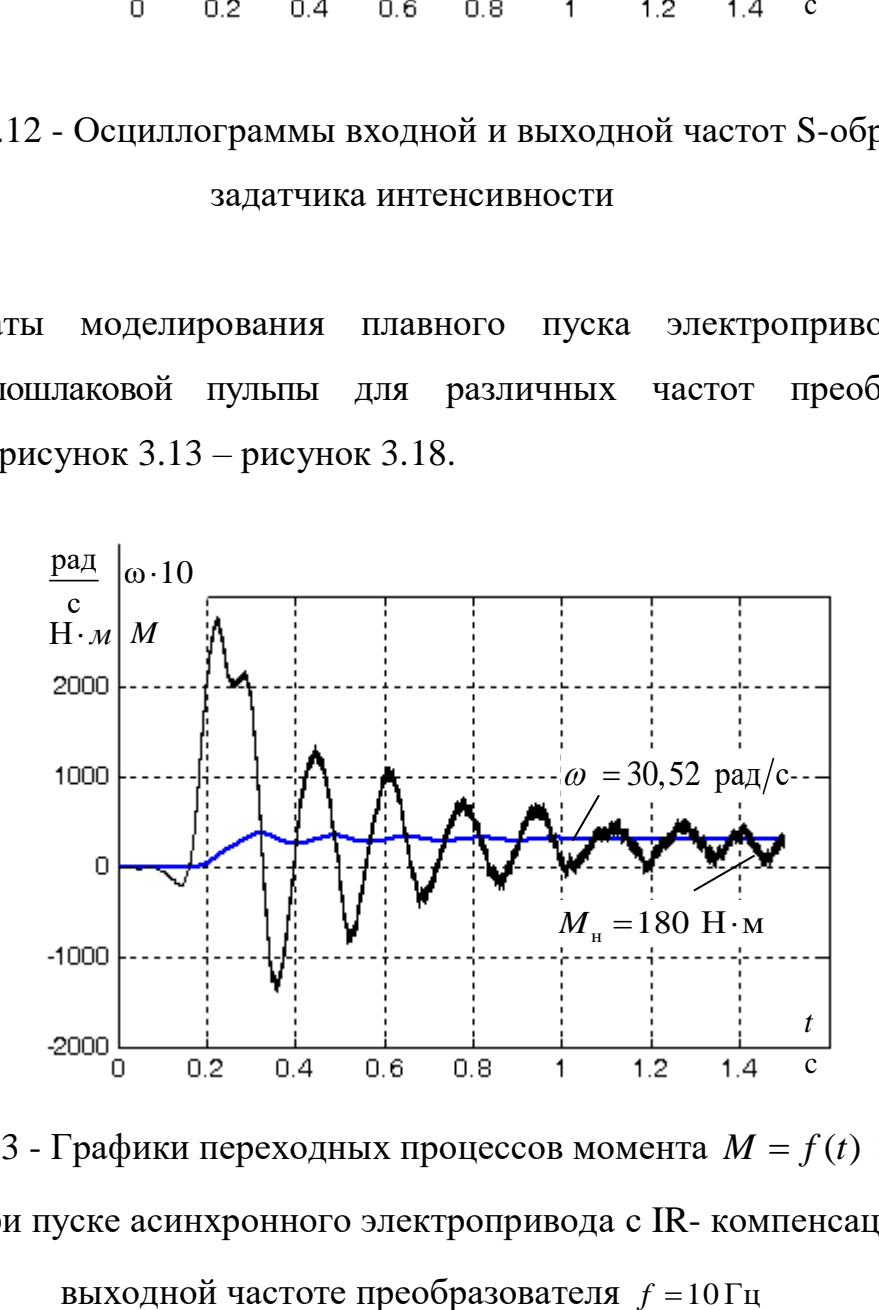

Рисунок 3.13 - Графики переходных процессов момента  $M = f(t)$  и скорости  $\omega = f(t)$  при пуске асинхронного электропривода с IR- компенсацией при выходной частоте преобразователя  $f = 10 \Gamma \text{H}$ 

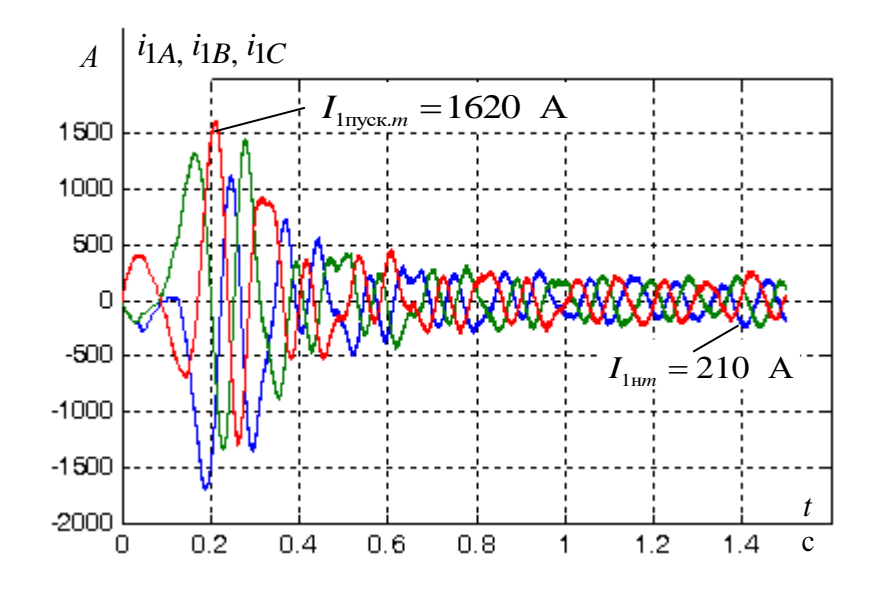

Рисунок 3.14 - График переходного процесса токов статора  $I_c = f(t)$  при пуске асинхронного электропривода от задатчика интенсивности с IR- компенсацией при выходной частоте преобразователя  $f = 10 \Gamma$ ц

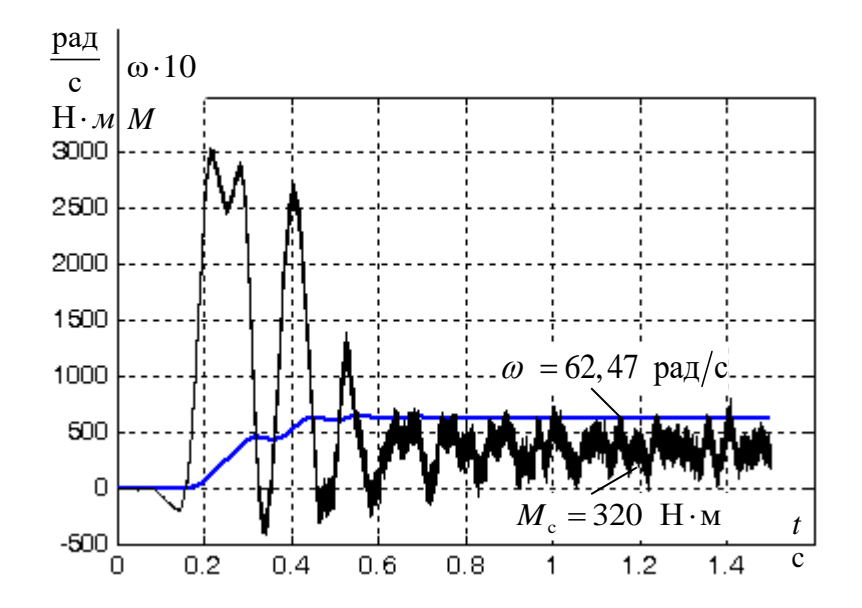

Рисунок 3.15 - Графики переходных процессов момента  $M = f(t)$  и скорости  $\omega = f(t)$  при пуске асинхронного электропривода с IR- компенсацией при выходной частоте преобразователя  $f = 20 \, \text{Fu}$ 

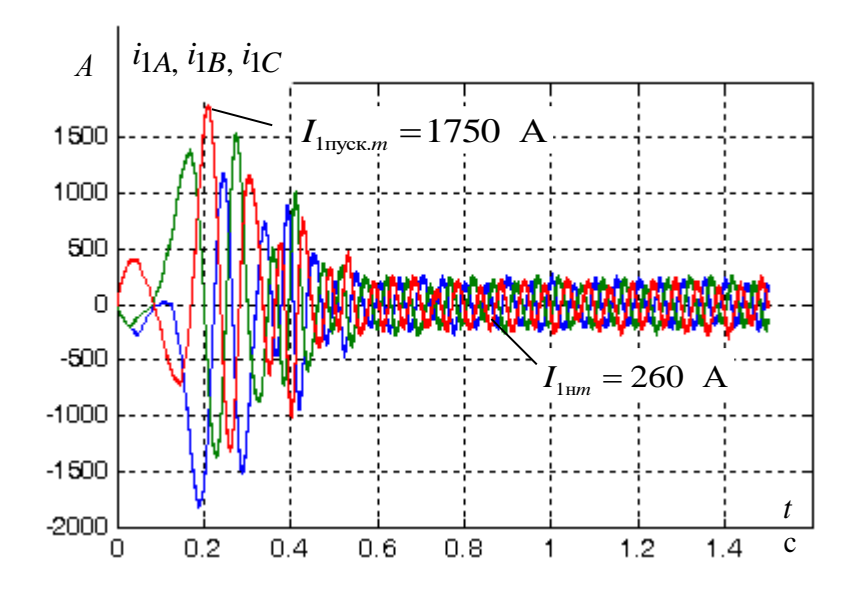

Рисунок 3.16 - График переходного процесса токов статора  $I_c = f(t)$  при пуске асинхронного электропривода от задатчика интенсивности с IR- компенсацией при выходной частоте преобразователя  $f = 20 \, \text{Fu}$ 

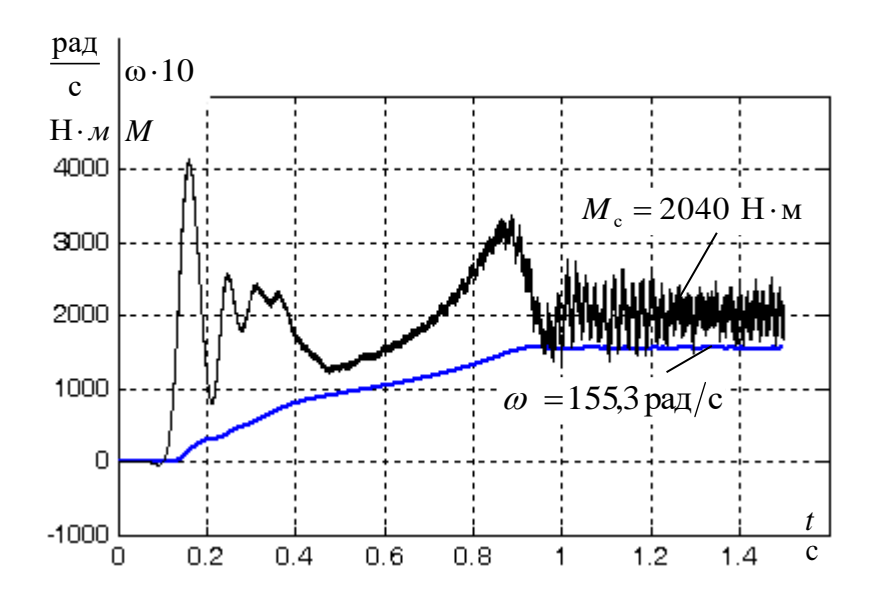

Рисунок 3.17 - Графики переходных процессов момента  $M = f(t)$  и скорости  $\omega = f(t)$  при пуске асинхронного электропривода с IR- компенсацией при выходной частоте преобразователя  $f = 50 \,\mathrm{F}$ ц

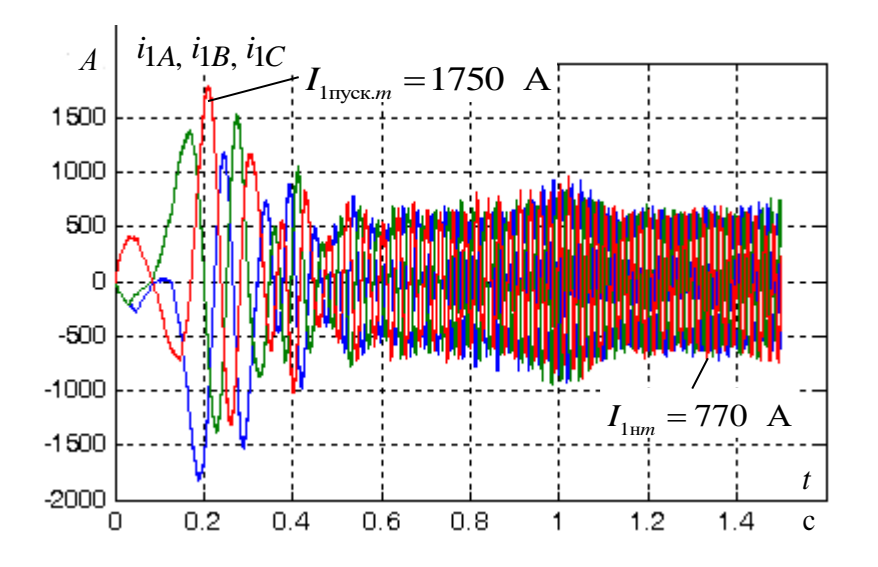

Рисунок 3.18 - График переходного процесса токов статора  $I_c = f(t)$  при пуске асинхронного электропривода от задатчика интенсивности с IR- компенсацией при выходной частоте преобразователя  $f = 50 \, \text{Fu}$ 

Как следует из анализа графиков переходных процессов момента  $M = f(t)$  и скорости  $\omega = f(t)$ , электропривод отрабатывает задающие воздействия. Колебания электромагнитного момента  $M$  двигателя при его пуске от задатчика интенсивности значительно меньше, чем при пуске двигателя прямым включением в сеть. Максимальные значения момента при пуске с максимальной частотой  $f = 50 \text{ F}$ ц и номинальной нагрузкой  $M_{\text{el}}$  = 2040 H·*m* в конце разгона электропривода насоса не превышают 4000 Н $\cdot$ м. Значительные колебания электромагнитного момента могут быть уменьшены правильным подбором постоянной времени  $T_{\text{av}}$  и коэффициента передачи  $k_{\rm w}$  в цепи положительной обратной связи по току. Подбор параметров производится в следствии того, что их синтез в системах с положительной обратной связью должным образом до настоящего времени не разработан.

Графики переходных процессов тока показывают, что ток статора асинхронного двигателя плавно нарастает в течение 0,2 с, достигая пикового значения тока – 1620 –1750 A, после чего плавно уменьшается до рабочего значения, определяемого нагрузкой насоса. Такой темп изменения тока статора полностью соответствует применяемому типу задатчика интенсивности с S-образным заданием на увеличение частоты преобразователя.

Так как нагрузка на валу двигателя реактивная, то двигатель начинает вращаться не в момент времени включения, а при достижении его электромагнитного момента значения момента сопротивления, определяемого насосом. Асинхронный двигатель, некоторое время, находясь под током, неподвижен. Это приводит к его нежелательному дополнительному перегреву. Пуск с нулевой частотой приводит к задержке начала вращения двигателя на время до 0,2 с.

С целью уменьшения времени начала вращения двигателя предлагается изменить график выходной частоты задатчика интенсивности, скачком увеличивая начальную частоту.

Результаты моделирования плавного пуска электропривода насоса перекачки золошлаковой пульпы с модернизированным задатчиком интенсивности для максимальной рабочей частоты преобразователя 50 Гц приведены на рисунках 3.19 –3.22.

На рисунке 3,19 приведена имитационная модель электропривода «преобразователь частоты – асинхронный двигатель», позволяющая исследовать цикл работы электропривода:

> - пуск на максимальную скорость, соответствующую частоте преобразователя 50 Гц;

> - сброс скорости, определяемой частотой преобразователя 25 Гц и насосной характеристикой объекта регулирования;

> - повторный пуск на максимальную скорость, соответствующую частоте преобразователя 50 Гц.

> > 58

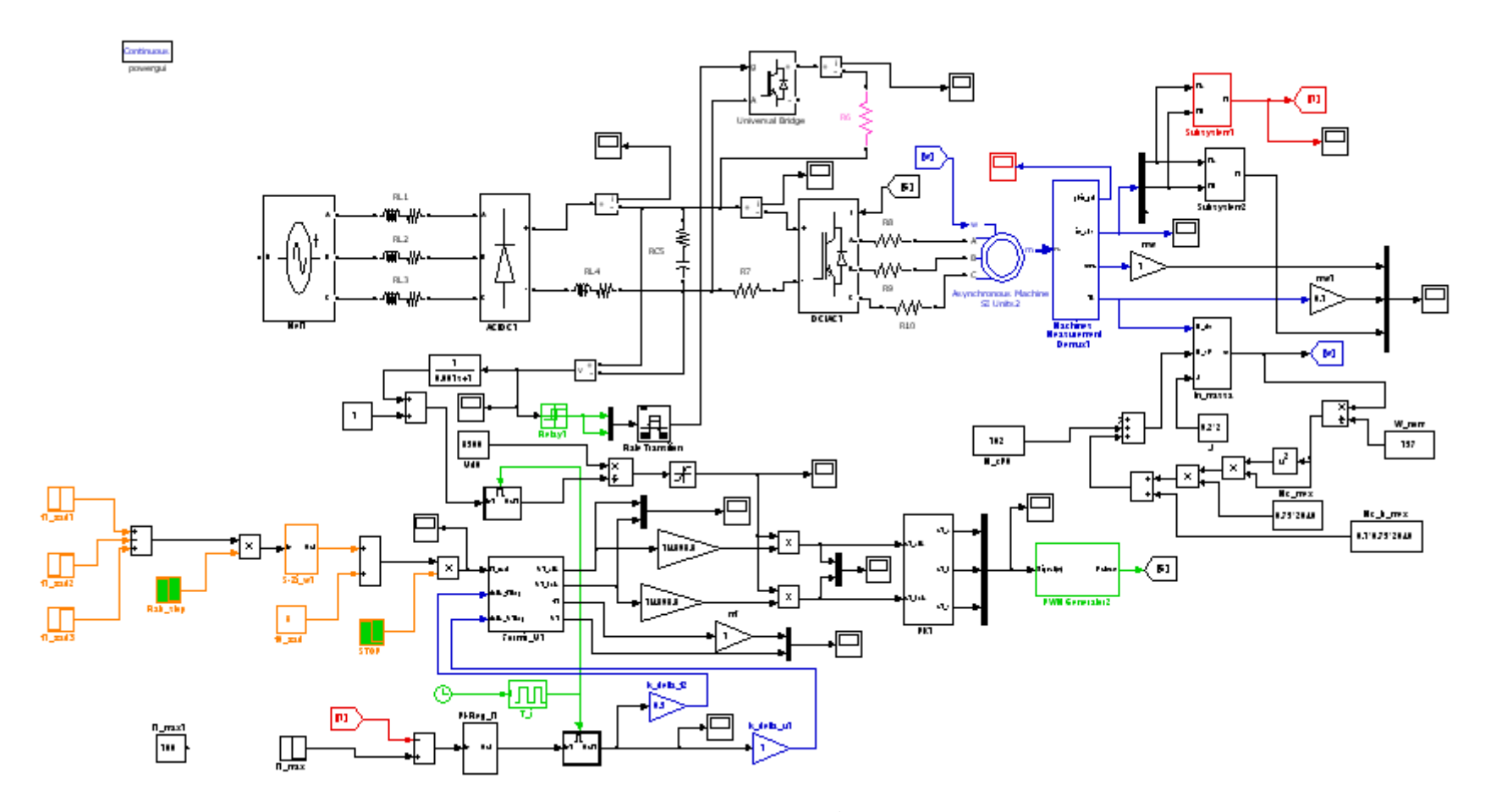

Рисунок 3.19 - Имитационная модель электропривода «преобразователь частоты - асинхронный двигатель»

Формирование скачком начальной частоты  $\overline{M}$ напряжения преобразователя частоты позволяет быстро создать магнитное поле асинхронного двигателя. На рисунке 3.19 приведена осциллограмма задания выходной частоты электропривода с модернизированным задатчиком интенсивности для некоторого произвольного цикла работы насоса перекачки золошлаковой пульпы «пуск - останов» с максимальной рабочей частотой преобразователя 50 Гц.

При ускоренном пуске частота и напряжение преобразователя скачком увеличивается до значения начальной частоты 8 Гц а затем постепенно повышаются до заданного значения, как показано на рисунке 3.20.

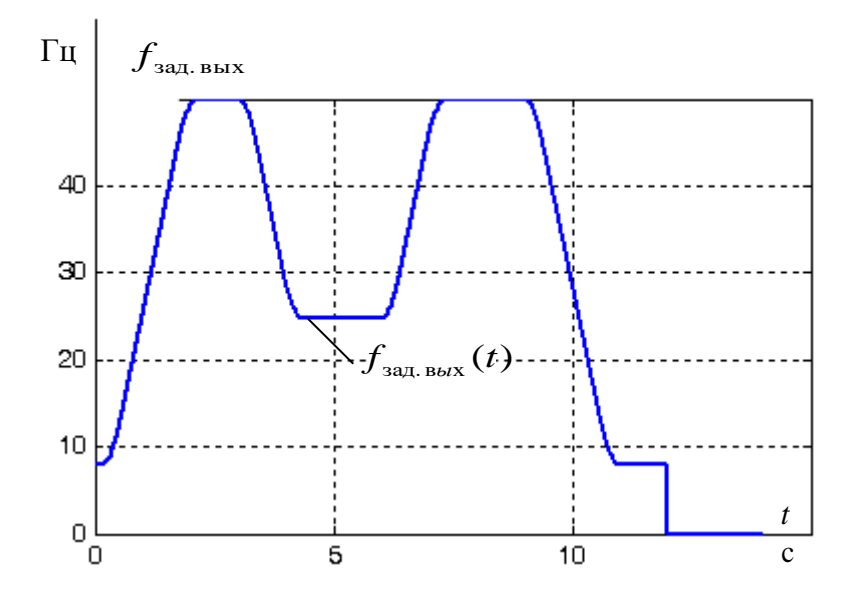

Рисунок 3.20 - Выходная частота задатчика интенсивности с S -образной характеристикой для цикла работы электропривода

Графики переходных процессов скорости  $\omega = f(t)$  и момента  $M = f(t)$  и действующего значения тока статора  $I_{\text{ter}} = f(t)$  при пуске асинхронного электродвигателя для цикла работы приведены на рисунке 3.21.

Как следует из анализа графиков переходных процессов момента  $M = f(t)$  и скорости  $\omega = f(t)$  рисунок 3.22, электропривод отрабатывает задающие воздействия, разгоняясь при моменте сопротивления насоса до угловой скорости <sub>∞,</sub> =155,3 <sup>рад</sup>/ с. Установившееся значение момента M<sub>с1</sub> при максимальной частоте преобразователя 50 Гц составляет  $M_{\rm cl}$  = 2040 H $\cdot$ м.

Так как нагрузка на валу двигателя реактивная, то двигатель начинает вращаться при достижении его электромагнитного момента значения момента сопротивления –  $M_{cl} = 117,78$  Н $\cdot M$ , однако начало вращения происходит через 0,05 с после включения электропривода.

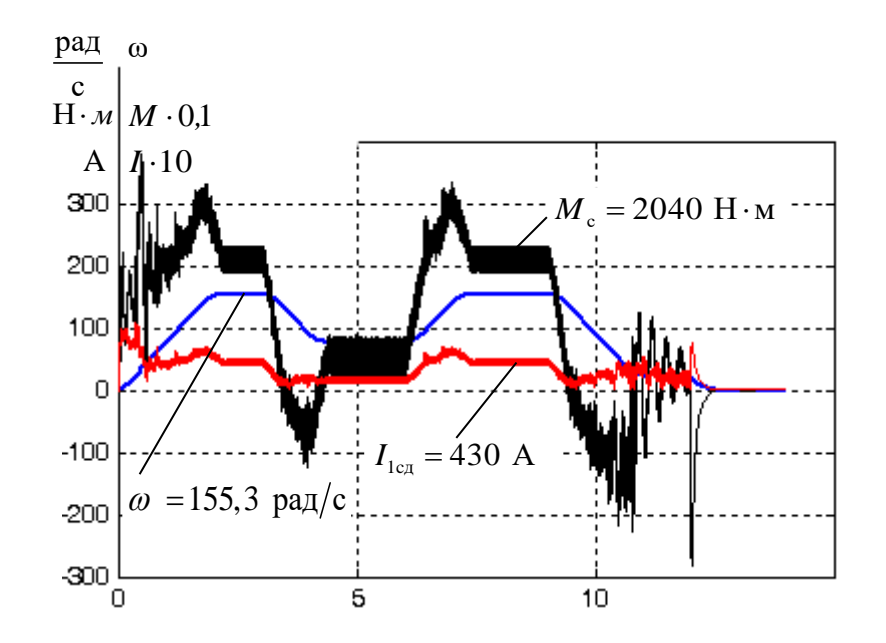

Рисунок 3.21 - Графики переходных процессов момента  $M = f(t)$ , скорости  $\omega = f(t)$  и действующего значения тока статора  $I_{1\text{eq}} = f(t)$  при пуске и торможении асинхронного электропривода с IR- компенсацией при выходной частоте преобразователя  $f = 50 \, \text{F}$ ц для цикла работы насоса перекачки золошлаковой пульпы

Графики переходных процессов мгновенных значений токов фаз статора приведены на рисунок 3.22.

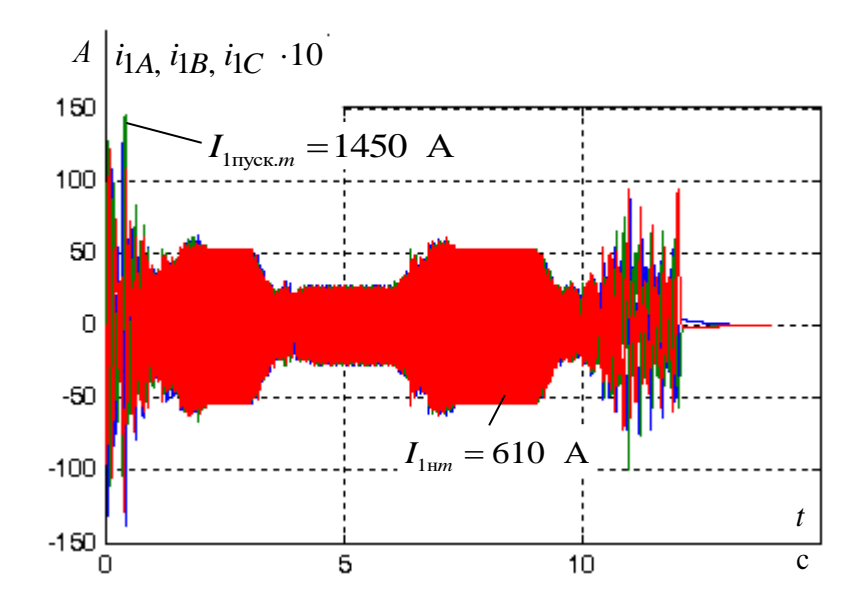

Рисунок 3.22 - Графики переходных процессов мгновенных значений токов статора асинхронного двигателя

Графики переходных процессов **МГНОВЕННЫХ** значений тока, рисунок 3.22, показывают, что ток статора асинхронного двигателя в начале пуска составляет  $1450/\sqrt{2} = 1028$  А и не превышает 2,4  $I_{\nu}$  после чего плавно уменьшается до рабочего значения -  $610/\sqrt{2} = 430$  A, определяемого нагрузкой. Такой темп изменения тока статора полностью соответствует применяемому типу задатчика интенсивности.

Проведя анализ графиков переходных процессов, представленных на рисунках  $3.21 - 3.22$ , можно сделать вывод, что разработанный электропривод соответствует требованиям Технического задания.

Переходные процессы протекают в соответствие с темпом нарастания интенсивности. Перерегулирование частоты задатчика  $\Pi$ O скорости практически отсутствует

# **4 ФИНАНАСОВЫЙ МЕНЕДЖМЕНТ РЕСУРСОЭФФЕКТИВНОСТЬ И РЕСУРСОСБЕРЕЖЕНИЕ**

Данный раздел работы посвящен определению экономических показателей проектирования электрооборудования привода по перекачки золошлаковой пульпы с точки зрения ресурсоэффективности. Достижение цели обеспечивается выполнением следующих задач:

- определение конкурентоспособности электрооборудования;
- планирование работ в рамках данного научного исследования;
- формирование бюджета на проектирование.

# **4.1 Оценка коммерческого потенциала и перспективности проведения научных исследований с позиции ресурсоэффективности и ресурсосбережения**

#### **4.1.1 Потенциальные потребители результатов исследования**

Для анализа потребителей результатов исследования необходимо рассмотреть целевой рынок и провести его сегментирование.

Сегментирование – это разделение покупателей на однородные группы, для каждой из которых может потребоваться определенный товар (услуга).

В данном случае сегментирование целесообразно провести по критерию точности, т.к. для разных типов режимов работы, требуется разная величина мощности оборудования.

А также следует выделить сегменты рынка:

- по разработке, проектированию и производству;
- по установке и пуско-наладке;
- по дальнейшему обслуживанию и ремонту.

Исходя из сегмента рынка, будет произведено сегментирование коммерческих организаций по отраслям. Сегментирование приведено в таблице 4.1.

63

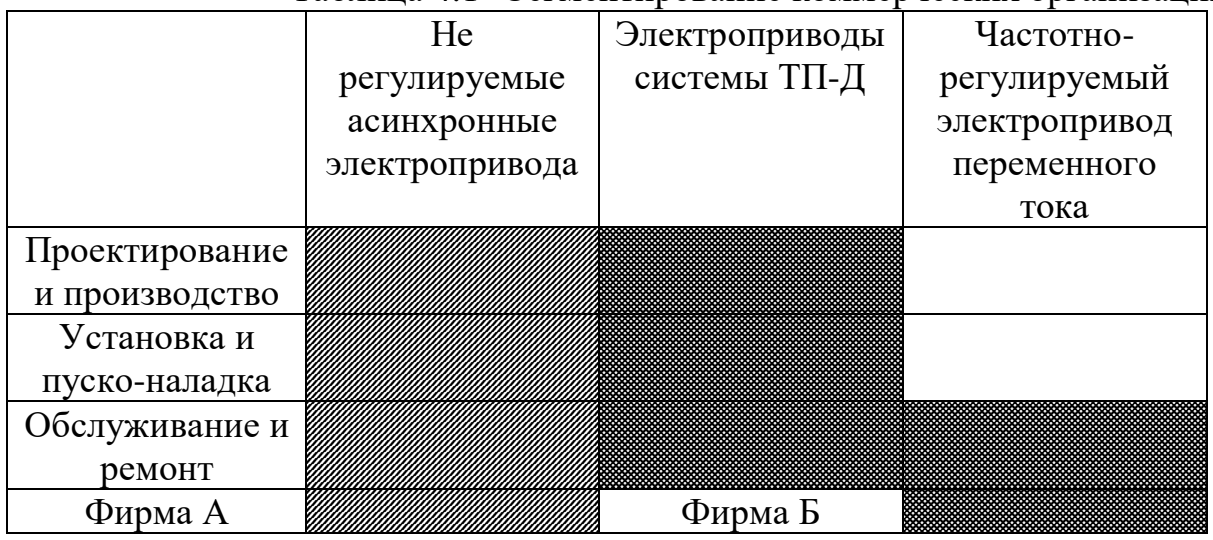

#### Таблица 4.1- Сегментирование коммерческих организаций

Результаты сегментирования:

- основными сегментами рынка являются все виды деятельности для электроприводов переменного тока;
- наиболее сильно предприятие должно быть ориентировано на сегменты рынка, связанные с проектированием и производством, установкой и пусконаладкой частотно регулируемых электроприводов переменного тока;
- наиболее привлекательными сегментами рынка являются отрасли, связанные с проектированием и производством, установкой и пуско- наладкой электроприводов системы ТП-Д и частотно-регулируемый электроприводов переменного тока.

#### **4.1.2 Анализ конкурентных технических решений**

Данный анализ помогает методом сравнения оценить сильные и слабые стороны рассматриваемых способов регулирования мощности перекачки золошлаковой пульпы, чтобы наиболее обосновано выбрать способ для дальнейшего проектирования. Наиболее часто один вариант не может обладать сразу всеми техническими и экономическими показателями в высшей степени, поэтому данный анализ позволяет выбрать тот вариант, который в целом обладает наивысшей конкурентоспособностью. Оценочная карта представлена в таблине 4.2.

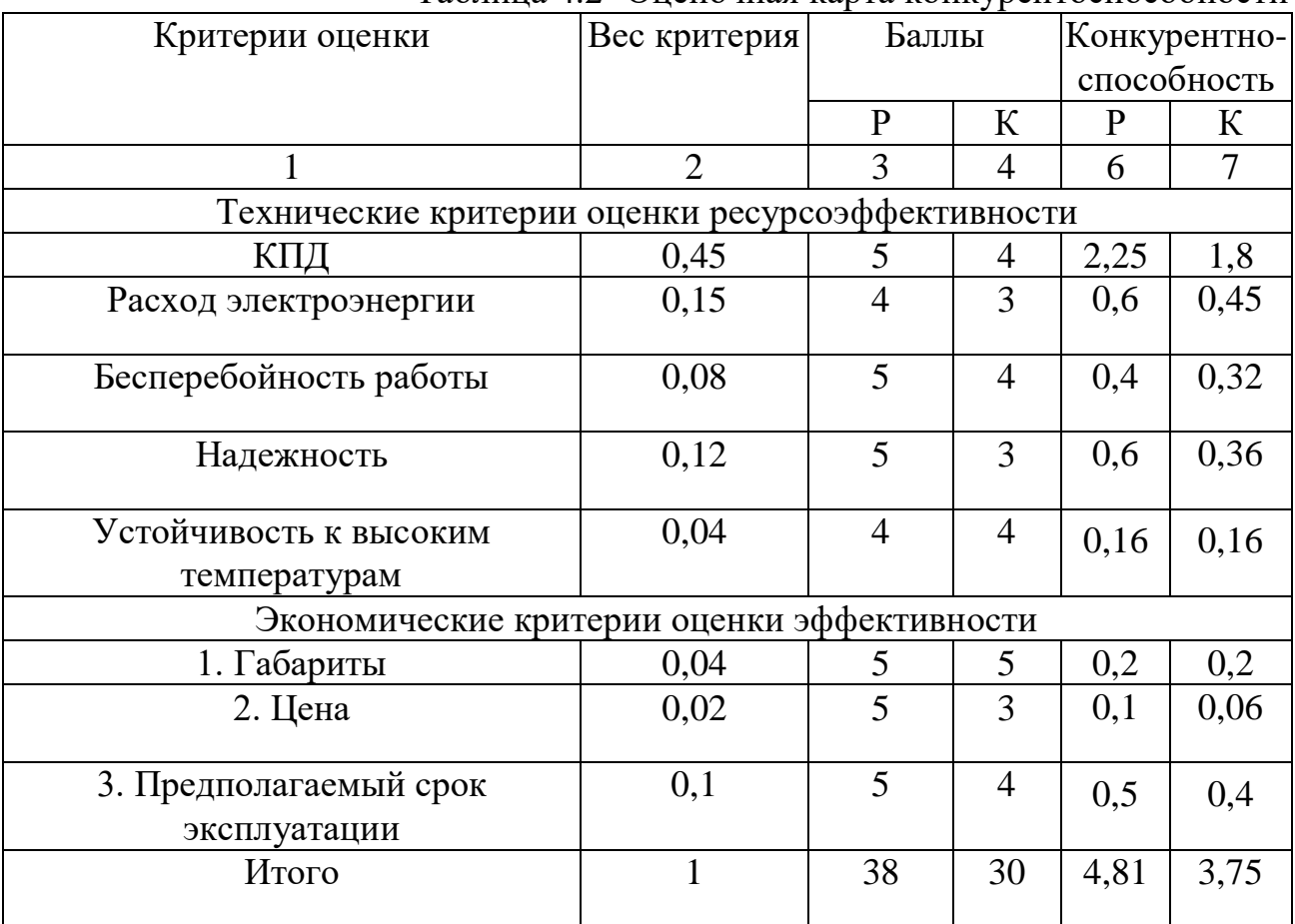

Таблина 4.2- Оненочная карта конкурентоспособности

где:

- «Р» способ регулирования скорости вращения вала насоса с помощью частотного регулирования асинхронного двигателя;
- «К» способ регулирования скорости вращения вала насоса с помощью двигателя постоянного тока с тиристорным преобразователем;

$$
K = \sum B_i \cdot E_i = 0,45 \cdot 5 = 2,25;
$$

гле:

- $K$  конкурентоспособность научной разработки или конкурента;
- $B_i$  вес *i* -го показателя (в долях единицы);
- $E_i$  балл *i*-го показателя.
- В результате анализа конкурентных технических решений можно сделать вывод, что наибольшим преимуществом обладает способ регулирования скорости вращения вала насоса с помощью асинхронного двигателя с частотным регулированием.

### **4.1.3 Технология QUAD**

Технология QuaD (QUality ADvisor) представляет собой гибкий инструмент измерения характеристик, описывающих качество новой разработки и ее перспективность на рынке и позволяющие принимать решение целесообразности вложения денежных средств в научно-исследовательский проект.

В основе технологии QuaD лежит нахождение средневзвешенной величины следующих групп показателей:

Показатели оценки коммерческого потенциала разработки:

- влияние нового продукта на результаты деятельности компании;
- перспективность рынка;
- пригодность для продажи;
- перспективы конструирования и производства;
- финансовая эффективность.
- правовая защищенность и др.

Показатели оценки качества разработки:

- динамический диапазон;
- вес;
- ремонтопригодность;
- энергоэффективность;
- долговечность;
- эргономичность;
- унифицированность;
- уровень материалоемкости разработки и др.

Показатели оценки качества и перспективности новой разработки подбираются исходя из выбранного объекта исследования с учетом его технических и экономических особенностей разработки, создания и коммерциализации.

Для упрощения процедуры проведения QuaD оценка проводится в табличной форме (таблица 4.3).

В соответствии с технологией QuaD каждый показатель оценивается экспертным путем по стобалльной шкале, где 1 – наиболее слабая позиция, а 100 – наиболее сильная. Веса показателей, определяемые экспертным путем, в сумме должны составлять 1.

|                                                             |                |       |          |              | $_{\rm 0}$ $_{\rm 0}$ $_{\rm 0}$ $_{\rm 0}$ $_{\rm 0}$ $_{\rm 0}$ $_{\rm 0}$ $_{\rm 0}$ $_{\rm 0}$ $_{\rm 0}$ $_{\rm 0}$ $_{\rm 0}$ $_{\rm 0}$ $_{\rm 0}$ $_{\rm 0}$ $_{\rm 0}$ $_{\rm 0}$ $_{\rm 0}$ $_{\rm 0}$ $_{\rm 0}$ $_{\rm 0}$ $_{\rm 0}$ $_{\rm 0}$ $_{\rm 0}$ $_{\rm $ |  |  |
|-------------------------------------------------------------|----------------|-------|----------|--------------|----------------------------------------------------------------------------------------------------|--|--|
| Критерии оценки                                             | Bec            | Баллы | Максима- | Относи-      | Средне-                                                                                                    |  |  |
|                                                             | критерия       |       | льный    | тельное      | взвешенное                                                                                                    |  |  |
|                                                             |                |       | балл     | значение     | значение                                                                                                    |  |  |
|                                                             |                |       |          | (3/4)        | (5x2)x100                                                                                                    |  |  |
| 1                                                           | $\overline{2}$ | 3     | 4        | 5            | 6                                                                                                    |  |  |
| Показатели оценки качества разработки                       |                |       |          |              |                                                                                                    |  |  |
| 1. Повышение производительности<br>труда пользователя       | 0,07           | 65    | 100      | 0,65         | 4,55                                                                                                    |  |  |
| 2. Удобство в эксплуатации<br>(соответствует требованиям)   | 0,13           | 75    | 100      | 0,75         | 9,75                                                                                                    |  |  |
| 3. Помехоустойчивость                                       | 0,03           | 50    | 100      | 0,5          | 1,5                                                                                                    |  |  |
| 4. Энергоэкономичность                                      | 0,1            | 70    | 100      | 0,7          | $\overline{7}$                                                                                                    |  |  |
| 5. Надежность                                               | 0,09           | 100   | 100      |              | $\overline{9}$                                                                                                    |  |  |
| 6. Уровень шума                                             | 0,04           | 40    | 100      | 0,4          | 1,6                                                                                                    |  |  |
| 7. Безопасность                                             | 0,01           | 80    | 100      | 0,8          | 2,4                                                                                                    |  |  |
| 8. Потребность в ресурсах памяти                            | 0,02           | 75    | 100      | 0,75         | 1,5                                                                                                    |  |  |
| 9. Функциональная мощность<br>(предоставляемые возможности) | 0,04           | 85    | 100      | 0,85         | 3,4                                                                                                    |  |  |
| 10. Простота эксплуатации                                   | 0,04           | 98    | 100      | 0,98         | 3,92                                                                                                    |  |  |
| 11. Качество интеллектуального<br>интерфейса                | 0,05           | 96    | 100      | 0,96         | 4,8                                                                                                    |  |  |
| 12. Возможность подключения в<br>сеть ЭВМ                   | 0,06           | 100   | 100      | $\mathbf{1}$ | 6                                                                                                    |  |  |
| Показатели оценки коммерческого потенциала разработки       |                |       |          |              |                                                                                                    |  |  |
| 1. Конкурентоспособность продукта                           | 0,03           | 70    | 100      | 0,7          | 2,1                                                                                                    |  |  |
| 2. Уровень проникновения на<br>рынок                        | 0,04           | 80    | 100      | 0,8          | 3,2                                                                                                    |  |  |
| 3. Цена                                                     | 0,06           | 45    | 100      | 0,45         | 2,7                                                                                                    |  |  |
| 4. Предполагаемый срок<br>эксплуатации                      | 0,08           | 100   | 100      | $\mathbf{1}$ | $\overline{8}$                                                                                                    |  |  |
| 5. Послепродажное обслуживание                              | 0,03           | 90    | 100      | 0,9          | 2,7                                                                                                    |  |  |
| 6. Финансирование научной<br>разработки                     | 0,05           | 78    | 100      | 0,78         | 3,9                                                                                                    |  |  |
| 7. Срок выхода на рынок                                     | 0,03           | 71    | 100      | 0,71         | 2,13                                                                                                    |  |  |
| 8. Наличие сертификации<br>разработки                       | 0,02           | 78    | 100      | 0,78         | $\overline{3,2}$                                                                                                    |  |  |
| Итого                                                       | $\mathbf{1}$   |       |          |              | 83,35                                                                                                    |  |  |

Таблица 4.3 Оценочная карта для сравнения конкурентных технических решений (разработок)

### **4.1.4 SWOT-анализ**

SWOT-анализ является инструментом стратегического менеджмента, позволяет оценить такие параметры как: сильные и слабые стороны проекта, а также его возможности и угрозы. Для проведения SWOT-анализа необходимо построить матрицу, в которую записываются приведенные ранее параметры.

При составлении матрицы SWOT удобно использовать следующие обозначения:

- $\bullet$  С сильные стороны проекта;
- Сл слабые стороны проекта;
- $\bullet$  B возможности;
- $V vT$ розы.

#### Таблица 4.4- Матрица SWOT

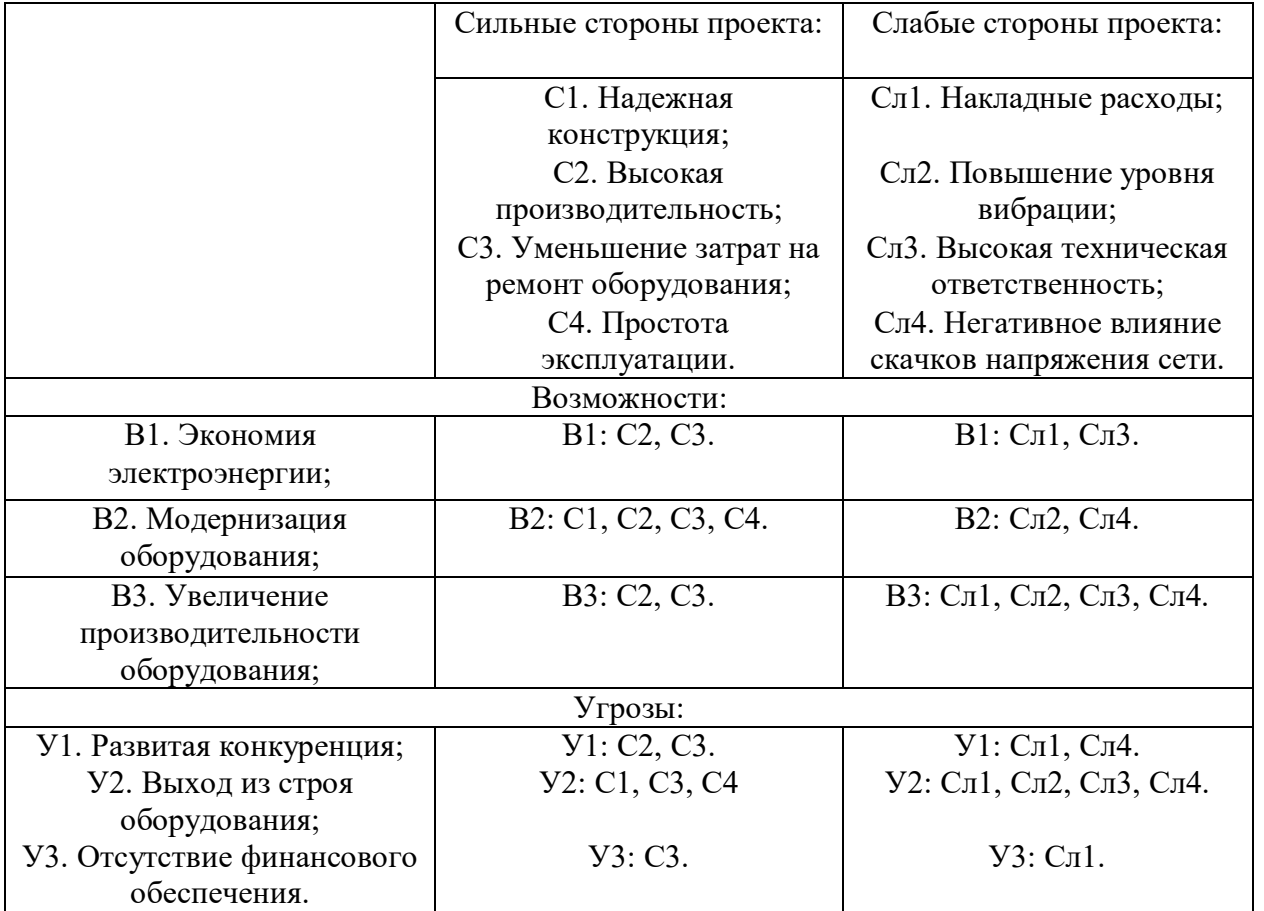

На основании матрицы SWOT строятся интерактивные матрицы возможностей и угроз, позволяющие оценить эффективность проекта, а также надежность его реализации.

При построении интерактивных матриц используются обозначения аналогичные самой матрицы SWOT таблица 4.4, с дополнением знаков  $(+/-)$  для подробного представления наличия возможностей и угроз проекта («+» – сильное соответствие; «-» – слабое соответствие).

Полагаясь на проанализированные данные, можно сделать вывод, что Негативное влияние скачков напряжения сети может уменьшить срок службы оборудования и оказать сильное негативное влияние на технический проект в целом.

| Возможности | Сильные стороны проекта |                   |     |                   |  |  |  |  |
|-------------|-------------------------|-------------------|-----|-------------------|--|--|--|--|
|             |                         |                   |     |                   |  |  |  |  |
|             |                         |                   |     |                   |  |  |  |  |
| Β2          |                         |                   |     |                   |  |  |  |  |
| R٦          |                         |                   |     |                   |  |  |  |  |
|             | Слабые стороны проекта  |                   |     |                   |  |  |  |  |
|             | C <sub>J1</sub>         | C <sub>II</sub> 2 | СлЗ | $\rm C_{\rm J}$ 4 |  |  |  |  |
|             |                         |                   |     |                   |  |  |  |  |
| Β2          |                         |                   |     |                   |  |  |  |  |
|             |                         |                   |     |                   |  |  |  |  |

Таблица 4.5-Интерактивная матрица возможностей

Таблица 4.6 Интерактивная матрица угроз

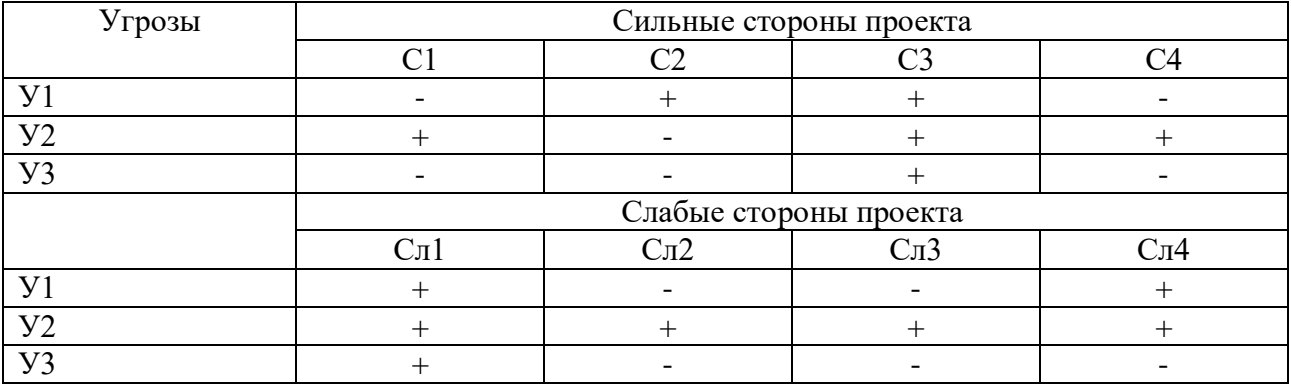

Swot-анализ позволяет оценить такие параметры как: сильные и слабые стороны проекта. В данном проекте преобладают сильные стороны, но не исключен случай, когда какая-либо одна из слабых сторон окажется наиболее сильным фактором, негативно влияющим на работу устройства, чем все вместе взятые сильные стороны.

## **4.1.5 Определение эффективности на основе расчета интегрального показателя эффективности научного исследования.**

Интегральный показатель ресурсоэффективности исполнения объекта исследования можно определить следующим образом:

$$
\mathbf{I}_{\rm pi} = \sum a_i \cdot b_i \,,
$$

где  $I_{pi}$  – интегральный показатель ресурсоэффективности для i-го варианта исполнения разработки;

 $a_i$  <sub>—</sub> весовой коэффициент i-го варианта исполнения разработки;

 $b_i^a$  ,  $b_i^p$  – бальная оценка i-го варианта исполнения разработки, устанавливается экспертным путем по выбранной шкале оценивания;

n – число параметров сравнения.

В качестве критериев или характеристик расчетного проектирования примем:

Электрическая безопасность — система организационных мероприятий и технических средств, предотвращающих вредное и опасное воздействие на работающих от электрического тока и электрической дуги.

Электрическая безопасность включает в себя правовые, социальноэкономические, организационно-технические, санитарно-гигиенические, лечебно-профилактические, реабилитационные и иные мероприятия.

Правила электробезопасности регламентируются правовыми и техническими документами, нормативно-технической базой. Знание основ электробезопасности обязательно для персонала, обслуживающего электроустановки и электрооборудование.

Методами защиты является ряд мероприятий по снижению вероятности до нуля получения травм и/или повреждений при использовании электрооборудования.

Надежность электроснабжения - способность системы электроснабжения, в составе которой работают энергопринимающие установки потребителей, при определенных условиях обеспечить им поставку электрической энергии

70

(мощности) в соответствии с заявленными величинами и договорными обязательствами при соблюдении установленных норм качества электроэнергии

Качество электрической энергии — степень соответствия параметров электрической энергии их установленным значениям. В свою очередь, параметр электрической энергии — величина, количественно характеризующая какоелибо свойство электрической энергии. Под параметрами электрической энергии понимают напряжение, частоту, форму кривой электрического тока. Качество электрической энергии является составляющей электромагнитной совместимости, характеризующей электромагнитную среду.

Качество электрической энергии может меняться в зависимости от времени суток, погодных и климатических условий, изменения нагрузки энергосистемы, возникновение аварийных режимов в сети и т.д.

Снижение качества электрической энергии может привести к заметным изменениям режимов работы электроприёмников и в результате уменьшению производительности рабочих механизмов, ухудшению качества продукции, сокращению срока службы электрооборудования, повышению вероятности аварий.

Окружающая среда и электроустановки взаимно влияют друг на друга, что может иметь негативные последствия. В частности, неблагоприятные внешние факторы приводят к коррозии проводников и металлических частей электрооборудования, появлению токов утечки из-за снижения сопротивления изоляции, уменьшению пропускной способности элементов электрических сетей, разрушению и перекрытию изоляции и в конечном итоге к отказам в работе электроустановок. В то же время сами электроустановки в некоторых случаях представляют опасность для окружающей среды, так как нагрев проводников, электрооборудования и электроприемников сверх допустимого, электрические искры и дуга могут вызвать пожары в помещениях и зонах с неблагоприятными условиями. Отдельные элементы электроустановок опасны для людей из-за возможности прикосновения к токоведущим и движущимся частям.

71

Под возможностью перестройки системы электроснабжения при изменении технологии производства подразумевается степень готовности смены системы электроснабжения, монтажность конструкций, легкая замена кабелей, проводов, электрооборудования.

Весовые коэффициенты характеристик проекта приведена в таблице 4,7. Таблица 4.7 - Сравнительная оценка характеристик проекта

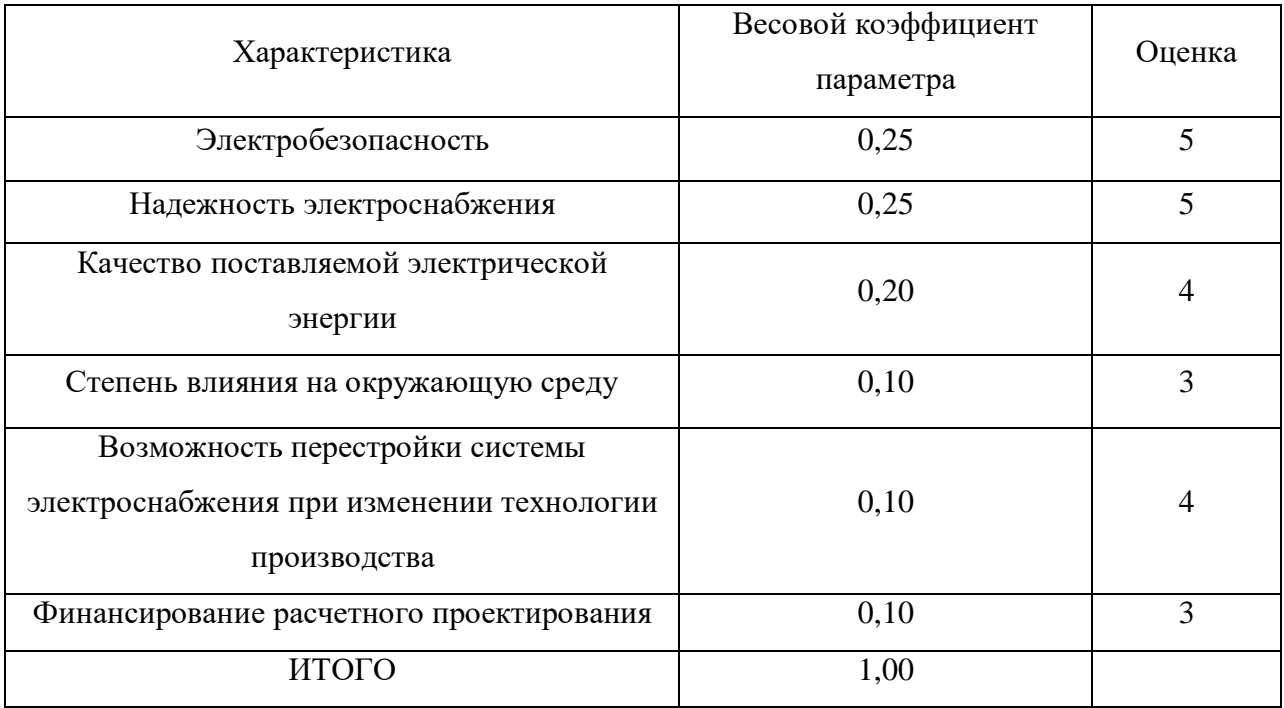

Расчет интегрального показателя ресурсоэффективности:

 $I_p = 0,25 \cdot 5 + 0,25 \cdot 5 + 0,2 \cdot 4 + 0,1 \cdot 3 + 0,1 \cdot 4 + 0,1 \cdot 3 = 4,3$ 

Показатель ресурсоэффективности проекта имеет достаточно высокое значение (по 5-балльной шкале), что говорит об эффективности использования технического проекта. Высокие баллы надежности и электробезопасности позволяют судить о надежности системы.

## **4.1.6 Определение возможных альтернатив проведения научных исследований**

В предыдущем разделе были описаны методы, которые позволяют выявить и предложить возможные альтернативы проведения исследования и доработки результатов. К их числу относятся технология QuaD, оценка конкурентных инженерных решений, SWOT-анализ. К ним можно добавить ФСА-анализ, метод
Кано. Однако, в большей степени все приведенные методы ориентированы на совершенствование результатов научного исследования, находящегося на стадии создания макета, модели системы, прототипа, конечного продукта. Если разработка находится на перечисленных стадиях жизненного цикла нового продукта, можно предложить не менее трех основных вариантов совершенствования разработки или основных направлений научного исследования.

Разработка относится к вышеописанным стадиям, поэтому нет необходимости использовать морфологический подход.

# **4.2 Планирование научно-исследовательских работ**

Для выполнения проектных работ формируется группа, которая включает в себя руководителя проекта и инженера. Для каждого типа запланированных работ устанавливается соответствующая должность исполнителей. Порядок этапов и работ, распределение исполнителей по этим видам работ приведено в таблице 4.8.

#### **4.2.1 Определение трудоемкости выполнения работ**

Важным моментом является определение трудоемкости каждого из участников проекта. Сложность работы оценивается экспертно в человеко-днях и носит вероятностный характер. Для определения ожидаемой (средней) величины трудоемкости используется следующая формула:

$$
t_{\text{osci}} = \frac{3 \cdot t_{\min i} + 2 \cdot t_{\max i}}{5};
$$

где

- $\bullet$  $t_{\text{out}}$  – ожидаемая трудоемкость выполнения i-ой работы чел.-дн.;
- $\bullet$  $t_{\min i}$  — минимально возможная трудоемкость выполнения заданной i-ой работы (оптимистическая оценка: в предположении наиболее благоприятного стечения обстоятельств), чел.-дн.;
- $\bullet$ max*i <sup>t</sup>* – максимально возможная трудоемкость выполнения заданной i-ой работы (пессимистическая оценка: в предположении наиболее неблагоприятного стечения обстоятельств), чел.-дн.

Рассчитанная продолжительность работ в рабочих днях приведена в таблине 4.8.

Исходя из ожидаемой трудоемкости работ, определяется продолжительность каждой работы в рабочих днях Тр, учитывающая параллельность выполнения работ несколькими исполнителями.

$$
T_{\scriptscriptstyle pi} = \frac{t_{\scriptscriptstyle osci}}{q_{\scriptscriptstyle i}} \, ;
$$

где:

- $\bullet$ *T<sup>p</sup><sup>i</sup>* – продолжительность одной работы, раб. дн.;
- *ожi <sup>t</sup>* ожидаемая трудоемкость выполнения одной работы, чел.-дн.
- *Чi* численность исполнителей, выполняющих одновременно одну и ту же работу на данном этапе, чел.

В таблице 4.8. приведены ожидаемая трудоемкость и время выполнения работы.

# **4.2.2 Разработка графика проведения научного исследования**

Наиболее удобным и очевидным является построение графика проектирования работ в виде диаграммы Ганта. Диаграмма Ганта – это горизонтальный график, в котором работа над темой представлена длительными промежутками времени, характеризующимися датами начала и завершения работы. Для удобства составления графика продолжительность каждого из этапов работы с рабочих дней должна быть переведена на календарные дни. Коэффициент календарности определяется по следующей формуле:

$$
k_{\scriptscriptstyle \kappa a\scriptscriptstyle \tau} = \frac{T_{\scriptscriptstyle \kappa a\scriptscriptstyle \tau}}{T_{\scriptscriptstyle \kappa a\scriptscriptstyle \tau} - T_{\scriptscriptstyle \kappa b\scriptscriptstyle \kappa} - T_{\scriptscriptstyle \kappa p}}\,;
$$

где:

- *Tкал* количество календарных дней в году;
- *Tвых* количество выходных дней в году;
- *<sup>T</sup>пр* количество праздничных дней в году.

$$
\frac{365}{365 - 52 - 14} = 1,22;
$$

$$
t_{\text{o} \times 1} = \frac{3 \cdot t_{\text{min}1} + 2 \cdot t_{\text{max}1}}{5};
$$

$$
\frac{3 \cdot 2 + 2 \cdot 3}{5} = 2 - \text{I} + 1,24.
$$

Временные показатели проведения научного проектирования и календарный план график проведения проектирования приведены в таблицах 4.8, 4.9.

| Ме этапа       | Наименование<br>Этапа                                             | Кол-во<br>человек | Продолжительность<br>работ |                  |                  |                 |
|----------------|-------------------------------------------------------------------|-------------------|----------------------------|------------------|------------------|-----------------|
|                |                                                                   |                   | t <sub>min</sub>           | t <sub>max</sub> | t <sub>ozs</sub> | $T_{\text{p}i}$ |
| 1              | Получение задания,                                                | Руководитель      | $\mathbf{1}$               | $\mathbf{1}$     | $\mathbf{1}$     | $\mathbf{1}$    |
|                | постановка задачи                                                 | Инженер           | $\mathbf{1}$               | $\mathbf{1}$     | $\mathbf{1}$     | $\mathbf{1}$    |
| $\overline{2}$ | Обзор литературы                                                  | Инженер           | $\mathbf{1}$               | $\overline{2}$   | $\overline{2}$   | $\overline{2}$  |
| 3              | Изучение особенностей<br>основ расчета и выбора<br>двигателя      | Инженер           | 2                          | 5                | $\overline{4}$   | $\overline{4}$  |
| $\overline{4}$ | Сбор и систематизация<br>данных двигателях                        | Инженер           | 7                          | 15               | 14               | 14              |
| 5              | Создание схемы работы<br>багерной насосной №3                     | Инженер           | 7                          | 11               | 10               | 10              |
| 6              | Проверка схемы<br>руководителем                                   | Руководитель      | $\mathbf{1}$               | $\mathbf{1}$     | $\mathbf{1}$     | $\mathbf{1}$    |
| 7              | Регулирование<br>технологического процесса                        | Инженер           | 6                          | 10               | 9                | 9               |
| 8              | Выбор электрического<br>оборудования                              | Инженер           | 8                          | 10               | 9                | 9               |
| 9              | Определение параметров                                            | Руководитель      | $\mathbf{1}$               | $\mathbf{1}$     | $\mathbf{1}$     | $\mathbf{1}$    |
|                | схемы замещения<br>асинхронного двигателя по<br>каталожным данным | Инженер           | 10                         | 14               | 13               | 12              |
| 10             | Расчет и построение<br>естественной механической и                | Руководитель      | $\mathbf{1}$               | $\mathbf{1}$     | $\mathbf{1}$     | $\mathbf{1}$    |
|                | электромеханической<br>характеристик<br>электродвигателя          | Инженер           | 6                          | 10               | 9                | 9               |
| 11             | Обработка результатов                                             | Инженер           | $\overline{4}$             | 8                | 8                | 8               |
| 12             | Оформление записки                                                | Руководитель      | $\overline{1}$             | $\mathbf{1}$     | $\mathbf{1}$     | $\mathbf{1}$    |
|                |                                                                   | Инженер           | 14                         | 18               | 17               | 17              |

Таблица 4.8- Временные показатели проведения проектирования

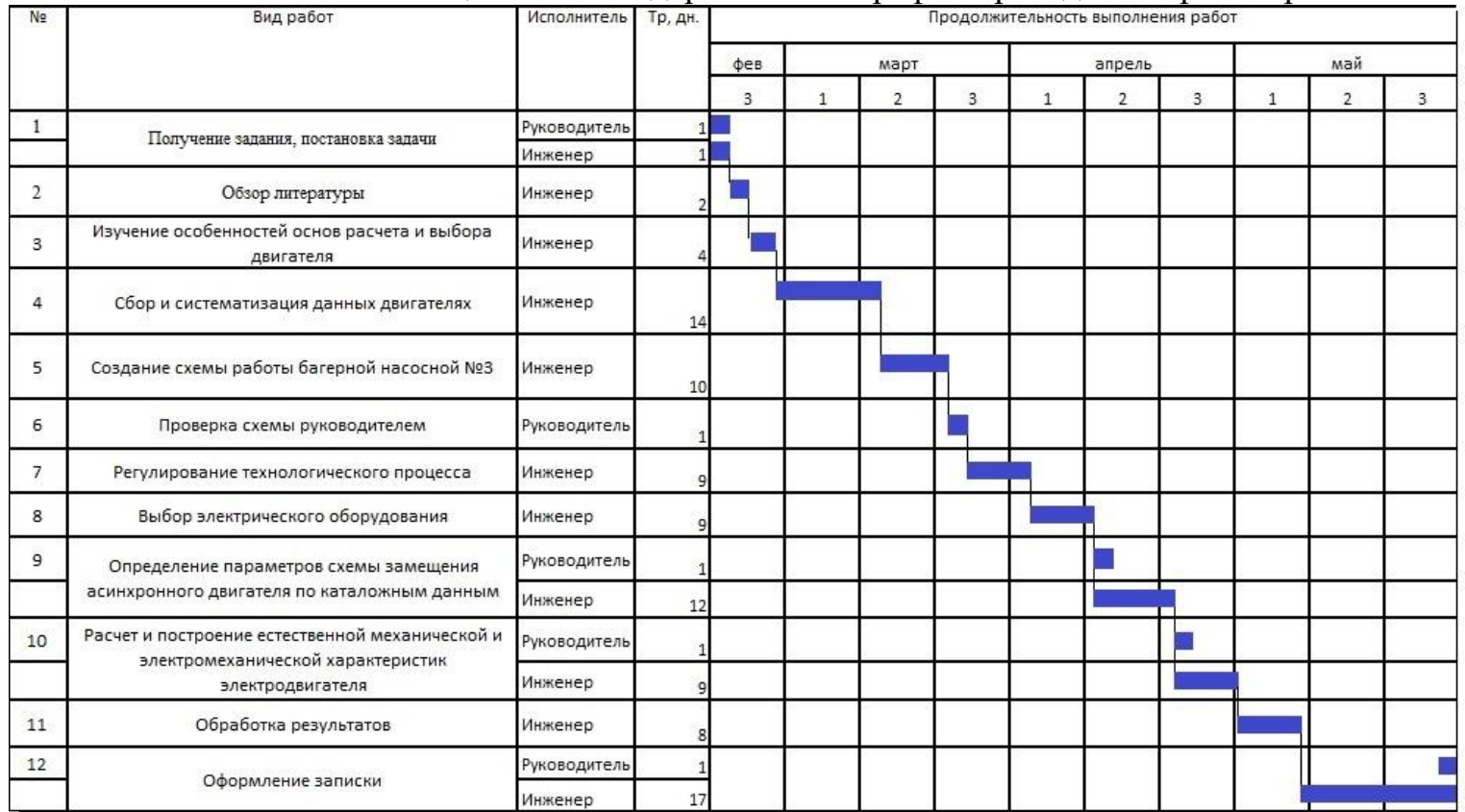

# Таблица 4.9. Календарный план-график проведения проектирования

Общая продолжительность выполнения расчетов составила 100 рабочих дней (tраб), при этом не учитывались выходные и праздничные дни.

По данным таблицы 4.9 продолжительность работ для исполнителей проекта составляет:

- для руководителя проекта 5 дн;
- для инженера проекта 99 дн.

# **4.3 Бюджет затрат на проектирования**

В смету включаются затраты на финансирование деятельности исполнителей: начисления за проработанное время на предприятии и различные доплаты (сверхурочная работа, работа в выходные дни, региональные надбавки, премии, районный коэффициент), отчисления во внебюджетные фонды, а также накладные расходу.

# **4.3.1 Затраты на заработную плату исполнителей**

Основная заработная плата научных и инженерных работников, непосредственно вовлеченных в выполнение работ по этому предмету проектирования, определяется на основе трудоемкости выполняемой работы и существующей системы окладов и тарифных ставок. Статья включает в себя основную заработную плату сотрудников, непосредственно занимающихся проектированием и дополнительной заработной платы:

$$
3_{\scriptscriptstyle 3n} = 3_{\scriptscriptstyle 0CH} + 3_{\scriptscriptstyle 0on};
$$

где:

*осн <sup>З</sup>* – основная заработная плата;

•  $3_{\text{on}}$  – дополнительная заработная плата (12-20% от  $3_{\text{on}}$ ).

Определим основную заработную плату инженера:

 $B_{\text{ocu}}(u \mu \text{pc}) = 17000 \cdot 1,3 = 22100 \text{ py6}$ ., где 1,3 - районный коэффициент.

Определим зарплату за 1 день:

$$
3_{\text{genb}}(u \mu \text{H}) = \frac{22100}{26} = 850 \text{ py6.}, \text{где } 26 - \text{число работих дней за месяц.}
$$

Определим основную заработную плату за отработанное количество дней:  $3_{\text{OCH}}(hH/K) = 850 \cdot 99 = 84150 \text{py}$ б.

Определим основную заработную плату руководителя проекта:

 $B_{\text{200}}$ (рук.пр.) = 26300⋅1,3 = 34190, где 1.3 – районный коэффициент.

Определим зарплату за 1 день:

$$
3_{\text{genb}}(\text{рук}.\text{пр.}) = \frac{34190}{26} = 1315 \text{ py6.}, \text{где } 26 - \text{число работих дней за месяц.}
$$

Определим основную заработную плату за отработанное количество дней:  $3_{oCH}(pyk \cdot np) = 1315 \cdot 5 = 6575py6.$ 

Расчет дополнительной заработной платы ведется по формуле:

$$
3_{\text{don}} = k_{\text{don}} \cdot 3_{\text{och}};
$$

где:

 *доп <sup>k</sup>* – коэффициент дополнительной заработной платы (на стадии проектирования принимается равным 0,12 – 0,15).

$$
3_{\text{qon}}(\text{hH/K}) = k_{\text{qon}} \cdot 3_{\text{och}} = 0.15 \cdot 84150 = 12622 \text{py6.};
$$

 $3_{\text{non}}$ (рук. пр) =  $k_{\text{non}} \cdot 3_{\text{off}} = 0.15 \cdot 6575 = 986$ руб.;

 $3(uH/K) = 84150 + 12622 = 96772$ руб.;

 $3$ (рук. пр) = 6575 + 986 = 7561руб.

#### **4.3.2 Отчисления во внебюджетные фонды (страховые отчисления)**

Величина отчислений во внебюджетные фонды определяется исходя из следующей формулы:

$$
3_{\text{gueo}} = k_{\text{gueo}} \cdot (3_{\text{och}} + 3_{\text{oon}});
$$

где:

 *внеб <sup>k</sup>* – коэффициент отчислений на уплату во внебюджетные фонды (пенсионный фонд, фонд обязательного медицинского страхования и пр.).

$$
3_{\text{bHe6}}(py\kappa.\text{np}) = 0,271 \cdot 7561 = 2049 \text{py6.};
$$
  

$$
3_{\text{bHe6}}(\text{uH/K}) = 0,271 \cdot 96772 = 26225 \text{py6.}
$$

# **4.3.3 Амортизация**

Расчет амортизационных отчислений для полного восстановления основных фондов производится по нормам амортизации, утвержденным в порядке, установленном действующим законодательством, и определяется в зависимости от стоимости оборудования. Для проектирования требуется следующее оборудование: компьютер - 41000 рублей.

$$
H_{\text{av}} = \frac{T_{\text{uc}}}{T_{\text{r}}} \cdot \frac{1}{T_{\text{ca}}} \cdot C_{\text{o6op}};
$$

где:

- $T_{uc}$  время использования оборудования = 99 дней;
- **•**  $T_r$  количество использования в год = 365 дней;
- *<sup>С</sup>обор* стоимость оборудования;
- *Тсл* срок службы оборудования =3 года.

$$
M_{\text{am}} = \frac{T_{\text{ac}}}{T_{\text{r}}} \cdot \frac{1}{T_{\text{c,n}}} \cdot C_{\text{o6op}} = \frac{99}{365} \cdot \frac{1}{3} \cdot 41000 = 3707 \text{py6}.
$$

## **4.3.4 Накладные расходы**

Накладные расходы учитывают другие расходы организации, не включенные в предыдущие статьи расходов: печатные и фотокопировальные исследовательские материалы, оплату услуг связи, электричество, почтовые и телеграфные расходы, воспроизведение материалов и т. д. Их стоимость определяется следующей формуле:

$$
3_{\max} = (cynma\_cmameŭ_{-}(1:4)) \cdot k_{\text{up}};
$$

где *нр <sup>k</sup>* – коэффициент, учитывающий накладные расходы.

Величину коэффициента накладных расходов можно взять в размере 16%.

$$
3_{\text{max1}} = 108512 \cdot 0, 16 = 17362 \text{ py6}.
$$

#### **4.3.5 Формирование бюджета затрат на проектирование**

Рассчитанная величина затрат проектирования работы является основой для формирования бюджета затрат проекта. Определение бюджета затрат на проектирование по каждому варианту исполнения приведен в таблице 4.10

| Наименование статьи                           | руб.   | $\%$  |
|-----------------------------------------------|--------|-------|
| Затраты на заработную плату исполнителей темы | 104333 | 65,9  |
| Отчисления во внебюджетные фонды              | 28274  | 17,88 |
| Амортизация                                   | 3707   | 2,34  |
| Накладные расходы                             | 21810  | 13,8  |
| Итого                                         | 158124 | 100   |

Таблица 4.10- Бюджет затрат на проектирование

Сравнив способы регулирования скорости насоса электроприводом и выбрав наиболее конкурентоспособный, таким оказался частотно-регулируемый асинхронный электродвигатель, мы определили бюджет затрат на проектирования, который составил 158124 рублей.

#### **5. Социальная ответственность**

В выпускной квалификационной работе произведён расчет и выбор приводного двигателя преобразователя частоты для управления электроприводами перекачки золошлаковой пульпы. Область применения данной установки является электростанции на твердом сжигаемом топливе, функционал установки заключается в перекачки отработанных продуктов сгорания из отстойника котельного агрегата на полигон золоотвала. Исследуемый электропривод работает в помещении, которое относится к первому классу, помещение без повышенной опасности, сухое не запылённое. Помещение цеха выполнено из несгораемых материалов первой степени огнестойкости. Здание цеха состоит из сборных железобетонных конструкций, которые относятся к несгораемым материалам первой степени огнестойкости и имеют предел огнестойкости 5,5. Управление и контроль обеспечивает диспетчер, он же, в случаи необходимости, выполняет мелкий ремонт и обслуживание. Напряжение питания линии 220 и 380 В. Линия относится к электроустановкам до 1000 В.

#### **5.1 Правовые и организационные вопросы обеспечения безопасности**

– На работах с вредными или опасными условиями труда, а также на работах, выполняемых в особых температурных условиях или связанных с загрязнением, выдаются прошедшие обязательную сертификацию или декларирование соответствия средства индивидуальной защиты в

– соответствии с типовыми нормами, утвержденными в порядке, установленном Правительством Российской Федерации статья 221 ТК РФ

– Для предупреждения заболеваний, связанных с работой необходима рациональная организация труда и отдыха, которая нормируется статьёй 160 ТК РФ[28].

– Работнику должно быть предоставлено рабочее место с учётом специфики работы – оператор по управлению питателя должен иметь в распоряжении место, подходящее по размеру и другим параметрам, уровень света должен быть достаточен для работы. Оно должно соответствовать нормам

по шумам СН 2.2.4/2.1.8.562-96 [21]. Рабочее помещение должно оборудоваться системами отопления, кондиционирования воздуха или эффективной приточновытяжной вентиляцией.

– Помещения должны иметь естественное и искусственное освещение. Для внутренней отделки интерьера помещений должны использоваться диффузно-отражающие материалы с коэффициентом отражения для потолка — 0,7-0,8; для стен — 0,5-0,6; для пола — 0,3-0,5. [22]

# **5.2 Производственная безопасность**

– Производственная безопасность является системой организационных мероприятий и технических средств, уменьшающих вероятность воздействия на персонал опасных и производственных факторов, вредных воздействий технологических процессов, энергии, средств, предметов, условий и режимов труда до приемлемого уровня. Необходимо определить вредные и опасные производственные факторы, которые могут возникнуть в ходе эксплуатации установке. Для идентификации потенциальных факторов необходимо использовать ГОСТ 12.0.003-2015 [20]. Перечень опасных и вредных факторов, характерных для данной производственной среды приведен в таблице 5.1

– Таблица 5.1 – Возможные опасные и вредные факторы

| Факторы                   | Этапы работ  | Нормативные документы                          |  |  |
|---------------------------|--------------|------------------------------------------------|--|--|
| $(TOCT 12.0.003-2015)$    | Эксплуатация |                                                |  |  |
|                           |              |                                                |  |  |
| 1. Превышение уровня      |              | 1. ГОСТ 12.0.003-2015;                         |  |  |
|                           | $^{+}$       | 2. CH 2.2.4/2.1.8.562-96;                      |  |  |
| шума                      |              |                                                |  |  |
| 2. Отсутствие или         |              | 52.13330.2016<br>$3.C\Pi$<br>Актуализированная |  |  |
| недостаток естественного  | $^{+}$       | редакция СНиП 23-05-95;                        |  |  |
|                           |              |                                                |  |  |
| света                     |              | 4. Сан ПиН 2.2.4.548 – 96;                     |  |  |
| 3. Отклонение показателей |              | 5. СНиП 41-01-2003                             |  |  |
|                           | $^{+}$       |                                                |  |  |
| микроклимата              |              | 6. ГОСТ 12.1.030-81 ССБТ;                      |  |  |
| 4. Электро-поражение      |              | 7. ГОСТ 12.1.019-2017 ССБТ;                    |  |  |
|                           | $^{+}$       | 8. Федеральный закон от 22.07.2013 г. №123 -   |  |  |
|                           |              |                                                |  |  |
|                           |              | ФЗ (с изменениями на 27 декабря 2018 года)     |  |  |
|                           |              |                                                |  |  |

### **5.2.1 Анализ опасных и вредных производственных факторов**

#### **Превышение уровня шума**

Шум — один из наиболее распространенных неблагоприятных факторов производственной среды. Основные производственные процессы, сопровождающиеся шумом — это работа насосов, вентиляторов и др. Говоря о действии шума на организм, следует иметь в виду, что он оказывает как местное, так и общее воздействие. При этом учащается пульс, дыхание, повышается артериальное давление, изменяются двигательная и секреторная функции желудка и других органов. Неблагоприятно отражается шум на нервной системе, вызывая головные боли, бессонницу, ослабление внимания, замедление психических реакций, что в конечном счете приводит к понижению работоспособности. Предельно допустимые уровни звука и эквивалентные уровни звука на рабочих местах для трудовой деятельности разных категорий тяжести и напряженности в дБА приведены в таблице 5.2

– Таблица 5.2 – Предельно допустимые уровни звука и эквивалентные уровни звука на рабочих местах для трудовой деятельности

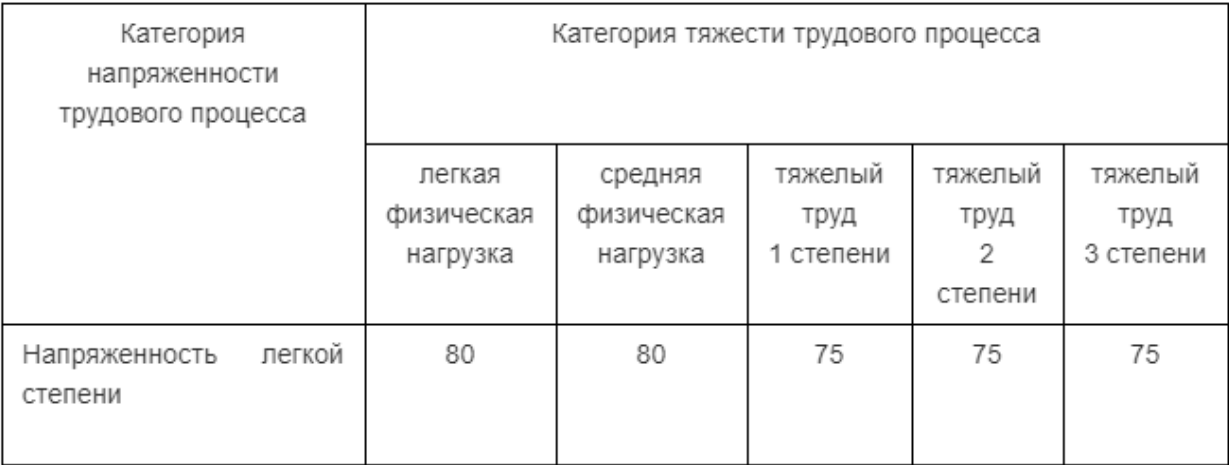

Тяжесть и напряженность трудового процесса диспечера относится к легкой физической нагрузке, установка насоса золошлаковой пульпы не создает уровень шума превышающий 80 дБА, из этих факторов можно сделать вывод что работа диспечера относится к легкой физической нагрузке.

В целях дополнительной защиты от шума по СН 2.2.4/2.1.8.562-96 можно предусмотреть:

· обеспечение персонала индивидуальными средствами защиты;

·дополнительно установить звукоизолирующие кабины;

· звукоизолирующие кожухи и экраны;

Средства индивидуальной защиты (СИЗ) применяются в том случае, если другими способами обеспечить допустимый уровень шума на рабочем месте не удается. Принцип действия СИЗ – защитить наиболее чувствительный канал воздействия шума на организм человека – ухо. Применение СИЗ позволяет предупредить расстройство не только органов слуха, но и нервной системы от действия чрезмерного раздражителя. Наиболее эффективны СИЗ, как правило, в области высоких частот. СИЗ включают в себя противошумные вкладыши (беруши), наушники, шлемы и каски, специальные костюмы [21].

#### **Отсутствие или недостаток естественного света**

Согласно научным исследованиям, отсутствие или недостаток естественного освещения на рабочем месте может вызвать ухудшение самочувствия, привести к потере сна и ослаблению здоровья. Специалисты полагают, что причина отрицательного воздействия может заключаться в изменении циркадных ритмов из-за недостатка естественного света. Поэтому следует уделять большее внимание достаточному дневному освещению для укрепления здоровья и морального состояния работников.

На рабочих местах, где трудовая деятельность ведется в условиях отсутствия естественного освещения, необходимо проводить мероприятия, направленные на уменьшение уровня вредности условий труда. В их число входят следующие:

- улучшение условий путем использования искусственного освещения;

защита временем, то есть сокращение продолжительности пребывания работников в помещении без естественного освещения;

- профилактическое ультрафиолетовое облучение работников. В этом случае источники ультрафиолетового излучения устанавливают рядом с обычными осветительными лампами, за счет чего достигается обогащение обычного искусственного освещения ультрафиолетовым излучением.

В зависимости от напряжения зрительного аппарата при выполнении работы освещенность на предприятиях делят на восемь разрядов - от наивысшей точности до общего наблюдения за ходом производственного процесса по СП 52.13330.2016 [22].

В таблице 5.3 приведены нормируемые значения КЕО.

| Характеристика выполняемой<br>зрительной работы | Наименьший<br>размер объекта<br>различения,<br>MМ | Разряд<br>зрительной<br>работы | Значение КЕО в при<br>естественном освещении, %<br>верхнем и<br>комбинированном | боковом |
|-------------------------------------------------|---------------------------------------------------|--------------------------------|---------------------------------------------------------------------------------|---------|
| Наивысшей точности                              | Менее $0,15$                                      |                                | 10                                                                              | 3,5     |
| Очень высокой точности                          | 0,150,30                                          | Н                              |                                                                                 | 2,5     |
| Высокой точности                                | 0,30,5                                            | Ш                              |                                                                                 | 2,0     |
| Средней точности                                | от 0,5 до 1,0                                     | IV                             |                                                                                 | 1,5     |

Таблице 5.3-нормируемые значения КЕО.

К числу источников света массового применения относятся лампы накаливания, лампы ДРЛ, люминесцентные лампы.

Лампы накаливания применяются там, где проводятся грубые работы, или осуществляется общий надзор за эксплуатацией оборудования.

Характеристика выполняемой зрительной работы для проекта относится к классу средней точности, где наименьший объект различия от (0,5 до 1,0 мм) в связи с этим значение КЕО при естественном освещении 1,5 %.

# **Отклонение показателей микроклимата**

Оптимальные и допустимые нормы микроклимата в рабочей зоне производственных помещений представлены в таблице 5.4, 5.5 [24].

Таблица 5.4 – Оптимальные величины показателей микроклимата на

рабочих местах цеха по ремонту оборудования

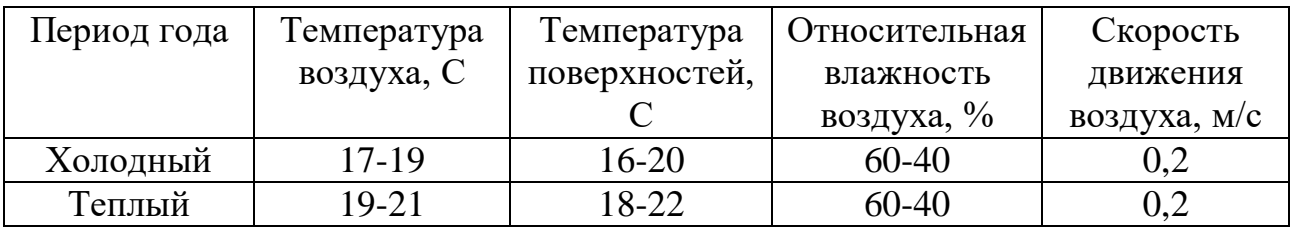

# Таблица 5.5 – Допустимые величины показателей микроклимата на

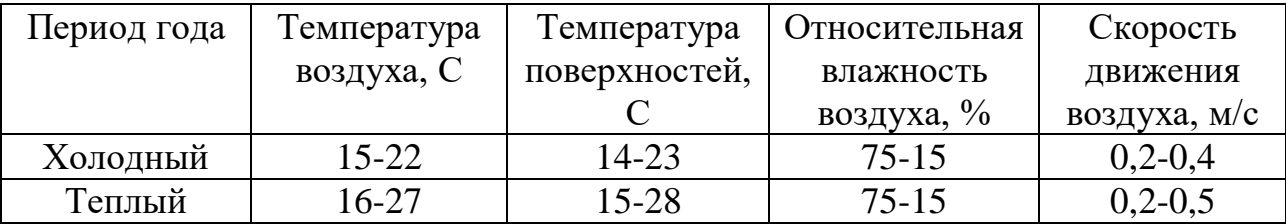

рабочих местах цеха по ремонту оборудования

Для обеспечения нормального микроклимата предусматривается:

– вентиляция приточно-вытяжная по СНиП 41-01-2003 установка центробежных вентиляторов. Кратность воздухообмена 1;

– установка систем воздушного отопления, совмещённых с вентиляцией [24];

Предусмотренные мероприятия обеспечивают параметры микроклимата в соответствии с нормами.

В соответствии с СанПиНом 2.2.4.548 – 96 значения температуры, относительной влажности и скорости движения воздуха устанавливаются, для рабочей зоны производственных помещений, в зависимости от категории тяжести выполняемой работы, величины явного избытка тепла, выделяемого в помещении и периода года [23].

# **Вероятность поражение электрическим током персонала.**

Диспетчер работает с электроприборами: компьютером (дисплей, процессор, клавиатура) и принтером. В данном случае существует опасность электропоражения:

– при непосредственном прикосновении к токоведущим частям во время ремонта, обслуживания ЭВМ и установки в целом;

– при прикосновении к не токоведущим частям, оказавшимся под напряжением (в случае нарушения изоляции токоведущих частей);

– при соприкосновении с полом, оказавшимися под напряжением;

– имеется опасность короткого замыкания в высоковольтных блоках: блоке питания и блоке дисплейной развертки.

Согласно требованиям, ГОСТ 12.1.019-2017 к работе в электроустановках должны допускаться лица, прошедшие инструктаж и обучение безопасным методам труда, проверку знаний правил безопасности и инструкций в соответствии с занимаемой должностью применительно к выполняемой работе с присвоением соответствующей квалификационной группы по технике безопасности и не имеющие медицинских противопоказаний.

Для обеспечения безопасности ремонтных работ в электроустановках следует выполнять:

– отключение установки (части установки) от источника питания;

– проверку отсутствия напряжения;

– механическое запирание приводов коммутационных аппаратов, снятие предохранителей, отсоединение концов питающих линий и другие меры, исключающие возможность ошибочной подачи напряжения к месту работы;

– заземление отключенных токоведущих частей (наложение переносных заземлителей, включение заземляющих ножей);

– ограждение рабочего места или остающихся под напряжением токоведущих частей, к которым в процессе работы можно прикоснуться или приблизиться на недопустимое расстояние.

Для обеспечения защиты от прямого прикосновения необходимо применять следующие технические способы и средства (основная защита):

– основная изоляция;

– защитные оболочки;

– защитные ограждения (временные или стационарные);

– безопасное расположение токоведущих частей, размещение их вне зоны досягаемости частями тела, конечностями;

– защитное отключение;

– электрическое разделение;

– предупредительная световая, звуковая сигнализации, блокировки безопасности, знаки безопасности;

– электрозащитные средства и другие средства индивидуальной защиты (диэлектрические перчатки, боты, ковры, изолирующие подставки) [26].

В стационарных электроустановках трехфазного тока в сети с заземленной нейтралью согласно ГОСТ 12.1.030-81 ССБТ должно быть выполнено зануление [25].

При занулении фазные и нулевые защитные проводники должны быть выбраны таким образом, чтобы при замыкании на корпус или на нулевой проводник возникал ток короткого замыкания, обеспечивающий отключение автомата или плавление плавкой вставки ближайшего предохранителя.

В цепи нулевых защитных проводников не должно быть разъединяющих приспособлений и предохранителей [26]

#### **5.3 Экологическая безопасность**

Проблема защиты окружающей среды – одна из важнейших задач современности.

Наиболее активной формой защиты окружающей среды от вредного воздействия выбросов промышленных предприятий является полный переход к безотходным и малоотходным технологиям и производствам. Это потребует решения целого комплекса сложных технологических, конструкторских и организационных задач.

Способ борьбы с твердыми отходами: бытовой мусор (отходы бумаги, отработанные специальные ткани для протирки офисного оборудования и экранов мониторов, пищевые отходы); отработанные люминесцентные лампы; офисная техника, комплектующие и запчасти, утратившие в результате износа потребительские свойства – надлежит руководствоваться следующими правилами: бытовой мусор после предварительной сортировки складируют в специальные контейнеры для бытового мусора (затем специализированные службы вывозят мусор на городскую свалку); утратившее потребительские

свойства офисное оборудование передают специальным службам (предприятиям) для сортировки, вторичного использования или складирования на городских мусорных полигонах.

Отработанные люминесцентные лампы утилизируются в соответствии с Постановлением Правительства РФ от 03.09.2010 №681. Люминесцентные лампы, применяемые для искусственного освещения, являются ртутьсодержащими и относятся к 1 классу опасности. Ртуть люминесцентных ламп способна к активной воздушной и водной миграции в следствие этого отработанные лампы помещают в защитную упаковку, предотвращающую повреждение стеклянной колбы, и передают специализированной организации для обезвреживания и переработки.

В случаи с крупногабаритными электроустановками администрация производства обязуется утилизировать его в соответствие ГОСТ Р 55102-2012 Ресурсосбережение. Обращение с отходами. Руководство по безопасному сбору, хранению, транспортированию и разборке отработавшего электротехнического и электронного оборудования, за исключением ртутьсодержащих устройств и приборов. При повреждении обмотки двигателя предприятия может отдать этот двигатель в перемоточный цех, в котором перематывают статарную обмотку, а вышедшую из строя обмотку утилизируют [29].

### **5.4 Безопасность при чрезвычайных ситуациях.**

Пожары – неконтролируемый процесс горения, которые чреваты большими материальными издержками, а часто и человеческими жертвами.

Обеспечение пожаробезопасности начинается с определения класса взрывоопасной зоны или класса пожароопасной зоны производственного помещения. Согласно классификации производств по пожарной опасности Федеральный закон от 22.07.2013 г. №123 – ФЗ, помещение в котором располагается установка насоса по перекачки золошлаковой пульпы относится к классу Е, то есть помещение в которых может возникнуть пожары горючих веществ и материалов электроустановок, находящихся под напряжением, технологический процесс исключает взрывоопасную зону. Минимальная

допустимая степень защиты оболочек электрических машин для данной пожароопасной зоны обозначается IP44.

Помещение должно быть оснащена системой с дымовыми извещателями. Сигналы извещателей включают систему протоколирования информации, формируют управляющую систему тревоги и систему оповещения о пожаре, для своевременной эвакуации людей.

Выбор типа и расчет необходимого числа огнетушителей производится в зависимости от их огнетушащей способности в зависимости от заряда порошковые огнетушители применяют для тушения пожаров классов АВСЕ. Из пяти таких классов, производственное помещение подходит класс А (пожар твердых веществ) и класс Е (горение электроустановок). В помещение размером 200 м2 рекомендуется использовать три двухкилограммовых порошковых огнетушителей.

Также необходимо предусмотреть ряд мер, направленных на обеспечение тушения пожара:

- обеспечить подъезды к зданию;
- обесточивание электрических кабелей;
- наличие пожарных щитов и ящиков с песком в коридорах;
- телефонная связь с пожарной охраной [27]

#### **Вывод по разделу**

В данной разделе были рассмотрены следующие проблемы:

1. Правовые и организационные вопросы обеспечения безопасности:

· уменьшение несчастных случаев;

· уменьшение профессиональных заболеваний на производстве;

2. Проблемы производственной безопасности:

· уменьшение влияние вредных факторов на сотрудников (превышение уровня шума, отсутствие или недостаток естественного света, отклонение показателей микроклимата);

· Вероятность поражение электрическим током персонала;

3. Вопросы экологической безопасности:

- · рассмотрена проблема отходов производства;
- · предложены методы борьбы с отходами;
- 4. Безопасность в чрезвычайных ситуациях:
- · предупреждение чрезвычайной ситуации, связанной с пожаром.

На основании чего, на предприятии могут быть приняты решения по исключению вышеперечисленных проблем, путем внедрения необходимой аппаратуры в соответствии с проблемой, оптимизирована работа персонала и аппаратуры, введена необходимая защита.

# **ЗАКЛЮЧЕНИЕ**

В выпускной квалификационной работе был разработан и исследован асинхронный частотно-регулируемый электропривод насоса перекачки золошлаковой пульпы.

В работе осуществляется выбор оборудования. Предложено использовать современный асинхронный частотно-регулируемый электропривод. Выбран электродвигатель серии 6А355м4, преобразователи частоты фирмы Danfoss.

Разработана структурная схема асинхронного частотно-токового электропривода со скалярным управлением. Для снижения колебательности системы был реализован задатчик интенсивности, формирующий S-образную задающую функцию.

Опытным путем были подобраны параметры задатчика интенсивности, таким образом, чтобы динамическая характеристика имела вид близкий к идеальному (малую колебательность, относительно невысокий максимальный момент и время переходного процесса).

Для работы электропривода была выбрана система со скалярным управлением и законом U/f<sup>2</sup>=const, как наиболее подходящая для насосной установки и имеющая достаточный диапазон регулирования.

По результатам исследования были сделаны выводы:

- 1. Скорость устанавливается в соответствии с заданной частотой.
- 2. Момент устанавливается в зависимости от скорости соответственно вентиляторной нагрузке.
- 3. Время переходного процесса при  $U_3=1$  составило 3,47 с., что приемлемо для системы данной мощности.

Показано, что разработанный электропривод полностью удовлетворяет требованиям технического задания, а предложенные принципы организации управления позволяют обеспечить нужную скорость работы механизма.

В экономической части произведена экономическая оценка замещающих инвестиций в модернизацию насосной станции. Рассчитан срок окупаемости и некоторые показатели эффективности.

В разделе безопасности и экологичности проанализированы опасные и вредные производственные факторы, даны практические рекомендации по технике безопасности и производственной санитарии.

# **СПИСОК ИСПОЛЬЗОВАННЫХ ИСТОЧНИКОВ**

1 Насос 250-NB. Техническая документация.

2 Автоматизированный электропривод / под ред. И.И. Петрова и др. – М.: Энергия, 1980.

3 Автоматизированный электропривод / под ред. Н.Ф. Ильинского и др. – М.: Энергоатомиздат, 1990.

4 Алиев И.И. Справочник по электротехнике и электрооборудованию: Учеб. пособие для вузов. – 2-е изд., доп. – М.: Высш. шк., 2000. – 255с.

5 Башарин А.В., Новиков В.А., Соколовский Г.Г. Управление электроприводами: Учебное пособие для вузов. - Л.: Энергоиздат, Ленингр. Отдние, 1982.

6 Браславский И.Я. Электросберегающий асинхронный двигатель. – М.: Энергоатомиздат, 2004.

7 Копылов И.П. Электрические машины. – М.: Высш. шк., Логос, 2000.

8 Москаленко В.В. Автоматизированный электропривод. Учебник для вузов. М.: Энергоатомиздат, 1986.-416с.

9 Онищенко Г.Б. Автоматизированный электропривод промышленных установок: Учебное пособие для ВУЗов. – М.: Энергоатомиздат, 2002.

10 Поздеев А.Д. Электромагнитные и электромеханические процессы в частотно-регулируемых асинхронных электроприводах. – Чебоксары: Издательство Чуваш, 1998. – 172 с.

11 Преобразователь частоты VLT6400 фирмы Danfoss. Руководство пользователя.

12 Преобразователь частоты VLT6400 фирмы Danfoss. Технические характеристики.

13 Современные системы автоматизации. 1/2002.

14 Терехов В.М. Элементы автоматизированного электропривода. Учебник для вузов. М.: Энергоатомиздат, 1987г.

15 Удут Л.С., Кояин Н.В., Мальцева О.П. Проектирование и исследование автоматизированных электроприводов. Часть 6: Учебное пособие. – Томск: Издательство ТПУ, 2005.

16 Чернышев А.Ю., Ланграф С.В., Чернышев И.А. Исследование систем скалярного частотного управления асинхронным двигателем: Учебно-метод. пособие. /Томск. Политехн. Ун-т. – Томск: Изд-во ТПУ, 2004.-29с.

17 Чернышёв А.Ю., Чернышёв И.А.. Расчёт характеристик электропривода переменного тока. Часть 1. – Асинхронный двигатель: Учебное пособие. – Томск: Издательство ТПУ, 2005.

18 Методические указания по разработке раздела «Социальная ответственность» выпускной квалификационной работы магистра, специалиста и бакалавра всех направлений (специальностей) и форм обучения ТПУ, Томск 2019

19 Белов, Сергей Викторович. Безопасность жизнедеятельности и защита окружающей среды (техносферная безопасность) : учебник для академического бакалавриата / С. В. Белов. - 5-е изд., перераб. и доп.. - Москва: Юрайт ИД Юрайт, 2015. - 703 с. Ссылка на электронный каталог НТБ ТПУ [http://catalog.lib.tpu.ru/catalogue/advanced/document/RU%5CTPU%5Cbook%5C31](http://catalog.lib.tpu.ru/catalogue/advanced/document/RU%5CTPU%5Cbook%5C315981) [5981](http://catalog.lib.tpu.ru/catalogue/advanced/document/RU%5CTPU%5Cbook%5C315981)

20 ГОСТ 12.0.003-2015 Система стандартов безопасности труда (ССБТ). Опасные и вредные производственные факторы. Классификация,2017

21 СН 2.2.4/2.1.8.562-96 Шум на рабочих местах, в помещениях жилых, общественных зданий и на территории жилой застройки. Санитарные нормы

22 СП 52.13330.2016 Естественное и искусственное освещение. Актуализированная редакция СНиП 23-05-95\*, 2017

23 СанПиН 2.2.4.548–96 Гигиенические требования к микроклимату производственных помещений, 1996

24 СНиП 41-01-2003 Отопление, вентиляция и кондиционирование, 2004

25 ГОСТ 12.1.030-81 Система стандартов безопасности труда (ССБТ). Электробезопасность. Защитное заземление,1982

26 ГОСТ 12.1.019-2017 Система стандартов безопасности труда (ССБТ). Электробезопасность. Общие требования и номенклатура видов защиты, 2019

27 Федеральный закон от 22.07.2013 г. №123 – ФЗ (с изменениями на 27 декабря 2018 года)

28 Трудовой кодекс Российской Федерации" от 30.12.2001 N 197-ФЗ (ред. от 27.12.2018)

29 ГОСТ Р 55102-2012 Ресурсосбережение. Обращение с отходами. Руководство по безопасному сбору, хранению, транспортированию и разборке отработавшего электротехнического и электронного оборудования, за исключением ртутьсодержащих устройств и приборов, 2013